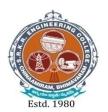

### SAGI RAMA KRISHNAM RAJU ENGINEERING COLLEGE (AUTONOMOUS)

(Approved by AICTE, New Delhi, Affiliated to JNTUK, Kakinada) Accredited by NAAC with 'A+' Grade.

Recognised as Scientific and Industrial Research Organisation SRKR MARG, CHINA AMIRAM, BHIMAVARAM – 534204 W.G.Dt., A.P., INDIA

| Regulation: R23 | I / IV - B.Tech. I - Semester |
|-----------------|-------------------------------|
|                 | CIVIL ENGINEERING             |

# **SCHEME OF INSTRUCTION & EXAMINATION**

|                | (With effect from 2023-24 admitted Batch onwards) |          |    |   |    |     |        |        |                |  |  |
|----------------|---------------------------------------------------|----------|----|---|----|-----|--------|--------|----------------|--|--|
| Course<br>Code | Course Name                                       | Category | L  | Т | P  | Cr  | C.I.E. | S.E.E. | Total<br>Marks |  |  |
| B23HS1101      | Communicative English                             | HS       | 2  | 0 | 0  | 2   | 30     | 70     | 100            |  |  |
| B23BS1101      | Linear Algebra & Calculus                         | BS       | 3  | 0 | 0  | 3   | 30     | 70     | 100            |  |  |
| B23BS1106      | Engineering Chemistry                             | BS       | 3  | 0 | 0  | 3   | 30     | 70     | 100            |  |  |
| B23CE1101      | Basic Civil & Mechanical Engineering              | ES       | 3  | 0 | 0  | 3   | 30     | 70     | 100            |  |  |
| B23ME1101      | Engineering Graphics                              | ES       | 2  | 0 | 2  | 3   | 30     | 70     | 100            |  |  |
| B23IT1101      | IT Workshop                                       | ES       | 0  | 0 | 2  | 1   | 30     | 70     | 100            |  |  |
| B23HS1102      | Communicative English Lab                         | HS       | 0  | 0 | 2  | 1   | 30     | 70     | 100            |  |  |
| B23BS1107      | Engineering Chemistry Lab                         | BS       | 0  | 0 | 2  | 1   | 30     | 70     | 100            |  |  |
| B23ME1102      | Engineering Workshop                              | ES       | 0  | 0 | 3  | 1.5 | 30     | 70     | 100            |  |  |
| B23HS1104      | Health and wellness, Yoga and sports              | HS       | -  | - | 1  | 0.5 | 100    | 0      | 100            |  |  |
|                |                                                   |          | 13 | 0 | 12 | 19  | 370    | 630    | 1000           |  |  |

| Cours      | se Code                                                                                                | Category                                                     | L          | T          | P         | C             | C.I.E.          | S.E.E.         | Exam               |  |  |  |
|------------|----------------------------------------------------------------------------------------------------|--------------------------------------------------------------|------------|------------|-----------|---------------|-----------------|----------------|--------------------|--|--|--|
| B23E       | IS1101                                                                                                 | HS                                                           | 2          |            |           | 2             | 30              | 70             | 3 Hrs.             |  |  |  |
|            |                                                                                                    |                                                              |            | 1          |           | 1             |                 |                |                    |  |  |  |
|            | COMMUNICATIVE ENGLISH                                                                                  |                                                              |            |            |           |               |                 |                |                    |  |  |  |
|            |                                                                                                    |                                                              | (Commo     | on to all  | Program   | mes of En     | gineering)      |                |                    |  |  |  |
| Cours      | e Objec                                                                                                | tives:                                                       | ·          |            |           |               |                 |                |                    |  |  |  |
| 1.         | Facilita                                                                                               | te effective Li                                              | stening,   | Reading    | , Speakii | ng and Wi     | riting skills a | among the stu  | idents.            |  |  |  |
| 2.         | Focus on the techniques of reading for better comprehension of academic texts and authentic materials. |                                                              |            |            |           |               |                 |                |                    |  |  |  |
| 3.         |                                                                                                    | knowledge o                                                  | f gramn    | natical st | ructures  | and vocat     | oulary for the  | e effective us | se of languag      |  |  |  |
| 4.         | Enable                                                                                                 | the students d                                               | raft the e | essays, sı | ummarie   | s, letters, e | e-mails, resu   | me/CVs.        |                    |  |  |  |
|            | Enhanc                                                                                                 | e LSRW skil                                                  | ls to co   | mpreher    | nd the a  | udio/visua    | al discourses   | s, to develop  | presentation       |  |  |  |
| 5.         | skills, t                                                                                              | o foster compi<br>ses.                                       | ehendin    | g abilitie | es and to | equip the     | students wit    | th the mechar  | nics of writing    |  |  |  |
|            |                                                                                                    |                                                              |            |            |           |               |                 |                |                    |  |  |  |
| Cours      | e Outco                                                                                                | mes: At the er                                               | d of the   | course s   | tudents v | will be abl   | e to            |                |                    |  |  |  |
| S. No      |                                                                                                    |                                                              |            | Ou         | itcome    | M             |                 |                | Knowledge<br>Level |  |  |  |
| 1.         |                                                                                                    | y t <mark>he context,</mark><br>gu <mark>es and texts</mark> | 171        |            |           |               | m social or     | transaction-   | K4                 |  |  |  |
| 2.         | •                                                                                                    | e di <mark>verse liter</mark><br>e vocabulary a              |            |            |           |               |                 |                | K4                 |  |  |  |
| 3.         |                                                                                                    | e grammatica rization of the                                 |            | ures to    | formulat  | e sentenc     | ces which h     | nelps better   | K4                 |  |  |  |
| 4.         | Integra                                                                                                | <b>ite</b> an essay, a                                       | resume     | , a letter | , and an  | E-mail me     | essage.         |                | K4                 |  |  |  |
| 5.         |                                                                                                    | se reading/list                                              | _          |            | t an essa | y, and wr     | ite summari     | es based on    | K4                 |  |  |  |
|            |                                                                                                    |                                                              |            |            | 777 T A T | NIC           |                 |                |                    |  |  |  |
|            | Т                                                                                                    | esson: HUMA                                                  | NI T/AT    |            | SYLLAI    |               | Ctown)          |                |                    |  |  |  |
|            |                                                                                                    | istening: Iden                                               |            |            |           | <b>O</b> `    | • ,             | es of informa  | tion by lister     |  |  |  |
|            |                                                                                                    | g to short aud                                               |            |            |           |               | • •             | of imorna      | tion by fister     |  |  |  |
|            |                                                                                                    | <b>peaking:</b> Aski                                         |            |            |           |               |                 | r topics such  | as home, fan       |  |  |  |
| TINIT      | il                                                                                                    | y, work, studie                                              | •          |            | ~ ~       | -             |                 | 1              |                    |  |  |  |
| UNI'. (10H | ⊢R                                                                                                    | eading: Skim                                                 | ming to    | get the n  | nain idea | of a text;    | scanning to     | look for spe   | cific pieces o     |  |  |  |
| (1011      | 1n                                                                                                    | formation.                                                   |            |            |           |               |                 |                |                    |  |  |  |
|            |                                                                                                    | <b>riting:</b> Mech                                          | anics of   | Writing    | -Capitali | zation, Sp    | ellings, Pun    | ctuation, Par  | ts of Sentend      |  |  |  |
|            | es                                                                                                    |                                                              |            | 1 5        | • α       | G.            | c ·             | ,•             |                    |  |  |  |
|            |                                                                                                    | rammar: Par                                                  | -          |            |           |               |                 |                |                    |  |  |  |
|            | V                                                                                                    | ocabulary: A                                                 | mxes (F    | 1011XCS/S  | oumxes),  | NUUL WO       | ius, Synonyi    | ms, Amonym     | 15.                |  |  |  |

|                | Lesson: NATURE: The Brook by Alfred Tennyson (Poem)                                             |
|----------------|-------------------------------------------------------------------------------------------------|
|                | <b>Listening:</b> Answering a series of questions about main ideas and supporting ideas after   |
|                | listening to audio texts.                                                                       |
|                | Speaking: Discussion in pairs/small groups on specific topics followed by formal, struc-        |
| TINITE II      |                                                                                                 |
| UNIT-II        | tured short talks/presentations.                                                                |
| (10 Hrs)       | <b>Reading:</b> Identifying sequence of ideas; recognizing verbal techniques that help to link  |
|                | the ideas in a paragraph together.                                                              |
|                | Writing: Structure of a paragraph - Paragraph writing (specific topics)                         |
|                | <b>Grammar:</b> Cohesive devices - linkers, use of articles and zero article; prepositions.     |
|                | Vocabulary: Homonyms, Homophones, Homographs.                                                   |
|                |                                                                                                 |
|                | Lesson: BIOGRAPHY: Elon Musk                                                                    |
|                | <b>Listening:</b> Listening for global comprehension and summarizing the texts.                 |
|                | <b>Speaking:</b> Discussing specific topics in pairs or small groups and reporting what is dis- |
|                | cussed.                                                                                         |
| UNIT-III       | <b>Reading:</b> Reading the texts in detail by making basic inferences-recognizing and inter-   |
| (10 Hrs)       |                                                                                                 |
| (10 1113)      | preting specific context-specific clues; strategies to use textual signs for comprehension.     |
|                | Writing: Summarizing, Note-making, Paraphrasing                                                 |
|                | <b>Grammar:</b> Verbs-tenses; subject-verb agreement; Compounding, Collocational possibil-      |
|                | ity.                                                                                            |
|                | Vocabulary: Words often confused, Jargons                                                       |
|                |                                                                                                 |
|                | Lesson: INSPIRATION: The Toys of Peace by Saki                                                  |
|                | Listening: Making predictions while listening to conversations/ transactional dialogues         |
|                | with and without audio/video.                                                                   |
|                | Speaking: Role plays for practice in functional and academic contexts -asking for and           |
|                | giving information/directions.                                                                  |
| <b>UNIT-IV</b> | <b>Reading:</b> Studying the importance of graphical representation - information transfer in   |
| (10 Hrs)       | texts to convey information, reveal trends/patterns/relationships, communicate processes        |
|                | or display complicated data.                                                                    |
|                |                                                                                                 |
|                | Writing: Significance and types of Letter Writing: Official Letters, Resume writing.            |
|                | Grammar: Reporting verbs, Direct & Indirect speech, Active & Passive Voice                      |
|                | Vocabulary: Compound words, Collocations.                                                       |
|                | A MORNATION OF D. C. C. C. C. C. C. C. C. C. C. C. C. C.                                        |
|                | Lesson: MOTIVATION: The Power of Intrapersonal Communication (An Essay)                         |
|                | <b>Listening:</b> Identifying key terms, understanding concepts and answering a series of rele- |
|                | vant questions that test comprehension from audio/video resources.                              |
| UNIT-V         | <b>Speaking:</b> Formal oral presentations on topics from academic contexts                     |
|                | Reading: Reading comprehension.                                                                 |
| (10 Hrs)       | Writing: Writing structured essays on specific topics.                                          |
|                | <b>Grammar:</b> Editing short texts–identifying and correcting common errors in grammar and     |
|                | usage (articles, prepositions, tenses, subject verb agreement, punctuation)                     |
|                | Vocabulary: Technical Jargons                                                                   |
| İ              | 1 . January 1 . Taniman and 200                                                                 |

| Textb  | ooks:                                                                                      |
|--------|--------------------------------------------------------------------------------------------|
| 1.     | Pathfinder: Communicative English for Undergraduate Students,1stEdition, Orient Black      |
| 1.     | Swan, 2023 (Units1,2 & 3)                                                                  |
| 2.     | Empowering with Language by Cengage Publications, 2023(Units4 &5)                          |
| Refer  | ence Books:                                                                                |
| 1.     | Dubey, ShamJi &Co. English for Engineers, Vikas Publishers, 2020                           |
| 2.     | Bailey, Stephen. Academic writing: A Handbook for International Students. Routledge, 2014. |
| 3.     | Murphy, Raymond. English Grammar in Use, Fourth Edition, Cambridge University Press,       |
|        | 2019.                                                                                      |
| 4.     | Lewis, Norman. Word Power Made Easy-The Complete Handbook for Building a Superior          |
|        | Vocabulary. Anchor, 2014.                                                                  |
|        |                                                                                            |
| e-Reso | ources:                                                                                    |
| Gramı  | mar:                                                                                       |
| 1.     | www.bbc.co.uk/learningenglish                                                              |
| 2.     | https://dictionary.cambridge.org/grammar/british-grammar/                                  |
| 3      | www.eslpod.com/index.html                                                                  |
| 4      | https://www.learngrammar.net/                                                              |
| 5      | https://english4today.com/english-grammar-online-with-quizzes/                             |
| 6      | https://www.talkenglish.com/grammar/grammar.aspx                                           |
| Vocab  |                                                                                            |
| 1      | https://www.youtube.com/c/DailyVideoVocabulary/videos                                      |
| 2      | https://www.youtube.com/channel/UC4cmBAit8i_NJZE8qK8sfpA = = = =                           |

Estd. 1980

AUTONOMOUS

| Cour   | se Code         | e Category                                                                           | L           | T            | P           | C          | C.I.E.      | S.E.E.                                                                              | Exam           |  |  |  |  |  |  |  |
|--------|-----------------|--------------------------------------------------------------------------------------|-------------|--------------|-------------|------------|-------------|-------------------------------------------------------------------------------------|----------------|--|--|--|--|--|--|--|
| B231   | BS1101          | BS                                                                                   | 3           |              |             | 3          | 30          | 70                                                                                  | 3 Hrs.         |  |  |  |  |  |  |  |
|        |                 |                                                                                      |             | -            |             |            |             | <u>'</u>                                                                            |                |  |  |  |  |  |  |  |
|        |                 |                                                                                      | LINEA       | R ALG        | EBRA &      | CALC       | JLUS        |                                                                                     |                |  |  |  |  |  |  |  |
|        |                 |                                                                                      | Common      |              |             |            |             |                                                                                     |                |  |  |  |  |  |  |  |
| Pre-r  | equisite        | es: Calculus of fu                                                                   | inctions o  | f a single   | variable    | and Mat    | trices.     |                                                                                     |                |  |  |  |  |  |  |  |
| Cour   | se Obje         | ctives: Student v                                                                    | vill learn  |              |             |            |             |                                                                                     |                |  |  |  |  |  |  |  |
| 1      | Conce           | pts of linear alge                                                                   | bra and n   | nethods o    | of solution | n of linea | ar simultan | eous algebra                                                                        | ic equations.  |  |  |  |  |  |  |  |
| 2      | Eigen           | values, Eigen ve                                                                     | ctors and   | quadration   | c forms.    |            |             |                                                                                     |                |  |  |  |  |  |  |  |
| 3      | Proble          | ems and applicati                                                                    | ons of Mo   | ean value    | theorem     | .S         |             |                                                                                     |                |  |  |  |  |  |  |  |
| 4      | Applie          | cation of partial o                                                                  | differentia | tion for o   | determini   | ng maxi    | ma/minima   | a of functions                                                                      |                |  |  |  |  |  |  |  |
| 5      | Conce           | pts of double, tri                                                                   | ple integr  | als and it   | ts applica  | tions.     |             |                                                                                     |                |  |  |  |  |  |  |  |
|        |                 |                                                                                      |             |              |             |            |             |                                                                                     |                |  |  |  |  |  |  |  |
| Cour   | se Outo         | omes: At the end                                                                     | d of the co | ourse stud   | dents will  | be able    | to          |                                                                                     |                |  |  |  |  |  |  |  |
| S.No   |                 |                                                                                      |             | Outo         | come        |            |             |                                                                                     | Knowledg       |  |  |  |  |  |  |  |
|        |                 |                                                                                      |             |              |             |            |             |                                                                                     | Level          |  |  |  |  |  |  |  |
| 1      |                 | a given system o                                                                     |             |              | •           |            |             |                                                                                     | K3             |  |  |  |  |  |  |  |
| 2      |                 | op the matrix algations.                                                             | gebra tech  | iniques tl   | nat are n   | eeded by   | engineers   | for practical                                                                       | К3             |  |  |  |  |  |  |  |
| 3      |                 | e me <mark>an value the</mark>                                                       | orems for   | real life    | problems    | 3          |             |                                                                                     | K3             |  |  |  |  |  |  |  |
| 4      |                 | the concept of p                                                                     |             |              |             |            | neering ap  | plications                                                                          | К3             |  |  |  |  |  |  |  |
| 5      |                 | ate double, triple                                                                   | /           |              |             |            | roii        | FGF                                                                                 | К3             |  |  |  |  |  |  |  |
|        | l.              | Fetal 1980                                                                           |             | 111111       | ALITY       | MOM:       | nik         |                                                                                     |                |  |  |  |  |  |  |  |
|        |                 | ESIG. 1900                                                                           |             | SY           | LLABU       | S          |             |                                                                                     |                |  |  |  |  |  |  |  |
|        |                 | Matrices                                                                             |             |              |             |            |             |                                                                                     |                |  |  |  |  |  |  |  |
| UNI    | т_т ]           | Rank of a matrix                                                                     | by echel    | on form,     | normal t    | form. Ca   | uchy-Bine   | et formulae (v                                                                      | without proof  |  |  |  |  |  |  |  |
| (10 H  |                 | Inverse of Non- singular matrices by Gauss-Jordan method. System of linear equations |             |              |             |            |             |                                                                                     |                |  |  |  |  |  |  |  |
| (101   | 113)            | Consistency and                                                                      | solution o  | of Homog     | geneous a   | nd Non-    | Homogene    | eous equation                                                                       | ıs, Gauss elin |  |  |  |  |  |  |  |
|        | i               | nation method, J                                                                     | acobi and   | Gauss S      | eidel Iter  | ation Me   | ethods.     |                                                                                     |                |  |  |  |  |  |  |  |
|        |                 |                                                                                      |             |              |             |            |             |                                                                                     |                |  |  |  |  |  |  |  |
|        |                 | Eigen values, Ei                                                                     | _           |              | _           |            |             |                                                                                     |                |  |  |  |  |  |  |  |
| UNI    | I - I I         | Eigen values, Ei                                                                     | · ·         |              |             |            | •           |                                                                                     |                |  |  |  |  |  |  |  |
| (10F   |                 | Hamilton Theore                                                                      | em (witho   | out proof    | ), finding  | g inverse  | e and pow   | er of a matr                                                                        | ix by Cayley   |  |  |  |  |  |  |  |
| (101   |                 | Hamilton Theorem, Quadratic forms and Nature of the Quadratic Forms, Reduction       |             |              |             |            |             |                                                                                     |                |  |  |  |  |  |  |  |
|        |                 | Quadratic form to                                                                    | canonic     | al forms l   | oy Ortho    | gonal Tra  | ansformati  | on.                                                                                 |                |  |  |  |  |  |  |  |
|        |                 |                                                                                      |             |              |             |            |             |                                                                                     |                |  |  |  |  |  |  |  |
|        | Ι.              | Calculus                                                                             |             |              |             |            |             |                                                                                     |                |  |  |  |  |  |  |  |
| TINITO |                 |                                                                                      | P           | . 11 . 2 721 | <b>.</b>    |            |             | Mean Value Theorems: Rolle's Theorem, Lagrange's mean value theorem with their geo- |                |  |  |  |  |  |  |  |
| UNIT   | Γ <b>-ΙΙΙ</b> ] | Mean Value The                                                                       |             |              |             | -          |             |                                                                                     | _              |  |  |  |  |  |  |  |
| UNIT   | T-III I         |                                                                                      | tation, Ca  | uchy's n     | nean valı   | ie theore  | m, Taylor   | 's and Macla                                                                        | aurin theorem  |  |  |  |  |  |  |  |

| UNIT-IV (10Hrs)  Wultips: Integrals (Multi variable calculus) Functions of several variables: Continuity and Differentiability, Partial derivatives, total derivatives, chain rule, Directional derivative, Taylor's and Maclaurin's series expansion of functions of two variables. Jacobians, Functional dependence, maxima and minima of functions of two variables, method of Lagrange multipliers, Differentiation under integral sign.  Wultips: Multiple Integrals (Multi variable Calculus) Double integrals, change of order of integration, triple integrals, change of variables to polar, cylindrical and spherical coordinates. Finding areas (by double integrals) and volumes (by double integrals and triple integrals).  Text Books:  1. Higher Engineering Mathematics, B. S. Grewal, Khanna Publishers, 2017, 44th Edition 2. Advanced Engineering Mathematics, Erwin Kreyszig, John Wiley & Sons, 2018, 10th Edition.  Reference Books:  1. Thomas Calculus, George B. Thomas, Maurice D. Weir and Joel Hass, PearsonPublishers, 2018, 14th Edition.  2. Advanced Engineering Mathematics, R. K. Jain and S. R. K. Iyengar, AlphaScience International Ltd., 2021 5th Edition(9th reprint).  3. Advanced Modern Engineering Mathematics, Glyn James, Pearson publishers, 2018, 5th Edition.  4. Advanced Engineering Mathematics, Micheael Greenberg, Pearson publishers, 9th Edition.  4. Higher Engineering Mathematics, Micheael Greenberg, Pearson publishers, 9th Edition (Reprint 2021)  e-Resources  1. https://nptel.ac.in/courses/111101115  2. https://nptel.ac.in/courses/111104085  3. https://nptel.ac.in/courses/111104092 |        |                                                                                                    |  |  |  |  |  |
|----------------------------------------------------------------------------------------------------|--------|----------------------------------------------------------------------------------------------------|--|--|--|--|--|
| UNIT-V (10Hrs) Double integrals, change of order of integration, triple integrals, change of variables to polar, cylindrical and spherical coordinates. Finding areas (by double integrals) and volumes (by double integrals and triple integrals).  Text Books:  1. Higher Engineering Mathematics, B. S. Grewal, Khanna Publishers, 2017, 44 <sup>th</sup> Edition 2. Advanced Engineering Mathematics, Erwin Kreyszig, John Wiley & Sons, 2018, 10 <sup>th</sup> Edition.  Reference Books:  1. Thomas Calculus, George B. Thomas, Maurice D. Weir and Joel Hass, PearsonPublishers, 2018, 14 <sup>th</sup> Edition.  2. Advanced Engineering Mathematics, R. K. Jain and S. R. K. Iyengar, AlphaScience International Ltd., 2021 5 <sup>th</sup> Edition(9th reprint).  3. Advanced Modern Engineering Mathematics, Glyn James, Pearson publishers, 2018, 5 <sup>th</sup> Edition.  4. Advanced Engineering Mathematics, Micheael Greenberg, Pearson publishers, 9 <sup>th</sup> edition  Higher Engineering Mathematics, H. K Das, Er. Rajnish Verma, S. Chand Publications, 2014, Third Edition (Reprint 2021)  e-Resources  1. https://nptel.ac.in/courses/111101115 Automobis  2. https://nptel.ac.in/courses/111104085                                                                                                    |        | Directional derivative, Taylor's and Maclaurin's series expansion of functions of two variables. Jacobians, Functional dependence, maxima and minima of functions of two varia- |  |  |  |  |  |
| UNIT-V (10Hrs) Double integrals, change of order of integration, triple integrals, change of variables to polar, cylindrical and spherical coordinates. Finding areas (by double integrals) and volumes (by double integrals and triple integrals).  Text Books:  1. Higher Engineering Mathematics, B. S. Grewal, Khanna Publishers, 2017, 44 <sup>th</sup> Edition 2. Advanced Engineering Mathematics, Erwin Kreyszig, John Wiley & Sons, 2018, 10 <sup>th</sup> Edition.  Reference Books:  1. Thomas Calculus, George B. Thomas, Maurice D. Weir and Joel Hass, PearsonPublishers, 2018, 14 <sup>th</sup> Edition.  2. Advanced Engineering Mathematics, R. K. Jain and S. R. K. Iyengar, AlphaScience International Ltd., 2021 5 <sup>th</sup> Edition(9th reprint).  3. Advanced Modern Engineering Mathematics, Glyn James, Pearson publishers, 2018, 5 <sup>th</sup> Edition.  4. Advanced Engineering Mathematics, Micheael Greenberg, Pearson publishers, 9 <sup>th</sup> edition  Higher Engineering Mathematics, H. K Das, Er. Rajnish Verma, S. Chand Publications, 2014, Third Edition (Reprint 2021)  e-Resources  1. https://nptel.ac.in/courses/111101115 Automobis  2. https://nptel.ac.in/courses/111104085                                                                                                    |        |                                                                                                    |  |  |  |  |  |
| Iar, cylindrical and spherical coordinates. Finding areas (by double integrals) and volumes (by double integrals and triple integrals).    Text Books:   Higher Engineering Mathematics, B. S. Grewal, Khanna Publishers, 2017, 44 <sup>th</sup> Edition   Advanced Engineering Mathematics, Erwin Kreyszig, John Wiley & Sons, 2018, 10 <sup>th</sup> Edition.    Reference Books:   Thomas Calculus, George B. Thomas, Maurice D. Weir and Joel Hass, PearsonPublishers, 2018, 14 <sup>th</sup> Edition.   Advanced Engineering Mathematics, R. K. Jain and S. R. K. Iyengar, AlphaScience International Ltd., 2021 5 <sup>th</sup> Edition(9th reprint).   Advanced Modern Engineering Mathematics, Glyn James, Pearson publishers, 2018, 5 <sup>th</sup> Edition.   Advanced Engineering Mathematics, Micheael Greenberg, Pearson publishers, 9 <sup>th</sup> edition   Higher Engineering Mathematics, H. K. Das, Er. Rajnish Verma, S. Chand Publications, 2014, Third Edition (Reprint 2021)   E-Resources                                                                                                    |        | Multiple Integrals (Multi variable Calculus)                                                                                                    |  |  |  |  |  |
| Text Books:  1. Higher Engineering Mathematics, B. S. Grewal, Khanna Publishers, 2017, 44 <sup>th</sup> Edition  2. Advanced Engineering Mathematics, Erwin Kreyszig, John Wiley & Sons, 2018, 10 <sup>th</sup> Edition.  Reference Books:  1. Thomas Calculus, George B. Thomas, Maurice D. Weir and Joel Hass, PearsonPublishers, 2018, 14 <sup>th</sup> Edition.  2. Advanced Engineering Mathematics, R. K. Jain and S. R. K. Iyengar, AlphaScience International Ltd., 2021 5 <sup>th</sup> Edition(9th reprint).  3. Advanced Modern Engineering Mathematics, Glyn James, Pearson publishers, 2018, 5 <sup>th</sup> Edition.  4. Advanced Engineering Mathematics, Micheael Greenberg, , Pearson publishers, 9 <sup>th</sup> edition  4. Higher Engineering Mathematics, H. K Das, Er. Rajnish Verma, S. Chand Publications, 2014, Third Edition (Reprint 2021)  e-Resources  1. https://nptel.ac.in/courses/111101115 Autronomous  4. https://nptel.ac.in/courses/111101115 Autronomous                                                                                                    | UNI    | Double integrals, change of order of integration, triple integrals, change of variables to po-                                                                                  |  |  |  |  |  |
| <ol> <li>Higher Engineering Mathematics, B. S. Grewal, Khanna Publishers, 2017, 44<sup>th</sup> Edition</li> <li>Advanced Engineering Mathematics, Erwin Kreyszig, John Wiley &amp; Sons, 2018, 10<sup>th</sup>Edition.</li> <li>Reference Books:         <ol> <li>Thomas Calculus, George B. Thomas, Maurice D. Weir and Joel Hass, PearsonPublishers, 2018, 14<sup>th</sup> Edition.</li> <li>Advanced Engineering Mathematics, R. K. Jain and S. R. K. Iyengar, AlphaScience International Ltd., 2021 5<sup>th</sup> Edition(9th reprint).</li> <li>Advanced Modern Engineering Mathematics, Glyn James, Pearson publishers, 2018, 5<sup>th</sup>Edition.</li> <li>Advanced Engineering Mathematics, Micheael Greenberg, Pearson publishers, 9<sup>th</sup>edition</li> <li>Higher Engineering Mathematics, H. K Das, Er. Rajnish Verma, S. Chand Publications, 2014, Third Edition (Reprint 2021)</li> <li>https://nptel.ac.in/courses/111101115</li> <li>https://nptel.ac.in/courses/111104085</li> </ol> </li> </ol>                                                                                                    | (10H   |                                                                                                    |  |  |  |  |  |
| <ol> <li>Higher Engineering Mathematics, B. S. Grewal, Khanna Publishers, 2017, 44<sup>th</sup> Edition</li> <li>Advanced Engineering Mathematics, Erwin Kreyszig, John Wiley &amp; Sons, 2018, 10<sup>th</sup>Edition.</li> <li>Reference Books:         <ol> <li>Thomas Calculus, George B. Thomas, Maurice D. Weir and Joel Hass, PearsonPublishers, 2018, 14<sup>th</sup> Edition.</li> <li>Advanced Engineering Mathematics, R. K. Jain and S. R. K. Iyengar, AlphaScience International Ltd., 2021 5<sup>th</sup> Edition(9th reprint).</li> <li>Advanced Modern Engineering Mathematics, Glyn James, Pearson publishers, 2018, 5<sup>th</sup>Edition.</li> <li>Advanced Engineering Mathematics, Micheael Greenberg, Pearson publishers, 9<sup>th</sup>edition</li> <li>Higher Engineering Mathematics, H. K Das, Er. Rajnish Verma, S. Chand Publications, 2014, Third Edition (Reprint 2021)</li> <li>https://nptel.ac.in/courses/111101115</li> <li>https://nptel.ac.in/courses/111104085</li> </ol> </li> </ol>                                                                                                    |        |                                                                                                    |  |  |  |  |  |
| <ol> <li>Advanced Engineering Mathematics, Erwin Kreyszig, John Wiley &amp; Sons, 2018, 10<sup>th</sup>Edition.</li> <li>Reference Books:         <ol> <li>Thomas Calculus, George B. Thomas, Maurice D. Weir and Joel Hass, PearsonPublishers, 2018, 14<sup>th</sup> Edition.</li> <li>Advanced Engineering Mathematics, R. K. Jain and S. R. K. Iyengar, AlphaScience International Ltd., 2021 5<sup>th</sup> Edition(9th reprint).</li> </ol> </li> <li>Advanced Modern Engineering Mathematics, Glyn James, Pearson publishers, 2018, 5<sup>th</sup>Edition.</li> <li>Advanced Engineering Mathematics, Micheael Greenberg, Pearson publishers, 9<sup>th</sup>edition</li> <li>Higher Engineering Mathematics, H. K Das, Er. Rajnish Verma, S. Chand Publications, 2014, Third Edition (Reprint 2021)</li> </ol> <li>e-Resources         <ol> <li>https://nptel.ac.in/courses/111101115</li> <li>https://nptel.ac.in/courses/111104085</li> </ol> </li>                                                                                                    | Text l | ooks:                                                                                                    |  |  |  |  |  |
| Reference Books:  1. Thomas Calculus, George B. Thomas, Maurice D. Weir and Joel Hass, PearsonPublishers, 2018, 14 <sup>th</sup> Edition.  2. Advanced Engineering Mathematics, R. K. Jain and S. R. K. Iyengar, AlphaScience International Ltd., 2021 5 <sup>th</sup> Edition(9th reprint).  3. Advanced Modern Engineering Mathematics, Glyn James, Pearson publishers, 2018, 5 <sup>th</sup> Edition.  4. Advanced Engineering Mathematics, Micheael Greenberg, Pearson publishers, 9 <sup>th</sup> edition  5 Higher Engineering Mathematics, H. K Das, Er. Rajnish Verma, S. Chand Publications, 2014, Third Edition (Reprint 2021)  e-Resources  1. https://nptel.ac.in/courses/111101115  2. https://nptel.ac.in/courses/111104085                                                                                                    | 1.     | Higher Engineering Mathematics, B. S. Grewal, Khanna Publishers, 2017, 44 <sup>th</sup> Edition                                                                                 |  |  |  |  |  |
| 1. Thomas Calculus, George B. Thomas, Maurice D. Weir and Joel Hass, PearsonPublishers, 2018, 14 <sup>th</sup> Edition.  2. Advanced Engineering Mathematics, R. K. Jain and S. R. K. Iyengar, AlphaScience International Ltd., 2021 5 <sup>th</sup> Edition(9th reprint).  3. Advanced Modern Engineering Mathematics, Glyn James, Pearson publishers, 2018, 5 <sup>th</sup> Edition.  4. Advanced Engineering Mathematics, Micheael Greenberg, , Pearson publishers, 9 <sup>th</sup> edition  5 Higher Engineering Mathematics, H. K Das, Er. Rajnish Verma, S. Chand Publications, 2014, Third Edition (Reprint 2021)  6-Resources  1. https://nptel.ac.in/courses/111104085                                                                                                    | 2.     | Advanced Engineering Mathematics, Erwin Kreyszig, John Wiley & Sons, 2018, 10 <sup>th</sup> Edition.                                                                            |  |  |  |  |  |
| 2. Advanced Engineering Mathematics, R. K. Jain and S. R. K. Iyengar, AlphaScience International Ltd., 2021 5th Edition(9th reprint).  3. Advanced Modern Engineering Mathematics, Glyn James, Pearson publishers, 2018, 5th Edition.  4. Advanced Engineering Mathematics, Micheael Greenberg, Pearson publishers, 9th edition  Higher Engineering Mathematics, H. K Das, Er. Rajnish Verma, S. Chand Publications, 2014, Third Edition (Reprint 2021)  e-Resources  1. https://nptel.ac.in/courses/111101115  2. https://nptel.ac.in/courses/111104085                                                                                                    | Refer  | ence Books:                                                                                                    |  |  |  |  |  |
| 2. Advanced Engineering Mathematics, R. K. Jain and S. R. K. Iyengar, AlphaScience International Ltd., 2021 5 <sup>th</sup> Edition(9th reprint).  3. Advanced Modern Engineering Mathematics, Glyn James, Pearson publishers, 2018, 5 <sup>th</sup> Edition.  4. Advanced Engineering Mathematics, Micheael Greenberg, Pearson publishers, 9 <sup>th</sup> edition  Higher Engineering Mathematics, H. K Das, Er. Rajnish Verma, S. Chand Publications, 2014, Third Edition (Reprint 2021)  e-Resources  1. https://nptel.ac.in/courses/111101115  2. https://nptel.ac.in/courses/111104085                                                                                                    | 1      | Thomas Calculus, George B. Thomas, Maurice D. Weir and Joel Hass, PearsonPublishers,                                                                                            |  |  |  |  |  |
| tional Ltd., 2021 5 <sup>th</sup> Edition(9th reprint).  Advanced Modern Engineering Mathematics, Glyn James, Pearson publishers, 2018, 5 <sup>th</sup> Edition.  Advanced Engineering Mathematics, Micheael Greenberg, , Pearson publishers, 9 <sup>th</sup> edition  Higher Engineering Mathematics, H. K Das, Er. Rajnish Verma, S. Chand Publications, 2014, Third Edition (Reprint 2021)  e-Resources  https://nptel.ac.in/courses/111101115  https://nptel.ac.in/courses/111104085                                                                                                    | 1.     | 2018, 14 <sup>th</sup> Edition.                                                                                                    |  |  |  |  |  |
| tional Ltd., 2021 5th Edition(9th reprint).  3. Advanced Modern Engineering Mathematics, Glyn James, Pearson publishers, 2018, 5th Edition.  4. Advanced Engineering Mathematics, Micheael Greenberg, Pearson publishers, 9th edition  5 Higher Engineering Mathematics, H. K Das, Er. Rajnish Verma, S. Chand Publications, 2014, Third Edition (Reprint 2021)  6-Resources  1. https://nptel.ac.in/courses/111101115  2. https://nptel.ac.in/courses/111104085                                                                                                    | 2      | Advanced Engineering Mathematics, R. K. Jain and S. R. K. Iyengar, AlphaScience Interna-                                                                                        |  |  |  |  |  |
| 4. Advanced Engineering Mathematics, Micheael Greenberg, , Pearson publishers, 9 <sup>th</sup> edition  5 Higher Engineering Mathematics, H. K Das, Er. Rajnish Verma, S. Chand Publications, 2014, Third Edition (Reprint 2021)  6-Resources  1. https://nptel.ac.in/courses/111101115  2. https://nptel.ac.in/courses/111104085                                                                                                    | ۷.     |                                                                                                    |  |  |  |  |  |
| Higher Engineering Mathematics, H. K Das, Er. Rajnish Verma, S. Chand Publications, 2014, Third Edition (Reprint 2021)  e-Resources  1. https://nptel.ac.in/courses/111101115  2. https://nptel.ac.in/courses/111104085                                                                                                    | 3.     | Advanced Modern Engineering Mathematics, Glyn James, Pearson publishers, 2018, 5th Edition.                                                                                     |  |  |  |  |  |
| Third Edition (Reprint 2021)  e-Resources  1. https://nptel.ac.in/courses/111101115  2. https://nptel.ac.in/courses/111104085                                                                                                    | 4.     | Advanced Engineering Mathematics, Micheael Greenberg, , Pearson publishers, 9th edition                                                                                         |  |  |  |  |  |
| Third Edition (Reprint 2021)  e-Resources  1. https://nptel.ac.in/courses/111101115  2. https://nptel.ac.in/courses/111104085                                                                                                    | 5      | Higher Engineering Mathematics, H. K Das, Er. Rajnish Verma, S. Chand Publications, 2014,                                                                                       |  |  |  |  |  |
| 1. https://nptel.ac.in/courses/111101115 AUTONOMOUS 2. https://nptel.ac.in/courses/111104085                                                                                                    | 3      | Third Edition (Reprint 2021)                                                                                                    |  |  |  |  |  |
| 2. https://nptel.ac.in/courses/111104085                                                                                                    | e-Res  | eurces ENGINEERING COLLEGE                                                                                                    |  |  |  |  |  |
|                                                                                                    | 1.     | https://nptel.ac.in/courses/111101115 AUTOMOMOUS                                                                                                    |  |  |  |  |  |
| 3. <a href="https://nptel.ac.in/courses/111104092">https://nptel.ac.in/courses/111104092</a>                                                                                                    | 2.     | https://nptel.ac.in/courses/111104085                                                                                                    |  |  |  |  |  |
|                                                                                                    | 3.     | https://nptel.ac.in/courses/111104092                                                                                                    |  |  |  |  |  |

| <b>Course Code</b> | Category | L | T | P | C | C.I.E. | S.E.E. | Exam   |
|--------------------|----------|---|---|---|---|--------|--------|--------|
| B23BS1106          | BS       | 3 |   |   | 3 | 30     | 70     | 3 Hrs. |
|                    |          |   |   |   |   |        |        |        |

### **ENGINEERING CHEMISTRY**

(For CE & ME)

### **Course Objectives:**

- 1. Familiarize the students with different application-oriented topics like new generation engineering materials, storage devices, different instrumental methods etc
- 2. Impart a scientific approach and to familiarize the applications of chemistry in the field of technology
- 3. Encourage the students to learn about the chemical composition and properties of the various materials for societal applications

Course Outcomes: At the end of the course students will be able to

| S.No | Outcome                                                                                                    | Knowledge<br>Level |
|------|----------------------------------------------------------------------------------------------------|--------------------|
| 1.   | <b>Apply</b> the knowledge of electrochemistry principles <b>to design</b> energy storage devices and <b>understanding</b> the principle, mechanism of corrosion and utilization of various techniques to control corrosion.                           | К3                 |
| 2.   | Apply the knowledge about quality of water and its treatment methods for domestic and industrial applications. Analyze the water quality parameters by different chemical analytical methods                                                           | К3                 |
| 3.   | <b>Design and construct</b> engineering products like refractories, composites, building materials for societal applications. Also, can <b>apply the knowledge</b> of lubrication                                                                      | К3                 |
| 4.   | <b>Develop</b> polymer composites, synthetic polymers and formulation of polymers and their <b>use in design</b> for sustainable development. <b>Develop</b> the <b>analytical</b> knowledge of fuels and their economics, advantages, and limitations | K4                 |
| 5.   | <b>Develop the</b> knowledge of nanomaterials and colloids <b>for societal application</b> and develop the ability to manufacture nanomaterials by chemical and environmental benign methods                                                           | K3                 |

### **SYLLABUS**

### **Electrochemistry and Applications**

## UNIT-I (10Hrs)

Electrodes – electrode potential, determination of electrode potential by calomel electrode, electrochemical cell, Primary cells – Zinc-air battery, Secondary cells – lithium-ion batteries- working principle of the batteries including cell reactions; Fuel cells-Basic Concepts, the principle and working of hydrogen-oxygen fuel cell- Polymer Electrolyte Membrane Fuel cells (PEMFC).

**Corrosion:** Introduction to corrosion, metal oxide formation by dry corrosion, Pilling Bedworth ratios and uses, electrochemical theory of corrosion, galvanic corrosion, differential aeration cell corrosion, Factors affecting the corrosion, cathodic protection- sacrifi-

|                      | cial anodic method-impressed current cathodic protection method- and anodic protection                                                                                                    |
|----------------------|----------------------------------------------------------------------------------------------------|
|                      | galvanizing, tinning, and electroplating of copper and silver.                                                                                                    |
|                      | Water Technology                                                                                                    |
| UNIT-II<br>(10 Hrs)  | Soft and hardwater, Estimation of hardness of water by EDTA Method, Estimation of dissolved Oxygen by winkler's method- Boiler troubles –Priming, foaming, scale and sludge Caustic embrittlement, Water softening methods-Ion-exchange processes - desalination of brackish water, reverse osmosis (RO) and electrodialysis, Drinking water treatment - Specifications for drinking water by Bureau of Indian Standards (BIS) and World health organization(WHO) standards.                                                                                                    |
|                      | Modern Engineering Materials                                                                                                    |
|                      | Composites- Definition, Constituents, Classification- Particle and Fiber reinforced composites, properties, and Engineering applications.  Refractories- Classification, Properties, and Applications.                                                                                                    |
| UNIT-III<br>(10 Hrs) | Lubricants- Classification, Functions of lubricants, Mechanism of lubrication (thick film thin film and extreme pressure), Properties of lubricating oils – Viscosity, Viscosity Index Flash point, Fire point, Cloud point, saponification.  Building materials- Portland Cement, manufacturing of Portland cement by wet process                                                                                                    |
|                      | Setting and Hardening of cement.                                                                                                    |
|                      | Polymers and Fuel Chemistry                                                                                                    |
| UNIT-IV<br>(10 Hrs)  | Introduction to polymers, Mechanism of chain growth (free radical addition polymerization),  Thermoplastics and Thermo-setting plastics-: Differences between Thermoplastics and Thermo-setting plastics, Preparation, properties and applications of poly styrene. PVC Ny lon 6,6 and Bakelite.  Elastomers – Preparation, properties and applications of Buna S, Buna N.  Fuels – Types of fuels, calorific value of fuels (Gross calorific value& Net calorific value) Analysis of coal (Proximate and Ultimate analysis), Liquid Fuels, refining of petroleum Octane and Cetane number- alternative fuels-preparation and applications of ethanol and bio fuel-bio diesel as fuels. |
|                      |                                                                                                    |
| UNIT-V<br>(10 Hrs)   | Surface Chemistry and Nanomaterials Introduction to surface chemistry, colloids, synthesis of colloids (Braggs Method), nanometals and nanometal oxides, preparation -sol-gel method, chemical precipitation method and biological method (plant material derived synthesis), stabilization of colloids and nanomaterials by stabilizing agents, applications—catalysis, medicine, sensors, etc (Any-five applications).                                                                                                    |

- 1. Jain and Jain, Engineering Chemistry, 16/e, DhanpatRai, 2013
- 2. A text book of applied chemistry (for first year B.Tech students) by IV Kasi Viswanath, Bhagavathula S Diwakar, B. Govindh, IIP Publishers, Banglore, 2021

| Refer | ence Books:                                                                                  |  |  |  |  |  |  |  |
|-------|----------------------------------------------------------------------------------------------|--|--|--|--|--|--|--|
| 1.    | H.F.W. Taylor, Cement Chemistry, 2/e, Thomas Telford Publications, 1997.                     |  |  |  |  |  |  |  |
| 2.    | A text book of Engineering Chemistry by Shika Agarwal                                        |  |  |  |  |  |  |  |
| 3.    | Fernandez, A., Engineering Chemistry, Owl Book Publishers, ISBN 9788192863382                |  |  |  |  |  |  |  |
| 4.    | Manjooran K. S., Modern Engineering Chemistry, Kannatheri Publication                        |  |  |  |  |  |  |  |
| 5.    | Kaurav, Engineering Chemistry with Laboratory Experiments. PHI, ISBN 9788120341746           |  |  |  |  |  |  |  |
| 6.    | Wiley India, Engineering Chemistry, ISBN 978812654320                                        |  |  |  |  |  |  |  |
| 7.    | Skoog and West, Principles of Instrumental Analysis, 6/e, Thomson, 2007.                     |  |  |  |  |  |  |  |
| 8.    | K N Jayaveera, G V Subba Reddy and C Rama Chandraiah, Engineering Chemistry 1/e Mc           |  |  |  |  |  |  |  |
| 0.    | Graw Hill Education (India) Pvt Ltd, New Delhi 2016                                          |  |  |  |  |  |  |  |
| 9.    | M. J. Sienko, R. A. Plane, Chemistry: Principles and Applications, 3rd ed., McGraw-Hill pub- |  |  |  |  |  |  |  |
|       | lishers, 1980                                                                                |  |  |  |  |  |  |  |
|       |                                                                                              |  |  |  |  |  |  |  |
| e-Res | ources                                                                                       |  |  |  |  |  |  |  |
| 1.    | L. Tembe, Kamaluddin, M. S. Krishnan, Engineering Chemistry (NPTEL Web-book)                 |  |  |  |  |  |  |  |
| 1.    | http://nptel.ac.in/downloads/122101001/                                                      |  |  |  |  |  |  |  |
| 2.    | https://nptel.ac.in/courses/112104168                                                        |  |  |  |  |  |  |  |
| 3.    | https://archive.nptel.ac.in/courses/118/102/118102003/                                       |  |  |  |  |  |  |  |
|       | https://view.officeapps.live.com/op/view.aspx?src=https%3A%2F%2Fsriindu.ac.in%2Fwp-          |  |  |  |  |  |  |  |
| 4.    | content%2Fuploads%2F2019%2F03%2F1-Electrochemistry-                                          |  |  |  |  |  |  |  |
|       | Batteries.pptx&wdOrigin=BROWSELINK                                                           |  |  |  |  |  |  |  |

AUTONOMOUS

Estd. 1980

| BASIC CIVIL AND MECHANICAL ENGINEERING  (Common to AIDS, AIML, CE, CSBS, CSG, CIC & ME)  PART A: BASIC CIVIL ENGINEERING  Course Objectives:  1. Get familiarized with the scope and importance of Civil Engineering sub-divisions  2. Introduction to basic civil engineering materials and construction techniques.  3. Introduce the preliminary concepts of surveying.  4. Acquire preliminary knowledge on Transportation and its importance in nation's economy.  5. Get familiarized with the importance of quality, conveyance and storage of water.  Course Outcomes: At the end of the course students will be able to  S.No  Outcome  Identify various sub-divisions within Civil Engineering, recognize their contributions to society, and utilize their understanding of the fundamental properties and attributes of Civil Engineering Materials to experiment with and apply prefabricated technology  Apply their understanding of the fundamental concepts of surveying by effectively utilizing the knowledge of measuring distances, angles, and levels as integral components in the surveying process  Identify the significance of Transportation in a nation's economy, recognize the engineering measures associated with it, and appreciate the importance of Water Storage and Conveyance Structures, fostering an understanding of social responsibilities related to water conservation  Basics of Civil Engineering: Role of Civil Engineers in Society- Various Disciplines Civil Engineering - Hydraulics and Water Resources Engineering - Environmental Engineerin (Serve Comment - Aggregate - Bricks- Cement concrete- Steel. Introduction to Prefabricated co struction Techniques.  Surveying: Objectives of Surveying- Horizontal Measurements- Angular Measurement Introduction to Bearings Levelling instruments used for levelling -Simple problems of levelling and bearings-Contour mapping.                                                                                                    | Cour                                                                              | so Codo                                                                           | Cotogory                                | L         | Т         | P          | С         | C.I.E.        | S.E.E.        | Exam            |  |  |  |
|----------------------------------------------------------------------------------------------------|-----------------------------------------------------------------------------------|-----------------------------------------------------------------------------------|-----------------------------------------|-----------|-----------|------------|-----------|---------------|---------------|-----------------|--|--|--|
| BASIC CIVIL AND MECHANICAL ENGINEERING (Common to AIDS, AIML, CE, CSBS, CSG, CIC & ME)  PART A: BASIC CIVIL ENGINEERING  Course Objectives:  1. Get familiarized with the scope and importance of Civil Engineering sub-divisions  2. Introduction to basic civil engineering materials and construction techniques.  3. Introduce the preliminary concepts of surveying.  4. Acquire preliminary knowledge on Transportation and its importance in nation's economy.  Get familiarized with the importance of quality, conveyance and storage of water.  Course Outcomes: At the end of the course students will be able to  S.No  Outcome  Identify various sub-divisions within Civil Engineering, recognize their contributions to society, and utilize their understanding of the fundamental properties and attributes of Civil Engineering Materials to experiment with and apply prefabricated technology  Apply their understanding of the fundamental concepts of surveying by effectively utilizing the knowledge of measuring distances, angles, and levels as integral components in the surveying process  Identify the significance of Transportation in a nation's economy, recognize the engineering measures associated with it, and appreciate the importance of Water Storage and Conveyance Structures, fostering an understanding of social responsibilities related to water conservation  SYLLABUS  Basics of Civil Engineering: Role of Civil Engineers in Society- Various Disciplines Civil Engineering - Structural Engineering - Geo-technical Engineering- Transportation E gineering - Hydraulics and Water Resources Engineering - Environmental Engineerin Cement - Aggregate - Bricks- Cement concrete- Steel. Introduction to Prefabricated co struction Techniques.  Surveying: Objectives of Surveying- Horizontal Measurements- Angular Measurement Introduction to Bearings Levelling instruments used for levelling -Simple problems of the properties of the surveying and bearings-Contour mapping.                                                                                  |                                                                                   |                                                                                   | - · · · · · · · · · · · · · · · · · · · |           | _         |            |           |               |               |                 |  |  |  |
| Course Objectives:   1. Get familiarized with the scope and importance of Civil Engineering sub-divisions     2. Introduce the preliminary knowledge on Transportation and its importance in nation's economy.     3. Introduce the preliminary knowledge on Transportation and its importance in nation's economy.     5. Get familiarized with the importance of quality, conveyance and storage of water.     Course Outcomes: At the end of the course students will be able to                                                                                                    | D25(                                                                              | <u></u>                                                                           | LS                                      | 3         |           |            | <u> </u>  | 30            | 70            | 3 1115.         |  |  |  |
| Course Objectives:   1. Get familiarized with the scope and importance of Civil Engineering sub-divisions     2. Introduce the preliminary knowledge on Transportation and its importance in nation's economy.     3. Introduce the preliminary knowledge on Transportation and its importance in nation's economy.     5. Get familiarized with the importance of quality, conveyance and storage of water.     Course Outcomes: At the end of the course students will be able to                                                                                                    |                                                                                   | BASIC CIVIL AND MECHANICAL ENGINEERING                                            |                                         |           |           |            |           |               |               |                 |  |  |  |
| Course Objectives:  1. Get familiarized with the scope and importance of Civil Engineering sub-divisions  2. Introduction to basic civil engineering materials and construction techniques.  3. Introduce the preliminary concepts of surveying.  4. Acquire preliminary knowledge on Transportation and its importance in nation's economy.  5. Get familiarized with the importance of quality, conveyance and storage of water.  Course Outcomes: At the end of the course students will be able to  S.No  Outcome  Identify various sub-divisions within Civil Engineering, recognize their contributions to society, and utilize their understanding of the fundamental properties and attributes of Civil Engineering Materials to experiment with and apply prefabricated technology  Apply their understanding of the fundamental concepts of surveying by effectively utilizing the knowledge of measuring distances, angles, and levels as integral components in the surveying process  Identify the significance of Transportation in a nation's economy, recognize the engineering measures associated with it, and appreciate the importance of Water Storage and Conveyance Structures, fostering an understanding of social responsibilities related to water conservation  SYLLABUS  Basics of Civil Engineering: Role of Civil Engineers in Society- Various Disciplines Civil Engineering - Structural Engineering - Geo-technical Engineering- Transportation Engineering - Transportation Engineering - Transportation Engineering - Phydraulics and Water Resources Engineering - Environmental Engineering Scope of each discipline - Building Construction and Planning- Construction Material Scope of each discipline - Building Construction and Planning- Construction Material Scope of each discipline - Building Construction and Planning- Construction Material Scope of each discipline - Building Construction and Planning- Construction Material Scope of each discipline - Building Construction and Planning- Construction Material Scope of each discipline in Scope of each disciplin |                                                                                   |                                                                                   |                                         |           |           |            |           |               |               |                 |  |  |  |
| 1. Get familiarized with the scope and importance of Civil Engineering sub-divisions 2. Introduction to basic civil engineering materials and construction techniques. 3. Introduce the preliminary concepts of surveying. 4. Acquire preliminary knowledge on Transportation and its importance in nation's economy. 5. Get familiarized with the importance of quality, conveyance and storage of water.  Course Outcomes: At the end of the course students will be able to  S.No Outcome  Identify various sub-divisions within Civil Engineering, recognize their contributions to society, and utilize their understanding of the fundamental properties and attributes of Civil Engineering Materials to experiment with and apply prefabricated technology  Apply their understanding of the fundamental concepts of surveying by effectively utilizing the knowledge of measuring distances, angles, and levels as integral components in the surveying process  Identify the significance of Transportation in a nation's economy, recognize the engineering measures associated with it, and appreciate the importance of Water Storage and Conveyance Structures, fostering an understanding of social responsibilities related to water conservation  SYLLABUS  Basics of Civil Engineering: Role of Civil Engineering - Environmental Engineering Geo-technical Engineering- Transportation Equineering - Hydraulics and Water Resources Engineering - Environmental Engineering Civil Engineering - Hydraulics and Water Resources Engineering - Environmental Engineering Cement - Aggregate - Bricks- Cement concrete- Steel. Introduction to Prefabricated construction Techniques.  UNIT-II (8 Hrs)  Surveying: Objectives of Surveying- Horizontal Measurements- Angular Measurement Introduction to Bearings Levelling instruments used for levelling -Simple problems of the production of the problems of the problems of the problems of the problems of the problems of the problems of the problems of the problems of the problems of the problems of the problems of the problems of the problems  |                                                                                   | • • • • • • • • • • • • • • • • • • • •                                           |                                         |           |           |            |           |               |               |                 |  |  |  |
| 2. Introduction to basic civil engineering materials and construction techniques.  3. Introduce the preliminary concepts of surveying.  4. Acquire preliminary knowledge on Transportation and its importance in nation's economy.  5. Get familiarized with the importance of quality, conveyance and storage of water.  Course Outcomes: At the end of the course students will be able to  S.No Outcome  Identify various sub-divisions within Civil Engineering, recognize their contributions to society, and utilize their understanding of the fundamental properties and attributes of Civil Engineering Materials to experiment with and apply prefabricated technology  Apply their understanding of the fundamental concepts of surveying by effectively utilizing the knowledge of measuring distances, angles, and levels as integral components in the surveying process  Identify the significance of Transportation in a nation's economy, recognize the engineering measures associated with it, and appreciate the importance of water Storage and Conveyance Structures, fostering an understanding of social responsibilities related to water conservation  SYLLABUS  Basics of Civil Engineering: Role of Civil Engineering - Environmental Engineering - Geo-technical Engineering- Transportation Engineering - Hydraulics and Water Resources Engineering - Environmental Engineering Civil Engineering - Hydraulics and Water Resources Engineering - Environmental Engineering Cement - Aggregate - Bricks- Cement concrete- Steel. Introduction to Prefabricated construction Techniques.  UNIT-II (8 Hrs)  Surveying: Objectives of Surveying- Horizontal Measurements- Angular Measurement Introduction to Bearings Levelling instruments used for levelling -Simple problems of the course of the problems of the course of the course of the problems of the course of the course of the course of the course of the course of the course of the course of the course of the course of the course of the course of the course of the course of the course of the course of the course of the c | Course Objectives:                                                                |                                                                                   |                                         |           |           |            |           |               |               |                 |  |  |  |
| 3. Introduce the preliminary concepts of surveying.  4. Acquire preliminary knowledge on Transportation and its importance in nation's economy.  5. Get familiarized with the importance of quality, conveyance and storage of water.  Course Outcomes: At the end of the course students will be able to  S.No  Outcome  Identify various sub-divisions within Civil Engineering, recognize their contributions to society, and utilize their understanding of the fundamental properties and attributes of Civil Engineering Materials to experiment with and apply prefabricated technology  Apply their understanding of the fundamental concepts of surveying by effectively utilizing the knowledge of measuring distances, angles, and levels as integral components in the surveying process  Identify the significance of Transportation in a nation's economy, recognize the engineering measures associated with it, and appreciate the importance of Water Storage and Conveyance Structures, fostering an understanding of social responsibilities related to water conservation  SYLLABUS  Basics of Civil Engineering: Role of Civil Engineers in Society- Various Disciplines Civil Engineering - Structural Engineering- Geo-technical Engineering- Transportation Engineering - Hydraulics and Water Resources Engineering - Environmental Engineering (8 Hrs)  Coment - Aggregate - Bricks- Cement concrete- Steel. Introduction to Prefabricated construction Techniques.  UNIT-II (8 Hrs)  Surveying: Objectives of Surveying- Horizontal Measurements - Angular Measurement Introduction to Bearings Levelling instruments used for levelling -Simple problems of levelling and bearings-Contour mapping.                                                                                                    | 1.                                                                                | Get familiarized with the scope and importance of Civil Engineering sub-divisions |                                         |           |           |            |           |               |               |                 |  |  |  |
| 4. Acquire preliminary knowledge on Transportation and its importance in nation's economy.  5. Get familiarized with the importance of quality, conveyance and storage of water.  Course Outcomes: At the end of the course students will be able to  S.No  Outcome  Identify various sub-divisions within Civil Engineering, recognize their contributions to society, and utilize their understanding of the fundamental properties and attributes of Civil Engineering Materials to experiment with and apply prefabricated technology  Apply their understanding of the fundamental concepts of surveying by effectively utilizing the knowledge of measuring distances, angles, and levels as integral components in the surveying process  Identify the significance of Transportation in a nation's economy, recognize the engineering measures associated with it, and appreciate the importance of Water Storage and Conveyance Structures, fostering an understanding of social responsibilities related to water conservation  SYLLABUS  Basics of Civil Engineering: Role of Civil Engineers in Society- Various Disciplines Civil Engineering - Structural Engineering - Environmental Engineering Scope of each discipline - Building Construction and Planning- Construction Material Cement - Aggregate - Bricks- Cement concrete- Steel. Introduction to Prefabricated construction Techniques.  UNIT-II (8 Hrs)  Surveying: Objectives of Surveying- Horizontal Measurements- Angular Measurement Introduction to Bearings Levelling instruments used for levelling -Simple problems of the problems of the fundamental structure and struction and Development of the fundamental properties of the control of the fundamental properties of the fundamental properties of the fundamental properties and attributes of the fundamental properties and attributes of the fundamental properties and attributes of the fundamental properties and attributes of the fundamental properties and attributes of the fundamental properties and attributes of the fundamental properties and attributes of the f | 2.                                                                                | Introdu                                                                           | ction to basic                          | civil eng | ineering  | material   | s and co  | nstruction te | chniques.     |                 |  |  |  |
| S.No                                                                                                    | 3.                                                                                | Introdu                                                                           | ce the prelimin                         | nary con  | cepts of  | surveyin   | g.        |               |               |                 |  |  |  |
| Course Outcomes: At the end of the course students will be able to  S.No  Outcome  Identify various sub-divisions within Civil Engineering, recognize their contributions to society, and utilize their understanding of the fundamental properties and attributes of Civil Engineering Materials to experiment with and apply prefabricated technology  Apply their understanding of the fundamental concepts of surveying by effectively utilizing the knowledge of measuring distances, angles, and levels as integral components in the surveying process  Identify the significance of Transportation in a nation's economy, recognize the engineering measures associated with it, and appreciate the importance of Water Storage and Conveyance Structures, fostering an understanding of social responsibilities related to water conservation  SYLLABUS  Basics of Civil Engineering: Role of Civil Engineers in Society- Various Disciplines Civil Engineering - Hydraulics and Water Resources Engineering - Environmental Engineering (8 Hrs)  Scope of each discipline - Building Construction and Planning- Construction Material Cement - Aggregate - Bricks- Cement concrete- Steel. Introduction to Prefabricated construction Techniques.  UNIT-II (8 Hrs)  Surveying: Objectives of Surveying- Horizontal Measurements- Angular Measurement Introduction to Bearings Levelling instruments used for levelling -Simple problems of levelling and bearings-Contour mapping.                                                                                                    |                                                                                   |                                                                                   |                                         |           |           |            |           |               |               |                 |  |  |  |
| Identify various sub-divisions within Civil Engineering, recognize their contributions to society, and utilize their understanding of the fundamental properties and attributes of Civil Engineering Materials to experiment with and apply prefabricated technology    Apply their understanding of the fundamental concepts of surveying by effectively utilizing the knowledge of measuring distances, angles, and levels as integral components in the surveying process    Identify the significance of Transportation in a nation's economy, recognize the engineering measures associated with it, and appreciate the importance of Water Storage and Conveyance Structures, fostering an understanding of social responsibilities related to water conservation    SYLLABUS                                                                                                    | 5.                                                                                | Get fan                                                                           | iliarized with                          | the impo  | ortance o | of quality | , convey  | ance and sto  | rage of water |                 |  |  |  |
| Identify various sub-divisions within Civil Engineering, recognize their contributions to society, and utilize their understanding of the fundamental properties and attributes of Civil Engineering Materials to experiment with and apply prefabricated technology    Apply their understanding of the fundamental concepts of surveying by effectively utilizing the knowledge of measuring distances, angles, and levels as integral components in the surveying process    Identify the significance of Transportation in a nation's economy, recognize the engineering measures associated with it, and appreciate the importance of Water Storage and Conveyance Structures, fostering an understanding of social responsibilities related to water conservation    SYLLABUS                                                                                                    |                                                                                   |                                                                                   |                                         |           |           |            |           |               |               |                 |  |  |  |
| Identify various sub-divisions within Civil Engineering, recognize their contributions to society, and utilize their understanding of the fundamental properties and attributes of Civil Engineering Materials to experiment with and apply prefabricated technology  Apply their understanding of the fundamental concepts of surveying by effectively utilizing the knowledge of measuring distances, angles, and levels as integral components in the surveying process  Identify the significance of Transportation in a nation's economy, recognize the engineering measures associated with it, and appreciate the importance of Water Storage and Conveyance Structures, fostering an understanding of social responsibilities related to water conservation  SYLLABUS  Basics of Civil Engineering: Role of Civil Engineers in Society- Various Disciplines Civil Engineering- Structural Engineering- Geo-technical Engineering- Transportation E gineering - Hydraulics and Water Resources Engineering - Environmental Engineering Cement - Aggregate - Bricks- Cement concrete- Steel. Introduction to Prefabricated construction Techniques.  UNIT-II (8 Hrs)  Surveying: Objectives of Surveying- Horizontal Measurements- Angular Measurement Introduction to Bearings Levelling instruments used for levelling -Simple problems of levelling and bearings-Contour mapping.                                                                                                    | Cours                                                                             | se Outco                                                                          | omes: At the e                          | nd of the | course    | students   | will be a | able to       |               |                 |  |  |  |
| Identify various sub-divisions within Civil Engineering, recognize their contributions to society, and utilize their understanding of the fundamental properties and attributes of Civil Engineering Materials to experiment with and apply prefabricated technology  Apply their understanding of the fundamental concepts of surveying by effectively utilizing the knowledge of measuring distances, angles, and levels as integral components in the surveying process  Identify the significance of Transportation in a nation's economy, recognize the engineering measures associated with it, and appreciate the importance of Water Storage and Conveyance Structures, fostering an understanding of social responsibilities related to water conservation  SYLLABUS  Basics of Civil Engineering: Role of Civil Engineers in Society- Various Disciplines Civil Engineering- Structural Engineering- Geo-technical Engineering- Transportation E gineering - Hydraulics and Water Resources Engineering - Environmental Engineering (Rement - Aggregate - Bricks- Cement concrete- Steel. Introduction to Prefabricated construction Techniques.  Surveying: Objectives of Surveying- Horizontal Measurements- Angular Measurement Introduction to Bearings Levelling instruments used for levelling -Simple problems of levelling and bearings-Contour mapping.                                                                                                    | S.No                                                                              |                                                                                   |                                         |           | Ou        | itcome     |           |               |               | ,               |  |  |  |
| tributions to society, and utilize their understanding of the fundamental properties and attributes of Civil Engineering Materials to experiment with and apply prefabricated technology  Apply their understanding of the fundamental concepts of surveying by effectively utilizing the knowledge of measuring distances, angles, and levels as integral components in the surveying process  Identify the significance of Transportation in a nation's economy, recognize the engineering measures associated with it, and appreciate the importance of Water Storage and Conveyance Structures, fostering an understanding of social responsibilities related to water conservation  SYLLABUS  Basics of Civil Engineering: Role of Civil Engineers in Society- Various Disciplines Civil Engineering - Structural Engineering - Geo-technical Engineering- Transportation E gineering - Hydraulics and Water Resources Engineering - Environmental Engineerin (8 Hrs)  Cement - Aggregate - Bricks- Cement concrete- Steel. Introduction to Prefabricated construction Techniques.  UNIT-II (8 Hrs)  Surveying: Objectives of Surveying- Horizontal Measurements - Angular Measurement Introduction to Bearings Levelling instruments used for levelling -Simple problems of levelling and bearings-Contour mapping.                                                                                                    |                                                                                   | Identit                                                                           | v various sub                           | -divisior | ns withir | n Civil E  | noineeri  | no recooniz   | e their con-  | Level           |  |  |  |
| ties and attributes of Civil Engineering Materials to experiment with and apply prefabricated technology  Apply their understanding of the fundamental concepts of surveying by effectively utilizing the knowledge of measuring distances, angles, and levels as integral components in the surveying process  Identify the significance of Transportation in a nation's economy, recognize the engineering measures associated with it, and appreciate the importance of Water Storage and Conveyance Structures, fostering an understanding of social responsibilities related to water conservation  SYLLABUS  Basics of Civil Engineering: Role of Civil Engineers in Society- Various Disciplines Civil Engineering - Structural Engineering - Geo-technical Engineering- Transportation E gineering - Hydraulics and Water Resources Engineering - Environmental Engineering Cement - Aggregate - Bricks- Cement concrete- Steel. Introduction to Prefabricated construction Techniques.  UNIT-II (8 Hrs)  Surveying: Objectives of Surveying- Horizontal Measurements - Angular Measurement Introduction to Bearings Levelling instruments used for levelling -Simple problems of levelling and bearings-Contour mapping.                                                                                                    |                                                                                   |                                                                                   |                                         |           |           |            | _         |               |               |                 |  |  |  |
| prefabricated technology  Apply their understanding of the fundamental concepts of surveying by effectively utilizing the knowledge of measuring distances, angles, and levels as integral components in the surveying process  Identify the significance of Transportation in a nation's economy, recognize the engineering measures associated with it, and appreciate the importance of Water Storage and Conveyance Structures, fostering an understanding of social responsibilities related to water conservation  SYLLABUS  Basics of Civil Engineering: Role of Civil Engineers in Society- Various Disciplines Civil Engineering - Structural Engineering - Geo-technical Engineering- Transportation E gineering - Hydraulics and Water Resources Engineering - Environmental Engineerin (8 Hrs)  Surveying: Objectives of Surveying- Horizontal Measurements- Angular Measurement Introduction to Bearings Levelling instruments used for levelling -Simple problems of levelling and bearings-Contour mapping.                                                                                                    | 1.                                                                                |                                                                                   |                                         |           |           |            |           |               |               | K3              |  |  |  |
| 2. effectively utilizing the knowledge of measuring distances, angles, and levels as integral components in the surveying process  Identify the significance of Transportation in a nation's economy, recognize the engineering measures associated with it, and appreciate the importance of Water Storage and Conveyance Structures, fostering an understanding of social responsibilities related to water conservation  SYLLABUS  Basics of Civil Engineering: Role of Civil Engineers in Society- Various Disciplines Civil Engineering - Structural Engineering - Geo-technical Engineering - Transportation E gineering - Hydraulics and Water Resources Engineering - Environmental Engineerin Scope of each discipline - Building Construction and Planning- Construction Material Cement - Aggregate - Bricks- Cement concrete- Steel. Introduction to Prefabricated construction Techniques.  UNIT-II (8 Hrs)  Surveying: Objectives of Surveying- Horizontal Measurements - Angular Measurement Introduction to Bearings Levelling instruments used for levelling -Simple problems of levelling and bearings-Contour mapping.                                                                                                    |                                                                                   |                                                                                   |                                         | 144.73    |           | Ĭ          |           |               |               |                 |  |  |  |
| as integral components in the surveying process  Identify the significance of Transportation in a nation's economy, recognize the engineering measures associated with it, and appreciate the importance of Water Storage and Conveyance Structures, fostering an understanding of social responsibilities related to water conservation  SYLLABUS  Basics of Civil Engineering: Role of Civil Engineers in Society- Various Disciplines Civil Engineering- Structural Engineering- Geo-technical Engineering- Transportation E gineering - Hydraulics and Water Resources Engineering - Environmental Engineerin Scope of each discipline - Building Construction and Planning- Construction Material Cement - Aggregate - Bricks- Cement concrete- Steel. Introduction to Prefabricated co struction Techniques.  UNIT-II (8 Hrs)  Surveying: Objectives of Surveying- Horizontal Measurements- Angular Measurement Introduction to Bearings Levelling instruments used for levelling -Simple problems of levelling and bearings-Contour mapping.                                                                                                    |                                                                                   |                                                                                   |                                         | _         |           |            |           |               |               |                 |  |  |  |
| 3. Identify the significance of Transportation in a nation's economy, recognize the engineering measures associated with it, and appreciate the importance of Water Storage and Conveyance Structures, fostering an understanding of social responsibilities related to water conservation  SYLLABUS  Basics of Civil Engineering: Role of Civil Engineers in Society- Various Disciplines Civil Engineering- Structural Engineering- Geo-technical Engineering- Transportation E gineering - Hydraulics and Water Resources Engineering - Environmental Engineering Scope of each discipline - Building Construction and Planning- Construction Material Cement - Aggregate - Bricks- Cement concrete- Steel. Introduction to Prefabricated construction Techniques.  UNIT-II (8 Hrs)  Surveying: Objectives of Surveying- Horizontal Measurements- Angular Measurement Introduction to Bearings Levelling instruments used for levelling -Simple problems of levelling and bearings-Contour mapping.                                                                                                    | 2.                                                                                |                                                                                   |                                         |           |           |            |           | ances, angles | s, and levels | K3              |  |  |  |
| the engineering measures associated with it, and appreciate the importance of Water Storage and Conveyance Structures, fostering an understanding of social responsibilities related to water conservation  SYLLABUS  Basics of Civil Engineering: Role of Civil Engineers in Society- Various Disciplines Civil Engineering- Structural Engineering- Geo-technical Engineering- Transportation E gineering - Hydraulics and Water Resources Engineering - Environmental Engineering Scope of each discipline - Building Construction and Planning- Construction Material Cement - Aggregate - Bricks- Cement concrete- Steel. Introduction to Prefabricated construction Techniques.  UNIT-II (8 Hrs)  Surveying: Objectives of Surveying- Horizontal Measurements- Angular Measurement Introduction to Bearings Levelling instruments used for levelling -Simple problems of levelling and bearings-Contour mapping.                                                                                                    |                                                                                   |                                                                                   |                                         |           |           |            |           |               |               |                 |  |  |  |
| SYLLABUS  Basics of Civil Engineering: Role of Civil Engineers in Society- Various Disciplines Civil Engineering- Structural Engineering- Geo-technical Engineering- Transportation E gineering - Hydraulics and Water Resources Engineering - Environmental Engineerin Scope of each discipline - Building Construction and Planning- Construction Material Cement - Aggregate - Bricks- Cement concrete- Steel. Introduction to Prefabricated co struction Techniques.  Surveying: Objectives of Surveying- Horizontal Measurements- Angular Measurement Introduction to Bearings Levelling instruments used for levelling -Simple problems of levelling and bearings-Contour mapping.                                                                                                    |                                                                                   |                                                                                   |                                         |           |           |            |           |               |               |                 |  |  |  |
| SYLLABUS  Basics of Civil Engineering: Role of Civil Engineers in Society- Various Disciplines Civil Engineering- Structural Engineering- Geo-technical Engineering- Transportation E gineering - Hydraulics and Water Resources Engineering - Environmental Engineerin Scope of each discipline - Building Construction and Planning- Construction Material Cement - Aggregate - Bricks- Cement concrete- Steel. Introduction to Prefabricated co struction Techniques.  UNIT-II (8 Hrs) Surveying: Objectives of Surveying- Horizontal Measurements- Angular Measurement lntroduction to Bearings Levelling instruments used for levelling -Simple problems of levelling and bearings-Contour mapping.                                                                                                    | 3.                                                                                |                                                                                   |                                         |           |           |            |           |               |               | K3              |  |  |  |
| SYLLABUS  Basics of Civil Engineering: Role of Civil Engineers in Society- Various Disciplines Civil Engineering- Structural Engineering- Geo-technical Engineering- Transportation E gineering - Hydraulics and Water Resources Engineering - Environmental Engineerin Scope of each discipline - Building Construction and Planning- Construction Material Cement - Aggregate - Bricks- Cement concrete- Steel. Introduction to Prefabricated co struction Techniques.  UNIT-II (8 Hrs) Surveying: Objectives of Surveying- Horizontal Measurements- Angular Measurement Introduction to Bearings Levelling instruments used for levelling -Simple problems of levelling and bearings-Contour mapping.                                                                                                    |                                                                                   |                                                                                   |                                         |           |           |            |           |               |               |                 |  |  |  |
| UNIT-I (8 Hrs)  Basics of Civil Engineering: Role of Civil Engineers in Society- Various Disciplines Civil Engineering- Structural Engineering- Geo-technical Engineering- Transportation E gineering - Hydraulics and Water Resources Engineering - Environmental Engineerin Scope of each discipline - Building Construction and Planning- Construction Material Cement - Aggregate - Bricks- Cement concrete- Steel. Introduction to Prefabricated co struction Techniques.  UNIT-II (8 Hrs)  Surveying: Objectives of Surveying- Horizontal Measurements- Angular Measurement lntroduction to Bearings Levelling instruments used for levelling -Simple problems of levelling and bearings-Contour mapping.                                                                                                    |                                                                                   |                                                                                   | <u> </u>                                |           |           |            |           |               |               |                 |  |  |  |
| UNIT-I (8 Hrs)  Civil Engineering- Structural Engineering- Geo-technical Engineering- Transportation E gineering - Hydraulics and Water Resources Engineering - Environmental Engineering Scope of each discipline - Building Construction and Planning- Construction Material Cement - Aggregate - Bricks- Cement concrete- Steel. Introduction to Prefabricated construction Techniques.  UNIT-II (8 Hrs)  Surveying: Objectives of Surveying- Horizontal Measurements- Angular Measurement Introduction to Bearings Levelling instruments used for levelling -Simple problems of levelling and bearings-Contour mapping.                                                                                                    |                                                                                   |                                                                                   |                                         |           |           | SYLLA      | BUS       |               |               |                 |  |  |  |
| UNIT-I (8 Hrs) gineering - Hydraulics and Water Resources Engineering - Environmental Engineerin Scope of each discipline - Building Construction and Planning- Construction Material Cement - Aggregate - Bricks- Cement concrete- Steel. Introduction to Prefabricated co struction Techniques.  UNIT-II (8 Hrs) Surveying: Objectives of Surveying- Horizontal Measurements- Angular Measurement Introduction to Bearings Levelling instruments used for levelling -Simple problems of levelling and bearings-Contour mapping.                                                                                                    |                                                                                   |                                                                                   |                                         | _         | _         |            |           |               | -             | -               |  |  |  |
| (8 Hrs) Scope of each discipline - Building Construction and Planning- Construction Material Cement - Aggregate - Bricks- Cement concrete- Steel. Introduction to Prefabricated construction Techniques.  UNIT-II (8 Hrs) Surveying: Objectives of Surveying- Horizontal Measurements- Angular Measurement Introduction to Bearings Levelling instruments used for levelling -Simple problems of levelling and bearings-Contour mapping.                                                                                                    |                                                                                   |                                                                                   | _                                       | _         |           | · ·        | •         |               |               | •               |  |  |  |
| Cement - Aggregate - Bricks- Cement concrete- Steel. Introduction to Prefabricated co struction Techniques.  UNIT-II (8 Hrs)  Surveying: Objectives of Surveying- Horizontal Measurements- Angular Measurement Introduction to Bearings Levelling instruments used for levelling -Simple problems of levelling and bearings-Contour mapping.                                                                                                    |                                                                                   | _                                                                                 |                                         |           |           |            |           | -             |               |                 |  |  |  |
| UNIT-II (8 Hrs)  Surveying: Objectives of Surveying- Horizontal Measurements- Angular Measurement Introduction to Bearings Levelling instruments used for levelling -Simple problems of levelling and bearings-Contour mapping.                                                                                                    | (8 H                                                                              |                                                                                   |                                         |           |           |            |           |               |               |                 |  |  |  |
| UNIT-II (8 Hrs)  Surveying: Objectives of Surveying- Horizontal Measurements- Angular Measurement Introduction to Bearings Levelling instruments used for levelling -Simple problems of levelling and bearings-Contour mapping.                                                                                                    |                                                                                   |                                                                                   |                                         |           |           |            |           |               |               |                 |  |  |  |
| (8 Hrs) Introduction to Bearings Levelling instruments used for levelling -Simple problems of levelling and bearings-Contour mapping.                                                                                                    |                                                                                   | S                                                                                 | nuction Techn                           | nques.    |           |            |           |               |               |                 |  |  |  |
| (8 Hrs) Introduction to Bearings Levelling instruments used for levelling -Simple problems of levelling and bearings-Contour mapping.                                                                                                    |                                                                                   | S                                                                                 | urveving: Oh                            | iectives  | of Surv   | evino- H   | Orizonta  | 1 Measureme   | ents- Angular | · Measurements- |  |  |  |
| levelling and bearings-Contour mapping.                                                                                                    | Introduction to Bearings Levelling instruments used for levelling -Simple problem |                                                                                   |                                         |           |           |            |           |               |               |                 |  |  |  |
|                                                                                                    | (X Hrs)                                                                           |                                                                                   |                                         |           |           |            |           |               | 1             |                 |  |  |  |
| UNIT-III Transportation Engineering Importance of Transportation in Nation's accommis days                                                                                                    |                                                                                   | <u> </u>                                                                          | <del>-</del>                            |           |           | <u> </u>   |           |               |               |                 |  |  |  |
| UNIT-III Transportation Engineering Importance of Transportation in Nation's economic deve                                                                                                    | UNIT                                                                              | T-III T                                                                           | 'ransportatio                           | n Engin   | eering I  | mportan    | ce of Tr  | ansportation  | in Nation's   | economic devel- |  |  |  |

| _          | <del>_</del>                                                                                   |                    |  |  |  |  |  |  |
|------------|------------------------------------------------------------------------------------------------|--------------------|--|--|--|--|--|--|
| (8 H       |                                                                                                | ments - Simple     |  |  |  |  |  |  |
|            | Differences. Basics of Harbour, Tunnel, Airport, and Railway Engineering.                      |                    |  |  |  |  |  |  |
|            | Water Resources and Environmental Engineering: Introduction, Sources                           | rces of water-     |  |  |  |  |  |  |
|            | Quality of water- Specifications- Introduction to Hydrology-Rainwater Har                      | rvesting-Water     |  |  |  |  |  |  |
|            | Storage and Conveyance Structures (Simple introduction to Dams and Reser                       | voirs).            |  |  |  |  |  |  |
| Textb      | ooks:                                                                                          |                    |  |  |  |  |  |  |
| 1.         | Basic Civil Engineering, M.S.Palanisamy, , Tata Mcgraw Hill publications (Ir                   | ndia) Pvt. Ltd.    |  |  |  |  |  |  |
| 1.         | Fourth Edition.                                                                                |                    |  |  |  |  |  |  |
| 2.         | Introduction to Civil Engineering, S.S. Bhavikatti, New Age International Publishe             | ers. 2022. First   |  |  |  |  |  |  |
| ۷.         | Edition.                                                                                       |                    |  |  |  |  |  |  |
| Refer      | ence Books:                                                                                    |                    |  |  |  |  |  |  |
| 1.         | Surveying, Vol- I and Vol-II, S.K. Duggal, Tata McGraw Hill Publishers 2019. Fit               | fth Edition.       |  |  |  |  |  |  |
| 2.         | Hydrology and Water Resources Engineering, Santosh Kumar Garg, Khanna Pub                      | olishers, Delhi.   |  |  |  |  |  |  |
|            | 2016                                                                                           |                    |  |  |  |  |  |  |
| 3.         | Irrigation Engineering and Hydraulic Structures - Santosh Kumar Garg, Khanna Publishers,       |                    |  |  |  |  |  |  |
|            | Delhi 2023. 38 <sup>th</sup> Edition.                                                          |                    |  |  |  |  |  |  |
| 4.         | Highway Engineering, S.K.Khanna, C.E.G. Justo and Veeraraghavan, Nemchand and Brothers         |                    |  |  |  |  |  |  |
|            | Publications 2019. 10 <sup>th</sup> Edition.                                                   |                    |  |  |  |  |  |  |
| 5.         | Indian Standard DRINKING WATER — Specification IS 10500-2012                                   |                    |  |  |  |  |  |  |
| e-Res      | ources                                                                                         |                    |  |  |  |  |  |  |
| 1.         | https://archive.nptel.ac.in/courses/105/106/105106206/                                         |                    |  |  |  |  |  |  |
| 2.         | https://archive.nptel.ac.in/courses/105/105/105105107/                                         |                    |  |  |  |  |  |  |
| 3.         | https://archive.nptel.ac.in/courses/105/104/105104101/                                         |                    |  |  |  |  |  |  |
| 4.         | https://archive.nptel.ac.in/courses/105/104/105104103/                                         |                    |  |  |  |  |  |  |
|            | Estd. 1980 AUTONOMOUS                                                                          |                    |  |  |  |  |  |  |
|            | PART B: BASIC MECHANICAL ENGINEERING                                                           |                    |  |  |  |  |  |  |
| Cours      | se Objectives:                                                                                 |                    |  |  |  |  |  |  |
| 1.         | Get familiarized with the scope and importance of Mechanical Engineering in di                 | fferent sectors    |  |  |  |  |  |  |
| 1.         | and industries.                                                                                |                    |  |  |  |  |  |  |
| 2.         | Explain different engineering materials and different manufacturing processes.                 |                    |  |  |  |  |  |  |
| 3.         | Provide an overview of different thermal and mechanical transmission systems and introduce ba- |                    |  |  |  |  |  |  |
| <i>J</i> . | sics of robotics and its applications.                                                         |                    |  |  |  |  |  |  |
|            |                                                                                                |                    |  |  |  |  |  |  |
| Cours      | se Outcomes: At the end of the course students will be able to                                 |                    |  |  |  |  |  |  |
| S.No       | Outcome                                                                                        | Knowledge<br>Level |  |  |  |  |  |  |
| 1.         | Apply the use of engineering materials and importance of Mechanical Engineer-                  | К3                 |  |  |  |  |  |  |
|            | ing in diverse sectors and industries.                                                         |                    |  |  |  |  |  |  |
| 2.         | Apply the Working of basic thermal engineering systems and different manu-                     | К3                 |  |  |  |  |  |  |
|            | facturing processes.                                                                           |                    |  |  |  |  |  |  |

K3

Illustrate the basic operation of power plants and fundamentals of different me-

chanical power transmission systems, robotics, and their applications.

3.

|        | SYLLABUS                                                                                                 |  |  |  |  |  |  |  |  |  |
|--------|----------------------------------------------------------------------------------------------------|--|--|--|--|--|--|--|--|--|
|        | Introduction to Mechanical Engineering: Role of Mechanical Engineering in Industries                     |  |  |  |  |  |  |  |  |  |
|        | and Society- Technologies in different sectors such as Energy Manufacturing Automo-                      |  |  |  |  |  |  |  |  |  |
| UNI    | tive, Aerospace, and Marine sectors.                                                                     |  |  |  |  |  |  |  |  |  |
| (8 H   | Engineering Materials - Metals-Ferrous and Non-ferrous, Ceramics, Composites, Smart                      |  |  |  |  |  |  |  |  |  |
|        | materials.                                                                                               |  |  |  |  |  |  |  |  |  |
|        |                                                                                                    |  |  |  |  |  |  |  |  |  |
|        | Manufacturing Processes: Principles of Casting, Forming, joining processes, Machining,                   |  |  |  |  |  |  |  |  |  |
|        | Introduction to CNC machines 3D printing and Smart manufacturing                                         |  |  |  |  |  |  |  |  |  |
| UNI    | Thermal Engineering – Working principle of Cochran and Babcock & Wilcox Boilers                          |  |  |  |  |  |  |  |  |  |
| (8 H   | Working of basic principle of domestic refrigerator and air-conditioner, IC engines classi-              |  |  |  |  |  |  |  |  |  |
|        | fication-2-Stroke, 4-Stroke, SI/CI Engines, Introduction to Hybrid and Electric Vehicles.                |  |  |  |  |  |  |  |  |  |
|        | ·                                                                                                    |  |  |  |  |  |  |  |  |  |
|        | Power plants – Working principle of Steam, Diesel, Nuclear power plants.                                 |  |  |  |  |  |  |  |  |  |
| UNI    | <b>Γ-III Mechanical Power Transmission -</b> Belt Drives, Chain, Rope drives, Gear Drives and            |  |  |  |  |  |  |  |  |  |
| (8 H   | (Irs) their applications.                                                                                |  |  |  |  |  |  |  |  |  |
|        | Introduction to Robotics - Joints & links and applications of robotics.                                  |  |  |  |  |  |  |  |  |  |
| ,      | : The course covers only the <b>basic principles</b> of Civil and Mechanical Engineering systems. The    |  |  |  |  |  |  |  |  |  |
| evalua | ation shall be intended to test only the <b>fundamentals</b> of the course)                              |  |  |  |  |  |  |  |  |  |
|        |                                                                                                    |  |  |  |  |  |  |  |  |  |
| Textb  | pooks:                                                                                                   |  |  |  |  |  |  |  |  |  |
| 1.     | An introduction to Mechanical Engg by Jonathan Wicker and Kemper Lewis, Cengage learning India Pvt. Ltd. |  |  |  |  |  |  |  |  |  |
| 2.     | G. Shanmugam and M.S.Palanisamy, Basic Civil and the Mechanical Engineering, Tata                        |  |  |  |  |  |  |  |  |  |
|        | McGraw Hill publications (India) Pvt. Ltd.                                                               |  |  |  |  |  |  |  |  |  |
| Refer  | rence Books:                                                                                             |  |  |  |  |  |  |  |  |  |
| 1.     | Appuu Kuttan KK, Robotics, I.K. International Publishing House Pvt. Ltd. Volume-I                        |  |  |  |  |  |  |  |  |  |
| 2.     | 3D printing & Additive Manufacturing Technology- L. Jyothish Kumar, Pulak M Pandey,                      |  |  |  |  |  |  |  |  |  |
| 2.     | Springer publications                                                                                    |  |  |  |  |  |  |  |  |  |
| 3.     | Elements of Workshop Technology Vol-1 by S.K Hajra Choudhury & Nirjhar Roy, MPP Pvt.                     |  |  |  |  |  |  |  |  |  |
|        | Ltd.                                                                                                    |  |  |  |  |  |  |  |  |  |
| 4.     | Thermal Engineering by R K Rajput, Laxmi Publications Pvt. Ltd.                                          |  |  |  |  |  |  |  |  |  |
| 5.     | * * * * * * * * * * * * * * * * * * * *                                                                  |  |  |  |  |  |  |  |  |  |
| 6.     |                                                                                                    |  |  |  |  |  |  |  |  |  |
| 7.     | Material science &Metallurgy by O.P.Khanna, Dhanpat Rai Publications                                     |  |  |  |  |  |  |  |  |  |
| 8.     | Electric and Hybrid Vehicles by A.K.Babu, Khanna books,2 <sup>nd</sup> Edition                           |  |  |  |  |  |  |  |  |  |
| 9.     | A course in Power Plant Engineering /Arora and Domkundwar/Dhanpatrai& Co.                                |  |  |  |  |  |  |  |  |  |
| e_Rec  | ources                                                                                                   |  |  |  |  |  |  |  |  |  |
| 1.     | https://onlinecourses.nptel.ac.in/noc23_me78/preview?use                                                 |  |  |  |  |  |  |  |  |  |
| 2.     | https://onlinecourses.nptel.ac.in/noc23_me101/preview?user                                               |  |  |  |  |  |  |  |  |  |
| ۷.     | https://onninecourses.npter.ac.m/noc25_me101/preview/user                                                |  |  |  |  |  |  |  |  |  |

| Cou          | rse Cod         | le                                                                                                    | Category                                                              | ${f L}$                               | T         | P         | C          | C.I.E       | S.E.E           | Exam          |  |  |
|--------------|-----------------|----------------------------------------------------------------------------------------------------|-----------------------------------------------------------------------|---------------------------------------|-----------|-----------|------------|-------------|-----------------|---------------|--|--|
| B23          | ME110           | 1                                                                                                    | 70                                                                    | 3 Hrs                                 |           |           |            |             |                 |               |  |  |
|              |                 |                                                                                                    |                                                                       |                                       | 1         |           |            |             |                 |               |  |  |
|              |                 |                                                                                                    |                                                                       | EN                                    | GINEE     | RING      | GRAPH      | ICS         |                 |               |  |  |
|              |                 |                                                                                                    |                                                                       | (Com                                  | mon to    | CE, ECI   | E, EEE, N  | ME)         |                 |               |  |  |
| Cour         | se Obje         | ctive                                                                                                    | es:                                                                   | · · · · · · · · · · · · · · · · · · · |           |           |            | <u> </u>    |                 |               |  |  |
| 1.           | To brin         | To bring awareness that Engineering drawing is the language of engineers                                                                                    |                                                                       |                                       |           |           |            |             |                 |               |  |  |
| 2.           | To imp          | Γο impart basic knowledge and skills required to prepare Engineering drawings.                                                                              |                                                                       |                                       |           |           |            |             |                 |               |  |  |
| 3.           |                 | To develop the Engineering imagination essential for successful design.                                                                                     |                                                                       |                                       |           |           |            |             |                 |               |  |  |
|              |                 |                                                                                                    |                                                                       |                                       |           |           |            |             | <u> </u>        |               |  |  |
| Cour         | se Outc         | ome                                                                                                    | s: At the end                                                         | of the cou                            | ırse stuc | lents wi  | ll be able | e to        |                 |               |  |  |
| G N.         |                 |                                                                                                    |                                                                       |                                       | 0 1       |           |            |             |                 | Knowledge     |  |  |
| S.No         |                 |                                                                                                    |                                                                       |                                       | Outc      | omes      |            |             |                 | Level         |  |  |
| 1.           | Utilize         | Utilize the fundamentals of drawing to <b>Sketch</b> polygons and engineering curves.                                                                       |                                                                       |                                       |           |           |            |             |                 |               |  |  |
| 2.           | Apply 1 lines.  | Apply principles of Orthographic projections to <b>Draw</b> the projections of points and                                                                   |                                                                       |                                       |           |           |            |             |                 |               |  |  |
| 3.           | Utilize planes. | the 1                                                                                                    | fundamentals                                                          | of Ortho                              | ographic  | project   | ions to    | Draw the p  | projections of  | К3            |  |  |
| 4.           |                 |                                                                                                    | fundamental <sub>]</sub><br><mark>e-d</mark> imen <mark>sio</mark> na | -                                     |           | hograph   | ic projec  | ctions to S | ketch projec-   | К3            |  |  |
| 5.           | Apply simple s  | 71.1                                                                                                    |                                                                       | ing to C                              | Construc  | et sectio | nal view   | s and picto | orial views of  | К3            |  |  |
|              |                 | - 3                                                                                                    | std. 1980                                                             |                                       | SY        | LLABU     | JS         | 005         | EGE             |               |  |  |
|              |                 | Geor                                                                                                    | netrical Cons                                                         | struction                             | s and E   | ngineer   | ing Cur    | ves:        |                 |               |  |  |
| IINI         | IT-I            | Intro                                                                                                    | <b>duction</b> to E                                                   | Ingineerii                            | ng Draw   | ving, Li  | nes, Lett  | ering and I | Dimensioning,   | Geometrical   |  |  |
|              | Hrs)            | Constructions and Constructing regular polygons by general methods.                                                                                         |                                                                       |                                       |           |           |            |             |                 |               |  |  |
| (202         |                 | <b>Engineering Curves:</b> Parabola, Ellipse and Hyperbola by general method (method only), Cycloidal curves, Involutes, tangent & normal for these curves. |                                                                       |                                       |           |           |            |             |                 |               |  |  |
|              | 1               | meth                                                                                                    | od only), Cyc                                                         | loidal cui                            | rves, Inv | volutes,  | tangent &  | & normal fo | or these curves | •             |  |  |
|              | T.              | O41                                                                                                    | a companii li di                                                      | -4.º                                  | T         | d., 4 !   | 4          |             | olookies D. '   | antinus C     |  |  |
|              |                 |                                                                                                    | situated in ar                                                        | •                                     |           |           |            | ograpnic pr | ojection, Proj  | ections of a  |  |  |
| TINIT        | 1 -             |                                                                                                    |                                                                       | •                                     |           | -         |            | oight lines | parallel to bo  | oth reference |  |  |
|              |                 |                                                                                                    |                                                                       |                                       |           |           |            |             | e other referen |               |  |  |
| (101         | -               | -                                                                                                    |                                                                       |                                       |           | -         | _          |             |                 | -             |  |  |
|              |                 | clined to one reference plane and parallel to the other reference plane. Projections of Straight line inclined to both reference planes.                    |                                                                       |                                       |           |           |            |             |                 |               |  |  |
|              |                 | - 242                                                                                                    | ٠                                                                     | , 2 3 3 4                             |           | г г       |            |             |                 |               |  |  |
|              | ]               | Proje                                                                                                    | ections of pla                                                        | anes: Res                             | gular pla | anes per  | pendicul   | ar to one r | eference plane  | and paralle   |  |  |
|              | 17-1111         | -                                                                                                    | _                                                                     |                                       | -         | -         | -          |             | ined to the otl | -             |  |  |
| (10 <b>I</b> | Hrs)            |                                                                                                    | e; planes inclin                                                      | _                                     |           |           | _          |             |                 |               |  |  |
|              |                 |                                                                                                    | =                                                                     |                                       |           |           |            |             |                 |               |  |  |

|        | <b>Projections of Solids:</b> Types of solids- Polyhedra and Solids of revolution. Projections of |  |  |  |  |  |  |  |  |  |
|--------|---------------------------------------------------------------------------------------------------|--|--|--|--|--|--|--|--|--|
| UNI    | solids in simple positions: Axis perpendicular to horizontal plane, Axis perpendicular to         |  |  |  |  |  |  |  |  |  |
| (10E)  | vertical plane and Axis parallel to both the reference planes, Projection of Solids with axis     |  |  |  |  |  |  |  |  |  |
|        | inclined to one reference plane and parallel to another plane.                                    |  |  |  |  |  |  |  |  |  |
|        | ·                                                                                                 |  |  |  |  |  |  |  |  |  |
|        | Sections of Solids: Sections and Sectional views of Right and Regular Solids – Prisn              |  |  |  |  |  |  |  |  |  |
|        | Cylinder, Pyramid and Cone – and True shape of section.                                           |  |  |  |  |  |  |  |  |  |
| UNI    | -V Isometric Projection: Introduction to Isometric projection and Isometric projection            |  |  |  |  |  |  |  |  |  |
| (10F)  | of simple Right and Regular Solids – Prism, Cylinder, Pyramid and Cone.                           |  |  |  |  |  |  |  |  |  |
|        | Computer graphics: Creating 2D&3D drawings of objects and Transformations using                   |  |  |  |  |  |  |  |  |  |
|        | Auto CAD (Not for end examination).                                                               |  |  |  |  |  |  |  |  |  |
|        |                                                                                                   |  |  |  |  |  |  |  |  |  |
| Text l | ooks:                                                                                             |  |  |  |  |  |  |  |  |  |
| 1.     | ngineering Drawing by N.D Bhatt, Charotar Publications.                                           |  |  |  |  |  |  |  |  |  |
| 2.     | ngineering Drawing- K Venugopal, V. Prabhu Raja, New Age                                          |  |  |  |  |  |  |  |  |  |
| Refe   | nce Books:                                                                                        |  |  |  |  |  |  |  |  |  |
| 1.     | ngineering Drawing by K.L.Narayana & P. Kannaiah, Scitech Publishers.                             |  |  |  |  |  |  |  |  |  |
| 2.     | gineering Graphics for Degree by K.C. John, PHI Publishers.                                       |  |  |  |  |  |  |  |  |  |
| 3.     | ngineering Graphics by PI Varghese, McGrawHill Publishers.                                        |  |  |  |  |  |  |  |  |  |
| 4.     | ngineering Drawing by Agarwal & Agarwal, Tata McGraw Hill Publishers                              |  |  |  |  |  |  |  |  |  |
|        |                                                                                                   |  |  |  |  |  |  |  |  |  |
| e-Res  | urces:                                                                                            |  |  |  |  |  |  |  |  |  |
| 1.     | ttps://nptel.ac.in/courses/112103019/                                                             |  |  |  |  |  |  |  |  |  |
| 2.     | ttps://nptel.ac.in/courses/112104172/1                                                            |  |  |  |  |  |  |  |  |  |
|        | Early 1000 (3) [6] [6] [6] [6] [6]                                                                |  |  |  |  |  |  |  |  |  |

Estd. 1980

| Course C                              | ode                                                                                                    | Category       | L          | Т           | P           | С          | C.I.E.       | S.E.E.         | Exam           |  |  |
|---------------------------------------|----------------------------------------------------------------------------------------------------|----------------|------------|-------------|-------------|------------|--------------|----------------|----------------|--|--|
| B23IT11                               | Γ1101                                                                                                    | ES             |            |             | 2           | 1          | 30           | 70             | 3 Hrs.         |  |  |
|                                       |                                                                                                    |                |            |             | I           | 1          |              |                |                |  |  |
|                                       |                                                                                                    |                |            | IT          | WORKS       | HOP        |              |                |                |  |  |
|                                       |                                                                                                    |                | (Commo     | on to all I | Programm    | es of Eng  | gineering)   |                |                |  |  |
| Course Ol                             | jecti                                                                                                    | ves:           |            |             |             |            |              |                |                |  |  |
| 1 To                                  | To introduce the internal parts of a computer, peripherals, I/O ports, connecting cables                   |                |            |             |             |            |              |                |                |  |  |
| 2 To                                  | To demonstrate configuring the system as Dual boot both Windows and other Operating Sys-                   |                |            |             |             |            |              |                |                |  |  |
| te                                    | tems Viz. Linux, BOSS                                                                                      |                |            |             |             |            |              |                |                |  |  |
| 3 To                                  | To teach basic command line interface commands on Linux.                                                   |                |            |             |             |            |              |                |                |  |  |
| 4 To                                  | teac                                                                                                    | th the usage o | of Interne | et for pro  | ductivity a | and self-p | aced life-lo | ng learning    |                |  |  |
| 5 To                                  | intr                                                                                                    | oduce Comp     | ression,   | Multime     | dia and A   | ntivirus   | tools and C  | Office Tools s | such as Word   |  |  |
| pr                                    | ocess                                                                                                    | sors, Spread s | sheets an  | d Present   | ation tool  | S.         |              |                |                |  |  |
|                                       |                                                                                                    |                |            |             |             |            |              |                |                |  |  |
| Course O                              | ıtcon                                                                                                    | nes: At the en | nd of the  | course st   | tudents wi  | ll be able | to           |                | T              |  |  |
| S.No                                  |                                                                                                    |                |            | O           | utcome      |            |              |                | Knowledge      |  |  |
|                                       |                                                                                                    |                |            |             |             |            |              |                | Level          |  |  |
|                                       | <b>Identify</b> various hardware components of a personal computer and perform assembly and disassembly.   |                |            |             |             |            |              | К3             |                |  |  |
| In                                    | Install Windows and Linux Operating Systems and configure basic network,                                   |                |            |             |             |            |              |                |                |  |  |
| 1 2 1                                 | internet and security settings.                                                                            |                |            |             |             |            |              |                |                |  |  |
|                                       | Demonstrate skill in usage and basic security configurations of browsers.                                  |                |            |             |             |            |              |                | К3             |  |  |
| 4 C                                   | reate                                                                                                    | documents a    | and prese  | entations,  | use sprea   | dsheet ap  | plications   | or data stor-  | K4             |  |  |
| ag                                    |                                                                                                    | l analysis.    |            |             | AUI         | ONOM       | OUS          |                | K4             |  |  |
|                                       | Use Chat GPT to Create stories, translate languages, and prompt engineering                                |                |            |             |             |            |              |                |                |  |  |
| fe                                    | features.  K3                                                                                              |                |            |             |             |            |              |                |                |  |  |
|                                       |                                                                                                    |                |            | -           | · -         |            |              |                |                |  |  |
| 1_                                    | 2                                                                                                    |                | <b>.</b>   |             | SYLLAB      | J <b>S</b> |              |                |                |  |  |
|                                       |                                                                                                    | rdware & So    |            |             | -           |            | amta : C     | OII on 12 C    | ations D       |  |  |
|                                       | <b>Task 1:</b> Identify the peripherals of a computer, components in a CPU and its functions. Draw         |                |            |             |             |            |              |                |                |  |  |
|                                       | the block diagram of the CPU along with the configuration of each peripheral and submit t your instructor. |                |            |             |             |            |              |                |                |  |  |
|                                       |                                                                                                    |                | lent shou  | ıld disass  | semble an   | d assemb   | le the PC h  | ack to worki   | ng condition.  |  |  |
| 1.                                    |                                                                                                    | •              |            |             |             |            |              |                | its need to go |  |  |
| , , , , , , , , , , , , , , , , , , , |                                                                                                    |                |            |             |             |            |              |                | d be given as  |  |  |
|                                       | _                                                                                                    | the course co  |            | •           | •           |            | C            |                | <u> </u>       |  |  |
| 3 Ta                                  | ask 3                                                                                                    | : Every stude  | ent shoul  | d individ   | lually inst | all MS w   | indows on t  | he personal c  | omputer. Lab   |  |  |
| in                                    |                                                                                                    | tor should ve  |            |             |             |            |              |                |                |  |  |
|                                       |                                                                                                    | =              |            |             |             | _          |              | <del>-</del>   | ald have win-  |  |  |
|                                       |                                                                                                    |                | =          |             | _           |            |              |                | oth Windows    |  |  |
| ar                                    | d Lir                                                                                                    | nux. Lab insti | ructors sl | nould ver   | ify the ins | tallation  | and follow   | t up with a V  | iva            |  |  |

| 5  | <b>Task 5:</b> Every student should install BOSS on the computer. The system should be configured as dual boot (VMWare) with both Windows and BOSS. Lab instructors should verify the installation and follow it up with a Viva                                                                                                    |
|----|----------------------------------------------------------------------------------------------------|
|    | Internet & World Wide Web                                                                                                    |
| 6  | <b>Task 1:</b> Orientation & Connectivity Boot Camp: Students should get connected to their Local Area Network and access the Internet. In the process they configure the TCP/IP setting. Finally students should demonstrate, to the instructor, how to access the websites and email. If there is no internet connectivity preparations need to be made by the instructors to simulate the WWW on the LAN.                   |
|    | Task 2: Web Browsers, Surfing the Web: Students customize their web browsers with the                                                                                                    |
| 7  | LAN proxy settings, bookmarks, search toolbars and pop up blockers. Also, plug-ins like Macromedia Flash and JRE for applets should be configured.                                                                                                    |
| 8  | Task 3: Search Engines & Netiquette: Students should know what search engines are and how to use the search engines. A few topics would be given to the students for which they need to search on Google. This should be demonstrated to the instructors by the student.                                                                                                    |
| 9  | <b>Task 4:</b> Cyber Hygiene: Students would be exposed to the various threats on the internet and would be asked to configure their computer to be safe on the internet. They need to customize their browsers to block pop ups, block active x downloads to avoid viruses and/or worms.                                                                                                    |
|    | LaTeX and WORD                                                                                                    |
| 10 | Task 1: Word Orientation: The mentor needs to give an overview of La TeX and Microsoft (MS) office or equivalent (FOSS) tool word: Importance of La TeX and MS office or equivalent (FOSS) tool Word as word Processors, Details of the four tasks and features that would be covered in each, Using La TeXand word – Accessing, overview of toolbars, saving files, Using help and resources, rulers, format painter in word. |
|    | Task 2: Using LaTeX and Word to create a project certificate. Features to be covered:- For-                                                                                                    |
| 11 | matting Fonts in word, Drop Cap in word, Applying Text effects, Using Character Spacing, Borders and Colors, Inserting Header and Footer, Using Date and Time option in both LaTeX and Word.                                                                                                    |
| 12 | <b>Task 3:</b> Creating project abstract Features to be covered:-Formatting Styles, Inserting table, Bullets and Numbering, Changing Text Direction, Cell alignment, Footnote, Hyperlink, Symbols, Spell Check, Track Changes.                                                                                                    |
| 13 | <b>Task 4:</b> Creating a Newsletter: Features to be covered: - Table of Content, Newspaper columns, Images from files and clipart, Drawing toolbar and Word Art, Formatting Images, Textboxes, Paragraphs and Mail Merge in word.                                                                                                    |
|    | EXCEL                                                                                                    |
| 14 | Excel Orientation: The mentor needs to tell the importance of MS office or equivalent (FOSS) tool Excel as a Spreadsheet tool, give the details of the four tasks and features that would be covered in each. Using Excel – Accessing, overview of toolbars, saving excel files, Using help and resources.  Task 1: Creating a Scheduler - Features to be covered: Gridlines, Format Cells, Summation,                         |
|    | auto fill, Formatting Text.                                                                                                    |
| 15 | <b>Task 2:</b> Calculating GPA Features to be covered: - Cell Referencing, Formulae in excel – average, std. deviation, Charts, Renaming and Inserting worksheets, Hyper linking, Count function.                                                                                                    |

| 16     | LOOKUP/VLOOKUP  Tagle 2. Split calls from a page group and outling Souting Pagleon and logical angustum                                                            |
|--------|----------------------------------------------------------------------------------------------------|
| 16     | Task 3: Split cells, freeze panes, group and outline, Sorting, Boolean and logical operators,                                                                      |
|        | Conditional formatting, VLOOKUP, HLOOKUP, Match & Index LOOKUP functions.  POWER POINT                                                                             |
|        |                                                                                                    |
| 17     | Task 1: Students will be working on basic power point utilities and tools which help them cre-                                                                     |
|        | ate basic power point presentations. PPT Orientation, Slide Layouts, Inserting Text, Word                                                                          |
|        | Art, Formatting Text, Bullets and Numbering, Auto Shapes, Lines and Arrows in PowerPoint.                                                                          |
| 18     | <b>Task 2:</b> Interactive presentations - Hyperlinks, Inserting –Images, Clip Art, Audio, Video, Ob-                                                              |
|        | jects, Tables and Charts.                                                                                                    |
| 19     | <b>Task 3:</b> Master Layouts (slide, template, and notes), Types of views (basic, presentation, slide                                                             |
|        | slotter, notes etc), and Inserting – Background, textures, Design Templates, Hidden slides.                                                                        |
|        | AI TOOLS – ChatGPT                                                                                                    |
|        | Task 1: Prompt Engineering: Experiment with different types of prompts to see how the                                                                              |
| 20     | model responds. Try asking questions, starting conversations, or even providing incomplete                                                                         |
|        | sentences to see how the model completes them.                                                                                                    |
|        | • Ex: Prompt: "You are a knowledgeable AI. Please answer the following question: What is                                                                           |
|        | the capital of France?"                                                                                                    |
|        | <b>Task 2: Creative Writing:</b> Use the model as a writing assistant. Provide the beginning of a                                                                  |
| 21     | story or a description of a scene, and let the model generate the rest of the content. This can be                                                                 |
| 21     | a fun way to brainstorm creative ideas.                                                                                                    |
|        | • Ex: Prompt: "In a world where gravity suddenly stopped working, people started floating                                                                          |
|        | upwards. Write a story about how society adapted to this new reality."  Task 3: Language Translation: Experiment with translation tasks by providing a sentence in |
|        | one language and asking the model to translate it into another language. Compare the output to                                                                     |
| 22     | see how accurate and fluent the translations are.                                                                                                    |
|        | • Ex: Prompt: "Translate the following English sentence to French: 'Hello, how are you doing                                                                       |
|        | today?"                                                                                                    |
|        | today.                                                                                                    |
| Doforo | nce Books:                                                                                                    |
| 1      |                                                                                                    |
| 1      | Comdex Information Technology course tool kit, Vikas Gupta, WILEY Dream tech, 2003                                                                                 |
| 2      | The Complete Computer upgrade and repair book, Cheryl A Schmidt, WILEY Dream tech,                                                                                 |
|        | 2013, 3rd edition                                                                                                    |
| 3      | Introduction to Information Technology, ITL Education Solutions limited, Pearson Education,                                                                        |
| 4      | 2012, 2nd edition                                                                                                    |
| 4      | PC Hardware - A Handbook, Kate J. Chase, PHI (Microsoft)                                                                                                    |
| 5      | LaTeX Companion, Leslie Lamport, PHI/Pearson.                                                                                                    |
| 6      | IT Essentials PC Hardware and Software Companion Guide, David Anfins on and Ken                                                                                    |
|        | Quamme. – CISCO Press, Pearson Education, 3rd edition                                                                                                    |
| 7      | IT Essentials PC Hardware and Software Labs and Study Guide, Patrick Regan–CISCO                                                                                   |
|        | Press, Pearson Education, 3 rd edition                                                                                                    |

| Course  | Code                                                                                                    | Category                                 | L         | T          | P          | C           | C.I.E.      | S.E.E.         | Exam |  |  |
|---------|----------------------------------------------------------------------------------------------------|------------------------------------------|-----------|------------|------------|-------------|-------------|----------------|------|--|--|
| B23H    | B23HS1102 HS 2 1 30 70                                                                                                    |                                          |           |            |            |             |             |                |      |  |  |
|         |                                                                                                    |                                          |           |            |            |             | 1           |                |      |  |  |
|         |                                                                                                    |                                          | COM       | IMUNIC     | ATIVE 1    | ENGLIS      | H LAB       |                |      |  |  |
|         |                                                                                                    |                                          |           | (For CE    | , ECE, EI  | EE & ME     | )           |                |      |  |  |
| Course  | Objecti                                                                                                    | ves: Students                            | will      |            |            |             |             |                |      |  |  |
| 1       | Attain the opportunity to encounter a range of self-instructional, learner-friendly methods for language acquisition.                                                                                 |                                          |           |            |            |             |             |                |      |  |  |
| 2       | Become accustomed to using Computer Assisted Language Learning (CALL), which equips them with the necessary tools to prepare for computer-based competitive exams such as GRE, TOEFL, GMAT, and more. |                                          |           |            |            |             |             |                |      |  |  |
| 3       | Enhanc                                                                                                    | e their pronu                            | nciation  | by focus   | sing on st | ess, into   | nation, and | rhythm.        |      |  |  |
| 4       | Build t                                                                                                    | heir confiden                            | ce in bo  | th the for | mal and i  | nformal c   | ontexts.    |                |      |  |  |
| 5       | Receive training in LSRW (Listening, Speaking, Reading, and Writing) skills, equipping them to meet industry requirements.                                                                            |                                          |           |            |            |             |             |                |      |  |  |
| Course  | Outcon                                                                                                    | nes: At the en                           | d of the  | course s   | tudents w  | ill be able | e to        |                |      |  |  |
| S.No    | Outcome                                                                                                    |                                          |           |            |            |             |             |                |      |  |  |
| 1       | Develo                                                                                                    | p English lar                            | iguage į  | oroficiend | cy with en | nphasis o   | n LSRW s    | kills.         | К3   |  |  |
| 2       | <b>Develop</b> communication skills through various language learning activities.                                                                                                    |                                          |           |            |            |             |             |                |      |  |  |
| 3       | -                                                                                                    | <b>ze</b> the English<br>for better list | -         |            |            |             |             | d syllable di- | K4   |  |  |
| 4       | _                                                                                                    | ze and apply ns actively.                | profess   | ionalism   | in partic  | pating in   | debates an  | nd group dis-  | K4   |  |  |
| 5       | <b>Deduce</b> the employability related strategies to become industry-ready.                                                                                                    |                                          |           |            |            |             |             |                | K4   |  |  |
|         |                                                                                                    |                                          |           |            | SYLLAB     | US          |             |                |      |  |  |
| 1       | Vowel                                                                                                    | s &Consonar                              | ıts       |            |            |             |             |                |      |  |  |
| 2       |                                                                                                    | lization/Acce                            |           | S          |            |             |             |                |      |  |  |
| 3       |                                                                                                    | unication Ski                            |           |            |            |             |             |                |      |  |  |
| 4       |                                                                                                    | layer Conver                             |           |            |            |             |             |                |      |  |  |
| 5       |                                                                                                    | Writing                                  |           |            |            |             |             |                |      |  |  |
| 6       |                                                                                                    | ne Writing, Co                           | over lett | er, SOP    |            |             |             |                |      |  |  |
| 7       |                                                                                                    | Discussions-                             |           |            | ice        |             |             |                |      |  |  |
| 8       | -                                                                                                    | es-Methods &                             |           | -          |            |             |             |                |      |  |  |
| 9       |                                                                                                    | resentations/                            |           |            | on         |             |             |                |      |  |  |
| 10      | Intervi                                                                                                    | ews Skills                               |           |            |            |             |             |                |      |  |  |
| Text Bo | ook / So                                                                                                    | urce of Mate                             | rial:     |            |            |             |             |                |      |  |  |
| 1       | 1                                                                                                    | n Infotech                               |           |            |            |             |             |                |      |  |  |

| 2       | Young India Films                                                                                                    |
|---------|----------------------------------------------------------------------------------------------------|
| 3       | Globarena Software                                                                                                    |
| Referen | ce Books                                                                                                    |
| 1       | RamanMeenakshi,Sangeeta-Sharma. Technical Communication. Oxford Press. 2018.                                                                               |
| 2       | TaylorGrant: EnglishConversationPractice, TataMcGrawHillEducationIndia, 2016                                                                               |
| 3       | Hewing's, Martin. Cambridge Academic English(B2).CUP,2012.                                                                                                 |
| 4       | J.Sethi & P.V.Dhamija. A Course in Phonetics and Spoken English, (2 <sup>nd</sup> Ed), Kindle, 2013                                                        |
| 5       | Richards, Jack C., Jonathan Hull, and Susan Proctor. Interchange Level 3 Student's Book with Self-study DVD-ROM. Vol. 3. Cambridge University Press, 2012. |
| Web Re  | esources:                                                                                                    |
| 1       | speechace.com                                                                                                    |
| 2       | https://www.cambridgeone.org( Interchange-3)                                                                                                    |
| Spoken  | English:                                                                                                    |
| 1       | <u>www.esl-lab.com</u>                                                                                                    |
| 2       | www.englishmedialab.com                                                                                                    |
| 3       | www.englishinteractive.net                                                                                                    |
| 4       | https://www.britishcouncil.in/english/online                                                                                                    |
| 5       | http://www.letstalkpodcast.com/                                                                                                    |
| 6       | https://www.youtube.com/c/mmmEnglish_Emma/featured                                                                                                    |
| 7       | https://www.youtube.com/c/ArnelsEverydayEnglish/featured                                                                                                   |
| 8       | https://www.youtube.com/c/engvidAdam/featured                                                                                                    |
| 9       | https://www.youtube.com/c/EnglishClass101/featured                                                                                                    |
| 10      | https://www.youtube.com/c/SpeakEnglishWithTiffani/playlists                                                                                                |
| 11      | https://www.youtube.com/channel/UCV1h_cBE0Drdx19qkTM0WNw                                                                                                   |
| Voice A | ccent:                                                                                                    |
| 1       | https://www.youtube.com/user/letstalkaccent/videos                                                                                                    |
| 2       | https://www.youtube.com/c/EngLanguageClub/featured                                                                                                    |
| 3       | https://www.youtube.com/channel/UC_OskgZBoS4dAnVUgJVexc                                                                                                    |
| 4       | https://www.youtube.com/channel/UCNfm92h83W2i2ijc5Xwp_IA                                                                                                   |

| Course Co              | ode                                                                                                    | Category                   | L         | T          | P            | C          | C.I.E.      | S.E.E.         | Exam      |  |  |  |
|------------------------|----------------------------------------------------------------------------------------------------|----------------------------|-----------|------------|--------------|------------|-------------|----------------|-----------|--|--|--|
| B23BS11                | 07                                                                                                    | BS                         |           |            | 2            | 1          | 30          | 70             | 3 Hrs.    |  |  |  |
|                        |                                                                                                    |                            | I         | I          | -L           |            | 1           |                | L         |  |  |  |
|                        |                                                                                                    |                            | ENG       | INEERI     | NG CHE       | MISTRY     | LAB         |                |           |  |  |  |
|                        |                                                                                                    |                            |           | (F         | or CE & N    | ME)        |             |                |           |  |  |  |
| Course Ob              | jecti                                                                                                    | ves: Student               | will lear | n          |              | <u> </u>   |             |                |           |  |  |  |
| , Me                   | Measuring, operating and testing the chemical equipment and also provide the knowledge of chemical analysis at micro level quantities |                            |           |            |              |            |             |                |           |  |  |  |
| ch                     |                                                                                                    |                            |           |            |              |            |             |                |           |  |  |  |
| 2 Th                   | The ability to analyze and generate experimental skills to enhance the analytical thinkin                                             |                            |           |            |              |            |             |                |           |  |  |  |
| pa                     | pabilities for solving the problems in modern trends in engineering and technology.                                                   |                            |           |            |              |            |             |                |           |  |  |  |
|                        |                                                                                                    |                            |           |            |              |            |             |                |           |  |  |  |
| Course Ou              | tcom                                                                                                    | es: At the e               | nd of the | course st  | tudents wi   | ll be able | to          |                |           |  |  |  |
| S.No                   |                                                                                                    |                            |           | 0          | utcome       |            |             |                | Knowledge |  |  |  |
|                        |                                                                                                    |                            |           |            |              |            |             |                | Level     |  |  |  |
|                        |                                                                                                    |                            |           | _          | -            | •          |             | hniques used   | 17.4      |  |  |  |
|                        | cnen<br>licato                                                                                                    | =                          | nory for  | voiumeu    | ne anaiysi   | s; redox   | utrations v | vith different | K4        |  |  |  |
|                        |                                                                                                    |                            | hemicals  | and mat    | erials in c  | orrosion   | and energy  | storage sys-   |           |  |  |  |
| $\frac{2}{\text{ter}}$ | _                                                                                                    | choice of c                | nemicais  | and mat    | citais iii c | Ollosion a | and energy  | storage sys-   | K4        |  |  |  |
|                        |                                                                                                    | p n <mark>an</mark> omater | ials and  | polymers   | for sustai   | nable dev  | elopment    |                | K4        |  |  |  |
| Aı                     |                                                                                                    |                            |           |            |              |            | -           | re point, vis- | K4        |  |  |  |
| 4 co                   | cosity, and their significance by instrumental analysis                                                                               |                            |           |            |              |            |             |                |           |  |  |  |
|                        |                                                                                                    | SEE S                      |           | ENG        | MEE          | KING       | COLL        | EGE            |           |  |  |  |
|                        |                                                                                                    | Estd. 1980                 | 0         | S          | SYLLAB       | JS         | OU5         |                |           |  |  |  |
| 1 De                   | termi                                                                                                    | ination of ha              | ardness o | f a groun  | d water sa   | mple       |             |                |           |  |  |  |
| 2 Es                   | timat                                                                                                    | ion of Disso               | lved Oxy  | ygen by V  | Winkler's    | nethod     |             |                |           |  |  |  |
| 3 De                   | termi                                                                                                    | ination of St              | rength of | f an acid  | in Pb-Aci    | d battery  |             |                |           |  |  |  |
| 4 De                   | termi                                                                                                    | ination of pe              | ercentage | of Iron i  | n Cement     | sample by  | y potassiun | n dichromate   |           |  |  |  |
| 5 Es                   | timat                                                                                                    | ion of Calci               | um in po  | rt land Co | ement by p   | permanga   | nate        |                |           |  |  |  |
| 6 Pr                   | epara                                                                                                    | tion of nano               | materials | by preci   | pitation m   | ethod      |             |                |           |  |  |  |
| 7 Pro                  | Preparation of a polymer (Bakelite)                                                                                                   |                            |           |            |              |            |             |                |           |  |  |  |
| 8 De                   | termi                                                                                                    | ination of pl              | H for wat | er and so  | il samples   |            |             |                |           |  |  |  |
| 9 Pro                  | Preparation of printed circuit board (PCB)                                                                                            |                            |           |            |              |            |             |                |           |  |  |  |
| 10 De                  | Determination of Viscosity of lubricating oil by Redwood Viscometer                                                                   |                            |           |            |              |            |             |                |           |  |  |  |
| 11 De                  | termi                                                                                                    | ination of Fl              | ash poin  | t and Fire | point of l   | ubricating | g oil       |                |           |  |  |  |
| 12 Ac                  | lsorpt                                                                                                    | tion of acetion            | c acid by | charcoal   |              |            |             |                |           |  |  |  |
| 13 Pr                  | epara                                                                                                    | tion of Biod               | iesel     |            |              |            |             |                |           |  |  |  |
| D 6                    | D :                                                                                                    |                            |           |            |              |            |             |                |           |  |  |  |
| Reference              |                                                                                                    |                            | C1        |            |              | 11         | F 1.        | • ,• • •       | N. 6 11   |  |  |  |
| I I                    | _                                                                                                    |                            |           |            | =            | dition" Pe | arson Publ  | ications by J. | Mendham,  |  |  |  |
| R.                     | C. De                                                                                                    | enney, J.D. I              | sarnes an | ia B. Siva | asankar      |            |             |                |           |  |  |  |

| 2 | Engineering Chemistry Manual -Developed by Faculty of Chemistry, SRKR Engineering Col-                         |
|---|----------------------------------------------------------------------------------------------------|
|   | lege (Within College Circulation)                                                                              |
| 2 | Laboratory Manual of Organic Chemistry, by Raj K Bansal, Wiley Eastern Limited, New age international limited. |
| 3 | Limited, New age international limited.                                                                        |
| 1 | Laboratory Manual on Engineering Chemistry, by Dr Sudha Rani,                                                  |
| 4 | Dhanpat Rai Publishing house                                                                                   |

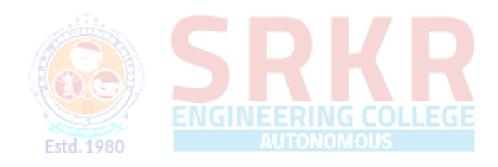

| Cour                            | se Code                                                                                                    | Category                                                                                                    | y L T          | $\overline{\mathbf{T}}$ | P                          | С                      | C.I.E.       | S.E.E.         | Exam              |  |  |
|---------------------------------|----------------------------------------------------------------------------------------------------|----------------------------------------------------------------------------------------------------|----------------|-------------------------|----------------------------|------------------------|--------------|----------------|-------------------|--|--|
| B23N                            | IE1102                                                                                                    | ES                                                                                                    |                |                         | 3                          | 1.5                    | 30           | 70             | 3 Hrs.            |  |  |
|                                 | l                                                                                                    |                                                                                                    |                |                         | l                          |                        |              |                |                   |  |  |
|                                 |                                                                                                    |                                                                                                    | EN             | GINEE                   | RING W                     | ORKSH                  | OP           |                |                   |  |  |
|                                 |                                                                                                    | (Commo                                                                                                    | n for A        | IDS, AI                 | ML, CE,                    | CSBS, CS               | SG, CIC &    | ME)            |                   |  |  |
| Course                          | Objectives                                                                                                    | s:                                                                                                    |                |                         |                            |                        |              |                |                   |  |  |
| 1.                              | To familiarize students with Wood working, Fitting & Sheet metal operations.                                                                                                    |                                                                                                    |                |                         |                            |                        |              |                |                   |  |  |
| 2.                              | To acquire etc.                                                                                                    | e basic know                                                                                                    | ledge (        | on tools                | and equip                  | oment use              | d in Found   | ry, Arc weldii | ng, plumbing      |  |  |
| Course                          | Outcomes                                                                                                    | : At the end                                                                                                    | of the         | course st               | udents wi                  | ll be able             | to           |                |                   |  |  |
| S.No                            |                                                                                                    |                                                                                                    |                | O                       | utcome                     |                        |              |                | Knowledg<br>Level |  |  |
| 1.                              |                                                                                                    | <b>Observe</b> safety precautions, select suitable tools and <b>practice</b> on preparing various components in Wood working & Fitting Trades.                      |                |                         |                            |                        |              |                |                   |  |  |
| 2.                              | Analyze tl                                                                                                    | he dimension                                                                                                    | ns to be       | marked                  | and prep                   | are the sh             | eet metal co | omponents.     | K4                |  |  |
| 3.                              |                                                                                                    | the tools and                                                                                                    |                |                         |                            |                        |              |                | K3                |  |  |
| 4.                              | Choose viewheeler ty                                                                                                    |                                                                                                    | and a          | ccessorie               | es to prep                 | pare pipe              | joints, cha  | nge of two-    | К3                |  |  |
|                                 |                                                                                                    |                                                                                                    | <del>} .</del> | S                       | YLLABI                     | TS.                    | ₩            |                |                   |  |  |
| 1.                              | Demonstra                                                                                                    | ation and ex                                                                                                    | planati        |                         |                            |                        | precaution   | ns to be obse  | rved in work      |  |  |
| 2.                              | Wood Working: Familiarity with different types of woods and tools used in wood carpentry and make following joints.  a) Corner halving Joint b) Dovetail halving joint c) Mortise & Tenon Joint    |                                                                                                    |                |                         |                            |                        |              |                |                   |  |  |
| 3.                              | <b>Fitting:</b> Facilities ercises.                                                                                                    |                                                                                                    | ith diff       | erent typ               | es of tool                 | s used in              |              | do the follow: | ing fitting ex    |  |  |
| 4.                              | Sheet Met<br>Developm                                                                                                    | tal Working<br>ents of follo                                                                                                    | g: Fami        | iliarity w              | vith differ<br>al job froi | ent types<br>n GI shee |              | ed in sheet m  | etal working      |  |  |
| 5.                              | <ul> <li>a) Straight pipe b) Square tray c) Frustum of cone</li> <li>Foundry Trade: Demonstration on Moulding tools and processes, Preparation of Green Sand Moulds for given Patterns.</li> </ul> |                                                                                                    |                |                         |                            |                        |              |                |                   |  |  |
|                                 | <b>Welding Shop</b> : Demonstration on Arc Welding method and Preparation of Lap joint and But joint.                                                                                              |                                                                                                    |                |                         |                            |                        |              |                |                   |  |  |
| 6.                              | Joint.                                                                                                    | <b>Plumbing:</b> Demonstration and practice of Plumbing tools, Preparation of pipe joints with coupling for same diameter and with reducer for different diameters. |                |                         |                            |                        |              |                |                   |  |  |
| <ul><li>6.</li><li>7.</li></ul> | Plumbing                                                                                                    |                                                                                                    |                | _                       |                            | _                      | _            | ion or pipe jo | ints with cou     |  |  |

| Text B | Text Books:                                                                                  |  |  |  |  |  |  |  |
|--------|----------------------------------------------------------------------------------------------|--|--|--|--|--|--|--|
|        | Basic Workshop Technology: Manufacturing Process, Felix W.; Independently Published,         |  |  |  |  |  |  |  |
| 1.     | 2019. Workshop Processes, Practices and Materials; Bruce J. Black, Routledge publishers, 5th |  |  |  |  |  |  |  |
|        | Edn. 2015                                                                                    |  |  |  |  |  |  |  |
| 2.     | A Course in Workshop Technology Vol I. & II, B.S. Raghuwanshi, Dhanpath Rai & Co., 2015      |  |  |  |  |  |  |  |
| ۷.     | & 2017                                                                                       |  |  |  |  |  |  |  |
| Refere | nce Books:                                                                                   |  |  |  |  |  |  |  |
| 1.     | Elements of Workshop Technology, Vol. I by S. K. Hajra Choudhury & Others, Media Pro-        |  |  |  |  |  |  |  |
| 1.     | moters and Publishers, Mumbai. 2007, 14th edition                                            |  |  |  |  |  |  |  |
| 2.     | Workshop Practice by H. S. Bawa, Tata-McGraw Hill, 2004.                                     |  |  |  |  |  |  |  |
| 3.     | Wiring Estimating, Costing and Contracting; Soni P.M. & Upadhyay P.A.; Atul Prakashan,       |  |  |  |  |  |  |  |
| 3.     | 2021-22.                                                                                     |  |  |  |  |  |  |  |

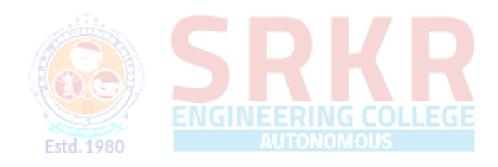

| <b>Course Code</b> | Category | L | T | P | С   | C.I.E. | S.E.E. | Exam   |
|--------------------|----------|---|---|---|-----|--------|--------|--------|
| B23HS1104          | HS       |   |   | 1 | 0.5 | 100    |        | 3 Hrs. |

### HEALTH AND WELLNESS, YOGA AND SPORTS

(Common to AIDS, AIML, CE, CSBS, CSG, CIC & ME)

### **Course Objectives:**

To make the students maintain their mental and physical wellness by balancing emotions in their life. It mainly enhances the essential traits required for the development of the personality

**Course Outcomes:** At the end of the course students will be able to

| S.No | Outcome                                                                        | Knowledge<br>Level |
|------|--------------------------------------------------------------------------------|--------------------|
| 1.   | Understand the importance of yoga and sports for Physical fitness and sound    | K2                 |
| 1.   | health.                                                                        | 112                |
| 2.   | <b>Demonstrate</b> health-related fitness components.                          | K3                 |
| 3.   | <b>Compare</b> and contrast various activities that help enhance their health. | К3                 |
| 4.   | Assess current personal fitness levels.                                        | К3                 |
| 5.   | <b>Develop</b> Positive Personality                                            | K3                 |

### **SYLLABUS**

### UNIT-I

Concept of health and fitness, Nutrition and Balanced diet, basic concept of immunity Relationship between diet and fitness, Globalization and its impact on health, Body Mass Index (BMI) of all age groups.

### **Activities:**

- i) Organizing health awareness programmes in community
- ii) Preparation of health profile
- iii) Preparation of chart for balance diet for all age groups

### **UNIT-II**

Concept of yoga, need for and importance of yoga, origin and history of yoga in Indian context, classification of yoga, Physiological effects of Asanas- Pranayama and meditation, stress management and yoga, Mental health and yoga practice.

### **Activities:**

Yoga practices – Asana, Kriya, Mudra, Bandha, Dhyana, Surya Namaskar

### **UNIT-III**

Concept of Sports and fitness, importance, fitness components, history of sports, Ancient and Modern Olympics, Asian games and Commonwealth games.

### **Activities:**

i) Participation in one major game and one individual sport viz., Athletics, Volleyball, Basketball, Handball, Football, Badminton, Kabaddi, Kho-kho, Table tennis, Cricket etc. Practicing gen-

eral and specific warm up, aerobics

ii) Practicing cardiorespiratory fitness, treadmill, run test, 9 min walk, skipping and running.

### **Reference Books:**

- 1. Gordon Edlin, Eric Golanty. Health and Wellness, 14th Edn. Jones & Bartlett Learning, 2022
- 2. T.K.V.Desikachar. The Heart of Yoga: Developing a Personal Practice
- 3. Archie J.Bahm. Yoga Sutras of Patanjali, Jain Publishing Company, 1993
- 4. Wiseman, John Lofty, SAS Survival Handbook: The Ultimate Guide to Surviving Anywhere Third Edition, William Morrow Paperbacks, 2014
- 5. The Sports Rules Book/ Human Kinetics with Thomas Hanlon. -- 3rd ed. Human Kinetics, Inc.2014

### **Evaluation Guidelines:**

- 1. Evaluated for a total of 100 marks.
- 2. A student can select 6 activities of his/her choice with a minimum of 01 activity per unit. Each activity shall be evaluated by the concerned teacher for 15 marks, totalling to 90 marks.
- 3. A student shall be evaluated by the concerned teacher for 10 marks by conducting viva voce on the subject.

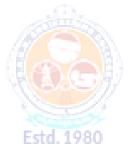

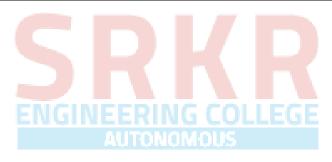

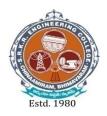

# SAGI RAMA KRISHNAM RAJU ENGINEERING COLLEGE (AUTONOMOUS)

(Approved by AICTE, New Delhi, Affiliated to JNTUK, Kakinada)

Accredited by NAAC with 'A+' Grade.

Recognised as Scientific and Industrial Research Organisation SRKR MARG, CHINA AMIRAM, BHIMAVARAM – 534204 W.G.Dt., A.P., INDIA

| Regul          | I                                                                                     | / IV -    | B.Te | ch. I | I - Sen | nester |        |        |                |  |
|----------------|---------------------------------------------------------------------------------------|-----------|------|-------|---------|--------|--------|--------|----------------|--|
|                | CIVIL ENGINEERING                                                                     |           |      |       |         |        |        |        |                |  |
|                | SCHEME OF INSTRUCTION & EXAMINATION (With effect from 2023-24 admitted Batch onwards) |           |      |       |         |        |        |        |                |  |
| Course<br>Code | Course Name                                                                           | Category  | L    | Т     | P       | Cr     | C.I.E. | S.E.E. | Total<br>Marks |  |
| B23BS1201      | Differential Equations & V tor Calculus                                               | ec-BS     | 3    | 0     | 0       | 3      | 30     | 70     | 100            |  |
| B23BS1202      | Engineering Physics                                                                   | BS        | 3    | 0     | 0       | 3      | 30     | 70     | 100            |  |
| B23EE1201      | Basic Electrical and Electroics Engineering                                           | on-<br>ES | 3    | 0     | 0       | 3      | 30     | 70     | 100            |  |
| B23ME1203      | Engineering Mechanics                                                                 | PC        | 3    | 0     | 0       | 3      | 30     | 70     | 100            |  |
| B23CS1201      | Introduction to Programmi                                                             | ng ES     | 3    | 0     | 0       | 3      | 30     | 70     | 100            |  |
| B23BS1204      | Engineering Physics Lab                                                               | BS        | 0    | 0     | 2       | 1      | - 30   | 70     | 100            |  |
| B23EE1202      | Electrical and Electronics I gineering Workshop                                       | En-<br>ES | 0    | 0     | 3       | 1.5    | 30     | 70     | 100            |  |
| B23CE1202      | Engineering Mechanics & Building Practices lab                                        | PC        | 0    | 0     | 3       | 1.5    | 30     | 70     | 100            |  |
| B23CS1202      | Computer Programming La                                                               | ab ES     | 0    | 0     | 3       | 1.5    | 30     | 70     | 100            |  |
| B23HS1203      | NSS/NCC/Scouts &<br>Guides/Community Service                                          | e HS      | -    | -     | 1       | 0.5    | 100    | 0      | 100            |  |
|                |                                                                                       |           | 15   | 0     | 12      | 21     | 370    | 630    | 1000           |  |

| Cour    | se Cod      | e Category                                                                                    | L             | T         | P          | C            | I.M        | E.M              | Exam              |  |
|---------|-------------|-----------------------------------------------------------------------------------------------|---------------|-----------|------------|--------------|------------|------------------|-------------------|--|
| B23I    | BS1201      | BS                                                                                            | 3             |           |            | 3            | 30         | 70               | 3 Hrs.            |  |
|         |             | -                                                                                             | •             |           | •          | •            | •          | 1                |                   |  |
|         |             | DIFFER                                                                                        | ENTIAL I      | EQUAT     | TONS A     | ND VEC       | TOR CA     | LCULUS           |                   |  |
|         |             |                                                                                               | (Common       | to All P  | rogramn    | nes of Eng   | gineering  | )                |                   |  |
| Pre-r   | equisit     | es: Calculus of                                                                               | functions     | of a sin  | gle varia  | ble and g    | geometry   | •                |                   |  |
| Cours   | se Obje     | ectives: Student                                                                              | will learn    |           |            |              |            |                  |                   |  |
| 1       | First       | order ordinary                                                                                | differential  | equation  | ons and    | some sim     | ple geom   | etrical and p    | hysical applica-  |  |
| 1       | tions       |                                                                                               |               |           |            |              |            |                  |                   |  |
| 2       | Metho       | ods of solution o                                                                             | of linear hig | gher ord  | er ordina  | ry differe   | ntial equa | ations.          |                   |  |
| 3       | Forma       | ntion and solutio                                                                             | on of linear  | partial   | different  | ial equation | ons        |                  |                   |  |
| 4       | Conce       | epts of Gradient                                                                              | , divergenc   | e, curl.  |            |              |            |                  |                   |  |
| 5       | Vecto       | r integral theore                                                                             | ems.          |           |            |              |            |                  |                   |  |
|         | •           |                                                                                               |               |           |            |              |            |                  |                   |  |
| Cours   | se Outo     | comes: At the en                                                                              | nd of the co  | ourse stu | idents w   | ill be able  | to         |                  |                   |  |
| S.No    |             |                                                                                               |               | Outo      | come       |              |            |                  | Knowledge         |  |
| D.1 10  |             |                                                                                               |               |           |            |              |            |                  | Level             |  |
| 1       | Apply       | К3                                                                                            |               |           |            |              |            |                  |                   |  |
|         |             | gonal trajectorie                                                                             |               |           |            |              |            |                  |                   |  |
| 2       |             | linear ordinary                                                                               |               | _         |            |              | rder and   | higher order     | К3                |  |
|         |             | plications relat                                                                              |               |           |            |              | aguation   | a that modal     |                   |  |
| 3       |             | <b>ify</b> th <mark>e method</mark> s<br>cal processes.                                       | s of solution | on for p  | artiai ui  | Herentiai    | equation   | s that model     | К3                |  |
|         |             | oret the physica                                                                              | l meaning     | of diffe  | rent oper  | rators sucl  | n as gradi | ent, curl and    |                   |  |
| 4       | diverg      |                                                                                               |               | 01 01110  | rome op or |              | . 43 8 40  | .0110, 0011 0110 | K3                |  |
|         |             | ate the work do                                                                               | one against   | a field,  | circulati  | on and flu   | ux using   | vector calcu-    | 17.2              |  |
| 5       | lus.        |                                                                                               |               |           |            |              |            |                  | K3                |  |
|         |             |                                                                                               |               |           |            |              |            |                  |                   |  |
|         |             |                                                                                               |               | S         | YLLAB      | US           |            |                  |                   |  |
|         |             | Differential equ                                                                              | iations of    | first ord | ler and    | first degr   | ee         |                  |                   |  |
| UNI     | <b>T-I</b>  | Linear differenti                                                                             | ial equation  | ns – Ber  | noulli's   | equations-   | - Exact ed | quations and     | equations reduc-  |  |
| (10  H) | Irs) i      | ble to exact for                                                                              | m. Applica    | tions: C  | orthogon   | al Trajecto  | ories, Nev | wton's Law o     | of cooling – Law  |  |
|         | (           | of natural growt                                                                              | h and deca    | y- Elect  | rical circ | uits: RL &   | & RC circ  | cuits.           |                   |  |
|         |             |                                                                                               |               |           |            |              |            |                  |                   |  |
| <b></b> |             | Linear differen                                                                               | -             |           | _          | ,            |            | •                |                   |  |
| UNI     |             |                                                                                               | •             |           | _          |              | •          | •                | general solution, |  |
| (10H)   | · · · · · · | <del>-</del>                                                                                  |               |           |            |              | _          |                  | ultaneous linear  |  |
|         | (           | equations, Appl                                                                               | ications to   | L-C-R (   | Lircuit p  | oblems a     | nd Simple  | e Harmonic n     | notion.           |  |
|         | Ι,          | D. 41.1 Thin                                                                                  | .4°.1 E       | 4.        |            |              |            |                  | _                 |  |
| UNIT    |             | Partial Differer                                                                              | -             |           |            | r (* 1.3     | C (*       | . 1              |                   |  |
| (10H    | irc)        |                                                                                               |               |           |            |              | _          | =                | tion of arbitrary |  |
|         |             | constants and arbitrary functions, solutions of first order linear equations using Lagrange's |               |           |            |              |            |                  |                   |  |

|                |              | method. Homogeneous and Non-Homogeneous Linear Partial differential equations with                  |
|----------------|--------------|----------------------------------------------------------------------------------------------------|
|                |              | constant coefficients.                                                                              |
|                |              | Vector differentiation                                                                              |
| UNIT           | r <b>.IV</b> | Scalar and vector point functions, vector operator Del, Del applies to scalar point func-           |
| (10H           |              | tions- Gradient and applications, Directional derivative, del applied to vector point func-         |
| (              | ~)           | tions-Divergence and Curl, vector identities.                                                       |
|                |              |                                                                                                    |
|                |              | Vector integration                                                                                  |
| UNI            |              | Line Integral-circulation-work done, surface integral-flux, Green's theorem in the plane            |
| (10H           | irs)         | (without proof), Stoke's theorem (without proof), volume integral, Divergence theorem               |
|                |              | (without proof) and related problems.                                                               |
| <b>7</b> D 4.3 | <b>D</b> 1   |                                                                                                    |
| Text 1         |              |                                                                                                    |
| 1.             |              | her Engineering Mathematics, B. S. Grewal, Khanna Publishers, 2017, 44 <sup>th</sup> Edition        |
| 2.             |              | anced Engineering Mathematics, Erwin Kreyszig, John Wiley & Sons, 2018, 10 <sup>th</sup> Edition.   |
| Refer          | rence        | Books:                                                                                              |
| 1.             |              | mas Calculus, George B. Thomas, Maurice D. Weir and Joel Hass, Pearson Publishers, 8, 14th Edition. |
| 2              | Adv<br>2018  | anced Engineering Mathematics, Dennis G. Zill and Warren S. Wright, Jones and Bartlett, 8.          |
| 3              | Adv<br>tion. | anced Modern Engineering Mathematics, Glyn James, Pearson publishers, 2018, 5th Edi-                |
|                |              | anced Engineering Mathematics, R. K. Jain and S. R. K. Iyengar, Alpha Science Interna-              |
| 4.             |              | al Ltd., 2021 5th Edition (9th reprint). AUTOMOMOUS                                                 |
| 5              | Higl         | ner Engineering Mathematics, B. V. Ramana, McGraw Hill Education, 2017                              |
| e-Res          | ource        | es:                                                                                                 |
| 1.             | https        | s://onlinecourses.nptel.ac.in/noc21_ma51/preview                                                    |
| 2.             | http         | ://www.nitttrc.edu.in/nptel/courses/video/111107108/L29.html                                        |

| <b>Course Code</b> | Category | L | T | P | С | C.I.E | S.E.E. | Exam   |
|--------------------|----------|---|---|---|---|-------|--------|--------|
| B23BS1202          | BS       | 3 |   |   | 3 | 30    | 70     | 3 Hrs. |

### **ENGINEERING PHYSICS**

(Common for AIDS, AIML, CE, CSBS, CSG, CIC, ME)

### **Course Objectives:**

To bridge the gap between the Physics in school at 10+2 level and UG level engineering courses by identifying the importance of the optical phenomenon like Interference, Diffraction etc., enlightening the periodic arrangement of atoms in Crystalline Solids and concepts of Quantum mechanics, introduce novel concepts of Dielectric and Magnetic materials, Physics of Semiconductors.

**Course Outcomes:** At the end of the course students will be able to

| S.No. | Outcome                                                                                            | Knowledge<br>Level |
|-------|----------------------------------------------------------------------------------------------------|--------------------|
| 1.    | <b>Analyze</b> the intensity variation of light due to polarization, interference and diffraction. | K4                 |
| 2.    | Familiarize with the basics of crystals and their structures.                                      | К3                 |
| 3.    | <b>Summarize</b> various types of polarization of dielectrics and classify the magnetic materials. | К3                 |
| 4.    | Apply the basic concepts of Quantum mechanics, free electron theory and fermi energy.              | К3                 |
| 5.    | Classify the type of semiconductor using Hall effect.                                              | K4                 |

### **SYLLABUS**

# UNIT-I (10Hrs) Wave Optics Interference: Introduction - Principle of superposition - Interference of light - Interference in thin films (Reflection Geometry) & applications - Colours in thin films- Newton's Rings, Determination of wavelength and refractive index. Diffraction: Introduction - Fresnel and Fraunhofer diffractions - Fraunhofer diffraction due to single slit, double slit (Qualitative) & N-slits (Qualitative) - Diffraction Grating - Dispersive power and resolving power of Grating (Qualitative). Polarization: Introduction - Types of polarization - Polarization by reflection, refraction and Double refraction - Nicol's Prism - Half wave and Quarter wave plates. Crystallography and X-ray diffraction

|                | Crystallography and X-ray diffraction                                                      |
|----------------|--------------------------------------------------------------------------------------------|
|                | Crystallography: Space lattice, Basis, Unit Cell and lattice parameters – Bravais Lattices |
| <b>UNIT-II</b> | - crystal systems (3D) - coordination number - packing fraction of SC, BCC & FCC -         |
| (10 Hrs)       | Miller indices – separation between successive (hkl) planes.                               |
|                | X- ray diffraction: Bragg's law - X-ray Diffractometer - crystal structure                 |
|                | determination by Laue's and powder methods.                                                |
|                |                                                                                            |

| UNIT-III | Dielectric and Magnetic Materials                                                         |
|----------|-------------------------------------------------------------------------------------------|
| (10 Hrs) | Dielectric Materials: Introduction - Dielectric polarization - Dielectric polarizability, |

Susceptibility, Dielectric constant and Displacement Vector – Relation between the electric vectors - Types of polarizations- Electronic (Quantitative), Ionic (Quantitative) and Orientation polarizations (Qualitative) - Lorentz internal field - Clausius- Mosotti equation - complex dielectric constant – Frequency dependence of polarization – dielectric loss.

Magnetic Materials: Introduction - Magnetic dipole moment - Magnetization-Magnetic susceptibility and permeability - Atomic origin of magnetism - Classification of magnetic materials: Dia, para, Ferro, Anti-ferro & Ferri magnetic materials - Domain concept for Ferromagnetism & Domain walls (Qualitative) - Hysteresis - soft and hard magnetic materials.

### **Quantum Mechanics and Free electron Theory**

### UNIT-IV (10 Hrs)

Quantum Mechanics: Dual nature of matter – Heisenberg's Uncertainty Principle – Significance and properties of wave function – Schrodinger's time independent and dependent wave equations - Particle in a one-dimensional infinite potential well.

Free Electron Theory: Classical free electron theory (Qualitative with discussion of merits and demerits) Quantum free electron theory – Electrical conductivity based on quantum free electron theory - Fermi-Dirac distribution - Density of states - Fermi energy.

# UNIT-V (10 Hrs)

### **Semiconductors**

Semiconductors: Formation of energy bands – classification of crystalline solids - Intrinsic semiconductors - Density of charge carriers – Electrical conductivity – Fermi level – Extrinsic semiconductors - density of charge carriers – dependence of Fermi energy on carrier concentration and temperature - Drift and diffusion currents – Einstein's equation – Hall effect and its applications.

### **Textbooks:**

- 1. A Textbook of Engineering Physics, M. N. Avadhanulu, P. G. Kshirsagar & T V S Arun Murthy, S. Chand Publications, 11<sup>th</sup> Edition 2019.
- 2. Engineering Physics, D. K. Bhattacharya & Poonam Tandon, Oxford Press 2015

### **Reference Books:**

- 1. Engineering Physics, B. K. Pandey & S. Chaturvedi, Cengage Learning 2021
- 2. Engineering Physics, Shatendra Sharma, Jyotsna Sharma, Pearson Education 2018
- 3. Engineering Physics, Sanjay D. Jain, D. Sahasrabudhe & Girish, University Press 2010
- 4. Engineering Physics, M. R. Srinivasan, New Age International Publishers

### e-Resources

1. <a href="https://www.loc.gov/rr/scitech/selected-internet/physics.html">https://www.loc.gov/rr/scitech/selected-internet/physics.html</a>

| Cour                 | rse Code                                         | Category                                                                                                    | L                                                             | T                                                  | P                                                  | С                                                                                                    | C.I.E.                                                                 | S.E.E.                                            | Exam                       |
|----------------------|--------------------------------------------------|----------------------------------------------------------------------------------------------------|---------------------------------------------------------------|----------------------------------------------------|----------------------------------------------------|----------------------------------------------------------------------------------------------------|------------------------------------------------------------------------|---------------------------------------------------|----------------------------|
| B23                  | EE1201                                           | ES                                                                                                    | 3                                                             |                                                    |                                                    | 3                                                                                                    | 30                                                                     | 70                                                | 3 Hrs.                     |
| 1.   2.   3.   Cours | About the About the About the About the Se Outco | (Com PAF tives: Students the basic principle fundamenta the Electrical M mes: At the er                      | mon for RT A: B s will lead ples of E lead to the lead of the | ASIC Elarn Direct Cu ectric power Energy course s  | rrent (DO<br>ver gener<br>conversi<br>tudents v    | E, CSBS, CAL EN  C) & Alteration and Ending and Ending | measuring i<br>lectrical Safe                                          | ME)  IG  ent (AC) Circ nstruments.  ety.          | Knowledge<br>Level         |
| 1.                   |                                                  | he circuit laws                                                                                              |                                                               |                                                    |                                                    |                                                                                                    |                                                                        |                                                   | K3                         |
| 2.                   | instrum                                          |                                                                                                    |                                                               |                                                    |                                                    |                                                                                                    |                                                                        |                                                   | К3                         |
| 3.                   |                                                  | the basic prince                                                                                             |                                                               |                                                    |                                                    |                                                                                                    |                                                                        | working of                                        | К3                         |
|                      |                                                  |                                                                                                    |                                                               |                                                    | SYLLAF                                             | RIIC                                                                                                    |                                                                        | $\overline{}$                                     |                            |
| UNI<br>(9H           | T-I & & So A an Ph rice                          | C Circuits: E. KVL), serie ources. C Circuits: A. applitude, phasmasor representes R-L, R-C a erical problem | s-paralle<br>C. Fund<br>e, phase<br>tation of<br>nd RLC       | el resisti<br>lamentals<br>e differen<br>f Voltage | ve circus, Sinuson ce, average and cu              | its, Simplidal volta<br>age value<br>rrents, Co                                                                                                    | ges and curre<br>, RMS value<br>oncept of Im                           | ents, time peri<br>e of sinusoida<br>pedance, Imp | with Voltag                |
| UNI'.                | r-II of No M                                     | ectricity Gen<br>onstruction and<br>electricity ge<br>on-convention<br>easuring Instruction<br>oving Coil (P | d principolicition deration al sourceuments:                  | ple of 3 -<br>: schema<br>es (solar<br>Types, C    | phase Antics of country and wind Construct Iron (M | Alternator<br>onvention<br>d).<br>ion and v<br>II) Instru                                                                                                    | r, Transformenal power plant power plant working principle ments and S | ants (Therma<br>ciple of Perm<br>ingle-phase I    | l and Hydro<br>anent Magne |
|                      |                                                  | ower rating of o                                                                                             | different l                                                   | nouseholo                                          | d applian                                          | ces and E                                                                                                    | lectricity bil                                                         | l.                                                |                            |

|       |              | machines: Stepper motor, BLDC Motor.                                                        |                |  |  |  |  |  |  |
|-------|--------------|---------------------------------------------------------------------------------------------|----------------|--|--|--|--|--|--|
|       |              | Electrical Safety: Electric Shock, Safety Precautions to avoid shock, Ea                    | rthing and its |  |  |  |  |  |  |
|       |              | types Domestic protective device: Fuse, Miniature circuit breaker(MCB) at                   | •              |  |  |  |  |  |  |
|       |              | age circuit breaker (ELCB).                                                                 | nu Laini icak- |  |  |  |  |  |  |
|       |              | age circuit oreaxer (ELCB).                                                                 |                |  |  |  |  |  |  |
| Textb | ooks         | ,                                                                                           |                |  |  |  |  |  |  |
| Texto |              |                                                                                             | Sashniaal Dub  |  |  |  |  |  |  |
| 1.    | lishe        | ciples of Electrical and Electronics Engineering, V.K. Mehtha, S. Chand Ters, 2020          |                |  |  |  |  |  |  |
| 2.    |              | c Electrical Engineering, Ritu SahDev, Khanna Publishers, 2018, First Edit                  | ion            |  |  |  |  |  |  |
| Refer | ence         | Books:                                                                                      |                |  |  |  |  |  |  |
| 1.    | Non          | -conventional Energy sources by G.D Rai, Khanna Publishers, 2009, Third Ed                  | lition         |  |  |  |  |  |  |
| 2.    | Basi<br>Edit | c Electrical Engineering, D. P. Kothari and I. J. Nagrath, Mc Graw Hillion                  | , 2019, Fourtl |  |  |  |  |  |  |
| 3.    | Prin         | ciples of Power Systems, V.K. Mehtha, S.Chand Technical Publishers, 2020                    |                |  |  |  |  |  |  |
|       | ı            |                                                                                             |                |  |  |  |  |  |  |
| e-Res | ource        | s                                                                                           |                |  |  |  |  |  |  |
| 1.    | https        | s://nptel.ac.in/courses/108105053                                                           |                |  |  |  |  |  |  |
| 2.    | https        | s://nptel.ac.in/courses/108108076                                                           |                |  |  |  |  |  |  |
|       | •            | .0.                                                                                         |                |  |  |  |  |  |  |
|       |              | PART – B: BASIC ELECTRONICS ENGINEERING                                                     |                |  |  |  |  |  |  |
| Cour  | se Ob        | jectives: Students will learn                                                               |                |  |  |  |  |  |  |
| 1.    | Abou         | It the fundamentals of semiconductor devices and their applications.                        |                |  |  |  |  |  |  |
| 2.    | Abou         | It the fundamentals of basic electronic circuits and instrumentation.                       |                |  |  |  |  |  |  |
| 3.    | Abou         | tt the fundamentals of Digital systems.                                                     |                |  |  |  |  |  |  |
|       |              | Estd. 1980                                                                                  |                |  |  |  |  |  |  |
| Cour  | se Ou        | tcomes: At the end of the course students will be able to                                   |                |  |  |  |  |  |  |
|       |              |                                                                                             | Knowledge      |  |  |  |  |  |  |
| S.No  |              | Outcome                                                                                     | Level          |  |  |  |  |  |  |
| 1.    | Illus        | strate construction and working of Diodes & BJT.                                            | K3             |  |  |  |  |  |  |
|       |              | ly the knowledge of semiconductor devices to understand the working of                      | 77.0           |  |  |  |  |  |  |
| 2.    |              | fiers, voltage regulators and electronic instruments.                                       | K3             |  |  |  |  |  |  |
| 3.    |              | lement simple digital logic circuits.                                                       | К3             |  |  |  |  |  |  |
|       | •            |                                                                                             |                |  |  |  |  |  |  |
|       |              | SYLLABUS                                                                                    |                |  |  |  |  |  |  |
|       |              | Semiconductor Devices                                                                       |                |  |  |  |  |  |  |
| UNI   | тт           | Introduction - Types of semiconductor devices - Operation and Character                     | eristics of Pl |  |  |  |  |  |  |
|       |              | Junction Diode, Zener Effect, Zener Diode and its Characteristics. Bipolar J                | function Tran  |  |  |  |  |  |  |
| (9H   | rs)          | sistor -Principle of operation and CB, CE, CC Configurations— Elementary                    | Treatment of   |  |  |  |  |  |  |
|       |              | Small Signal CE Amplifier.                                                                  |                |  |  |  |  |  |  |
|       |              |                                                                                             |                |  |  |  |  |  |  |
| UNI   | r_tt         | Basic Electronic Circuits and Instrumentation                                               |                |  |  |  |  |  |  |
| (9 H  |              | Rectifiers and power supplies: Block diagram description of a dc power su                   | pply, workin   |  |  |  |  |  |  |
| (711  | 13)          | and analysis of a Half wave and full wave bridge rectifier, capacitor filter (no analysis), |                |  |  |  |  |  |  |

|                                                     | working of simple Zener voltage regulator.                                       |                                                                                             |  |  |  |  |  |  |  |
|-----------------------------------------------------|----------------------------------------------------------------------------------|---------------------------------------------------------------------------------------------|--|--|--|--|--|--|--|
|                                                     |                                                                                  | Electronic Instrumentation: Block diagram of an electronic instrumentation system, Digi-    |  |  |  |  |  |  |  |
| tal Voltmeter (DVM), Cathode Ray Oscilloscope (CRO) |                                                                                  |                                                                                             |  |  |  |  |  |  |  |
|                                                     |                                                                                  |                                                                                             |  |  |  |  |  |  |  |
|                                                     |                                                                                  | Digital Logic Fundamentals                                                                  |  |  |  |  |  |  |  |
|                                                     |                                                                                  | Overview of Number Systems – Binary, Hexa-decimal and BCD numbers. Boolean Alge-            |  |  |  |  |  |  |  |
| UNIT                                                | Γ-III                                                                            | bra - Basic Theorems - Truth Tables and Functionality of Logic Gates - NOT, OR, AND,        |  |  |  |  |  |  |  |
| (9 Hrs)                                             |                                                                                  | NOR, NAND, XOR and XNOR. Simple combinational circuits-Half and Full Adders.                |  |  |  |  |  |  |  |
|                                                     |                                                                                  | Introduction to sequential circuits, Clocked S-R and J-K Flip-flops, Simple examples of     |  |  |  |  |  |  |  |
|                                                     |                                                                                  | two bit Registers and Counters.                                                             |  |  |  |  |  |  |  |
|                                                     |                                                                                  |                                                                                             |  |  |  |  |  |  |  |
| Texth                                               | Textbooks:                                                                       |                                                                                             |  |  |  |  |  |  |  |
| 1.                                                  | R. L                                                                             | L. Boylestad & Louis Nashlesky, Electronic Devices & Circuit Theory, Pearson Educa-         |  |  |  |  |  |  |  |
| 1.                                                  | tion,                                                                            | n, 2021.                                                                                    |  |  |  |  |  |  |  |
| 2.                                                  | Sanj                                                                             | njeev Gupta & Santhosh Gupta, Electronic Devices & Circuit, Dhanpat Rai Publica-            |  |  |  |  |  |  |  |
| ۷.                                                  | tions                                                                            | ons,2010                                                                                    |  |  |  |  |  |  |  |
| Refer                                               | ence l                                                                           | Books:                                                                                      |  |  |  |  |  |  |  |
| 1.                                                  | Princ                                                                            | inciples of Electrical and Electronics Engineering, V.K. Mehtha, S.Chand Technical Publish- |  |  |  |  |  |  |  |
| 1.                                                  | ers,                                                                             | rs, 2020                                                                                    |  |  |  |  |  |  |  |
| 2.                                                  | R. P                                                                             | R. P. Jain, Modern Digital Electronics, 4th Edition, Tata Mc Graw Hill, 2009                |  |  |  |  |  |  |  |
| 3.                                                  | R. S. Sedha, A Textbook of Electronic Devices and Circuits, S. Chand & Co, 2010. |                                                                                             |  |  |  |  |  |  |  |
| e-Res                                               | ource                                                                            |                                                                                             |  |  |  |  |  |  |  |
| 1.                                                  | https                                                                            | tps://archive.nptel.ac.in/courses/108/105/108105132/                                        |  |  |  |  |  |  |  |
| 2.                                                  | http:                                                                            | http://nptel.ac.in/courses/108/108/108108122/                                               |  |  |  |  |  |  |  |

Estd. 1980

AUTONOMOUS

| Course                                                                                          | Code                                                                                             | Category                                                                                                    | L           | T          | P          | C          | C.I.E.        | S.E.E.        | Exam         |
|-------------------------------------------------------------------------------------------------|--------------------------------------------------------------------------------------------------|----------------------------------------------------------------------------------------------------|-------------|------------|------------|------------|---------------|---------------|--------------|
| B23ME                                                                                           | 21203                                                                                            | PC                                                                                                    | 3           |            |            | 3          | 30            | 70            | 3 Hrs.       |
|                                                                                                 |                                                                                                  |                                                                                                    |             |            |            |            |               |               |              |
| ENGINEERING MECHANICS                                                                           |                                                                                                  |                                                                                                    |             |            |            |            |               |               |              |
| (Common to CE & ME)                                                                             |                                                                                                  |                                                                                                    |             |            |            |            |               |               |              |
| Course                                                                                          | Objecti                                                                                          | ives:                                                                                                    |             |            |            |            |               |               |              |
| 1. To know the effect of force and moment in the different engineering applications.            |                                                                                                  |                                                                                                    |             |            |            |            |               |               |              |
| 2. To                                                                                           | 2. To impart the knowledge about center of gravity and moment of inertia of solids and surfaces. |                                                                                                    |             |            |            |            |               |               |              |
| 3. To familiarize Trusses and frictional forces in mechanical applications.                     |                                                                                                  |                                                                                                    |             |            |            |            |               |               |              |
| To learn fundamental concepts of kinematics and kinetics of particles to the analysis of simple |                                                                                                  |                                                                                                    |             |            |            |            |               |               |              |
| pr                                                                                              |                                                                                                  | problems.                                                                                                    |             |            |            |            |               |               |              |
| 5. To                                                                                           | o learn                                                                                          | concepts of kir                                                                                                    | nematics    | and kine   | tics of ri | gid bodies | under dyna    | mic condition | ns           |
|                                                                                                 |                                                                                                  |                                                                                                    |             |            |            |            |               |               |              |
| Course                                                                                          | Outcon                                                                                           | nes: At the end                                                                                                    | d of the o  | course stu | idents wi  | ll be able | to            |               | _            |
| S. No                                                                                           |                                                                                                  |                                                                                                    |             | Ou         | tcome      |            |               |               | Knowledge    |
|                                                                                                 | G 1 (                                                                                            |                                                                                                    | . 6.1       | • •        |            | 0. 4       | 1 C           |               | Level        |
|                                                                                                 |                                                                                                  | or the resultan                                                                                                    |             | given for  | rce syste  | ms & An    | alyze force   | systems us-   | K4           |
|                                                                                                 |                                                                                                  | ations of equil                                                                                                    |             | Coronita   | and man    | ant of inc | rtia of arass | and hadias    | K3           |
|                                                                                                 |                                                                                                  | nine centroid, on the centroid, or the forces o                                                                                           |             |            |            |            |               |               | <u>N3</u>    |
| <b>7</b> .                                                                                      | Anaryz<br>force.                                                                                 | ie tile forces o                                                                                                    | i tile ille | enibers in | uusses     | and solve  | problems (    | on metional   | K4           |
|                                                                                                 |                                                                                                  | the General                                                                                                    | eguatio     | n of mo    | tion pri   | nciples to | solve the r   | problems of   |              |
| 4                                                                                               |                                                                                                  | near and curvi                                                                                                    |             |            |            |            | COLL          | EGE           | K3           |
| _                                                                                               | Detern                                                                                           | nine the displa                                                                                                    | acement,    | velocity   | and acc    | eleration  | relations and | d apply the   | К3           |
| 5.                                                                                              | kinetics                                                                                         | etics on rigid bodies                                                                                                    |             |            |            |            |               |               |              |
|                                                                                                 |                                                                                                  |                                                                                                    |             |            |            |            |               |               |              |
|                                                                                                 |                                                                                                  |                                                                                                    |             | S          | YLLAB      | US         |               |               |              |
|                                                                                                 | Iı                                                                                               | ntroduction to                                                                                                    | Engine      | ering Mo   | echanics   | – Basic C  | oncepts - Sc  | ope and App   | lications    |
| UNIT                                                                                            |                                                                                                  | ystem of For                                                                                                    |             | _          |            |            |               |               | <del>-</del> |
| (10Hr                                                                                           |                                                                                                  | Concurrent Forces-Free Body Diagrams, Lami's Theorem, Equations of Equilibrium of                                                         |             |            |            |            |               |               |              |
|                                                                                                 | C                                                                                                | oplanar Systen                                                                                                    | ns -Mon     | nent of a  | force - C  | ouple- Va  | rignon's Th   | eorem         |              |
|                                                                                                 |                                                                                                  |                                                                                                    | <b>G</b>    | F 111      |            | 1' C       | , <u>C</u>    |               | 1 . 6 1      |
|                                                                                                 |                                                                                                  | <b>Parallel Force System:</b> Equilibrium Conditions- Concept of Centroid - Centroid of sin                                               |             |            |            |            |               |               |              |
|                                                                                                 | l l                                                                                              | figures - Centroid of Composite Figures.  Centre of Gravity: Centre of gravity of simple body (from basic principles). Centre of          |             |            |            |            |               |               |              |
| UNIT-                                                                                           |                                                                                                  | Centre of Gravity: Centre of gravity of simple body (from basic principles), Centre of                                                    |             |            |            |            |               |               |              |
| (10 Hr                                                                                          |                                                                                                  | gravity of composite bodies, Pappus theorems. <b>Area Moments of Inertia:</b> Definition - Polar Moment of Inertia, Transfer Theorem, Mo- |             |            |            |            |               |               |              |
| (10 111                                                                                         |                                                                                                  | ments of Inertia of Composite Figures,                                                                                                    |             |            |            |            |               |               |              |
|                                                                                                 |                                                                                                  | Mass Moment of Inertia: Moment of Inertia of Masses - Standard Shapes- Transfer For                                                       |             |            |            |            |               |               |              |
|                                                                                                 |                                                                                                  | mula for Mass Moments of Inertia                                                                                                    |             |            |            |            |               |               |              |
|                                                                                                 | ]]                                                                                               | luia for iviass i                                                                                                    | MOHIBILIS   | or merua   | a          |            |               |               |              |

| UNIT (10 H | Equilibrium of Systems of Forces: General case of Force system - Analysis of plane trusses, Method of Joints and Method of Sections for plane trusses- Principle of Virtual Work with simple examples  Friction: Introduction, limiting friction and impending motion, Coulomb's laws of dry friction, coefficient of friction, Application of Friction - wedge and ladder friction. |  |  |  |  |  |  |  |
|------------|----------------------------------------------------------------------------------------------------|--|--|--|--|--|--|--|
| UNIT (10 H | of motion - D'Alembert's Principle - Work Energy method and applications to particle l                                                                                                    |  |  |  |  |  |  |  |
| UNIT       |                                                                                                    |  |  |  |  |  |  |  |
| Textbo     | ooks:                                                                                                    |  |  |  |  |  |  |  |
| 1.         | Engineering Mechanics, S. Timoshenko, D. H. Young, J.V. Rao, S. Pati., , McGraw HillEducation 2017. 5 <sup>th</sup> Edition.                                                                                                    |  |  |  |  |  |  |  |
| 2.         | Engineering Mechanics: Statics and Dynamics; A.K.Tayal                                                                                                    |  |  |  |  |  |  |  |
| Refere     | ence Books:                                                                                                    |  |  |  |  |  |  |  |
| 1.         | Engineering Mechanics: Statics and Dynamics, Hibbeler R.C., Pearson Education, Inc., New Delhi, 2022, 14 <sup>th</sup> Edition                                                                                                    |  |  |  |  |  |  |  |
| 2.         | A Textbook of Engineering Mechanics, S.S Bhavikatti. New age international publications 2018. 4th Edition.                                                                                                    |  |  |  |  |  |  |  |
| 3.         | Engineering Mechanics, Statics and Dynamics, I.H. Shames., PHI, 2002. 4 <sup>th</sup> Edition.                                                                                                    |  |  |  |  |  |  |  |
| 4.         | Engineering Mechanics, Volume-I: Statics, Volume-II: Dynamics, J. L. Meriam and L.                                                                                                    |  |  |  |  |  |  |  |
| 5.         | G. Kraige., John Wiley, 2008. 6th Edition. AUTOMOMOUS                                                                                                    |  |  |  |  |  |  |  |
| 6.         | Introduction to Statics and Dynamics, Basudev Battachatia, Oxford University Press, 2014. Second Edition                                                                                                    |  |  |  |  |  |  |  |
| 7.         | Engineering Mechanics, Statics and Dynamics, Rogers and M A. Nelson., McGraw HillEducation. 2017. First Edition.                                                                                                    |  |  |  |  |  |  |  |
|            |                                                                                                    |  |  |  |  |  |  |  |
| e-Reso     | e-Resources :                                                                                                    |  |  |  |  |  |  |  |
| 1.         | https://nptel.ac.in/courses/112103109/                                                                                                    |  |  |  |  |  |  |  |
| 2.         | https://nptel.ac.in/courses/112103108/                                                                                                    |  |  |  |  |  |  |  |
| 3.         | https://nptel.ac.in/courses/122104014/                                                                                                    |  |  |  |  |  |  |  |

| <b>Course Code</b> | Category | L | T | P | C | C.I.E. | S.E.E. | Exam   |
|--------------------|----------|---|---|---|---|--------|--------|--------|
| B23CS1201          | ES       | 3 |   |   | 3 | 30     | 70     | 3 Hrs. |

### INTRODUCTION TO PROGRAMMING

(Common to CE, ECE, EEE, ME)

### **Course Objectives:**

- 1. Familiarize students with programming concepts such as data types, control structures, functions, and arrays.
- 2. Gain knowledge of the operators, selection and repetition statements in C.
- 3. Understand and Apply different programming concepts to deal with real world problems.

Course Outcomes: At the end of the course students will be able to

| S.No | Outcome                                                                                                    |       |  |  |  |
|------|----------------------------------------------------------------------------------------------------|-------|--|--|--|
|      | Outcome                                                                                                    | Level |  |  |  |
| 1.   | <b>Explain</b> fundamentals of computer, programming languages. <b>Use</b> appropriate data types for storing data and <b>choose</b> the operators for writing complex expressions in C. | K3    |  |  |  |
| 2.   | Make use of Decision Making and Looping statements to Solve various problems in C.                                                                                                    | К3    |  |  |  |
| 3.   | Solve problems using Arrays and Strings for efficiently accessing homogenous data.                                                                                                    | К3    |  |  |  |
| 4.   | Develop programs using pointers, structures and unions.                                                                                                    | К3    |  |  |  |
| 5.   | <b>Develop</b> programs to handle functions for reusability and redundancy. <b>Apply</b> file-handling functions to read/write data to files.                                            | К3    |  |  |  |

### **SYLLABUS**

### **Introduction to Computer and Computer Languages:**

History of Computers, Basic organization of a computer: ALU, input-output units, memory, program counter, Introduction to Programming Languages, Flow charts; Algorithms, Pseudo code.

# UNIT-I (10Hrs)

### **Introduction to C Programming:**

Data types, Key words; Variables and Constants; Format-Specifiers, basic input and output statements; Operators: Arithmetic, relational, logical operators; Assignment, increment, decrement, conditional operators; Bitwise and special operators, operator precedence and associativity, type conversion.

## UNIT-II (10 Hrs)

### **Control Structures:**

**Decision Making statements:** Simple if, if-else; nested if, else-if ladder; Switch-Case **Looping Statements:** While loop; Do-while loop; For loop; Comparison of while, do-while and for; Nested loops; Break and continue.

| UNIT-1<br>(10 Hr | Arrays: Introduction to Arrays, one dimensional Arrays; two dimensional Arrays; Applications of 1D-Arrays: Bubble Sort; Insertion Sort; Selection Sort; Linear Search and Binary Search; Applications of 2D-Arrays: Matrix Addition; Matrix Multiplication and Transpose; Strings: Introduction to Strings; string handling functions; Implementation of string copy and string concatenation without using string library functions. |  |  |  |  |  |  |  |
|------------------|----------------------------------------------------------------------------------------------------|--|--|--|--|--|--|--|
|                  | concatenation without using string notary renetions.                                                                                                    |  |  |  |  |  |  |  |
|                  | Structures and Unions:                                                                                                    |  |  |  |  |  |  |  |
|                  | Structures, Accessing elements of a structure, Array of structures; pointer to structure; Un-                                                                                                    |  |  |  |  |  |  |  |
| UNIT-            | · · · · · · · · · · · · · · · · · · ·                                                                                                    |  |  |  |  |  |  |  |
| (10 Hr           |                                                                                                    |  |  |  |  |  |  |  |
|                  | Pointers, dereferencing and address operators, Pointer arithmetic; Accessing array elements using pointers;                                                                                                    |  |  |  |  |  |  |  |
|                  |                                                                                                    |  |  |  |  |  |  |  |
|                  | Functions:                                                                                                    |  |  |  |  |  |  |  |
| UNIT-<br>(10 Hr  | Functions, Declaration, Definition, call; Actual and formal parameters, return values; Call by value, call by reference; passing and returning pointers through functions; Passing arrays to functions; Dynamic memory allocation, malloc(), calloc(), realloc(), free(), storage classes; Command line arguments.  File Handling:  Files, file streams, file types; File modes of operation; Functions for reading from a files;     |  |  |  |  |  |  |  |
|                  | Functions to write data to a file; Random file access functions; Macros                                                                                                    |  |  |  |  |  |  |  |
|                  | ENICHNIEFDING COLLECT                                                                                                    |  |  |  |  |  |  |  |
| Textbo           | oks:                                                                                                    |  |  |  |  |  |  |  |
|                  | 'The C Programming Language", Brian W. Kernighan and Dennis M. Ritchie, Prentice Hall, 988                                                                                                    |  |  |  |  |  |  |  |
| 2. 5             | Schaum's Outline of Programming with C, Byron S Gottfried, McGraw-Hill Education, 1996                                                                                                    |  |  |  |  |  |  |  |
| Referer          | ce Books:                                                                                                    |  |  |  |  |  |  |  |
|                  | Computing fundamentals and C Programming, Balagurusamy, E., McGraw-Hill Education, 2008.                                                                                                    |  |  |  |  |  |  |  |
| 2. I             | Programming in C, RemaTheraja, Oxford, 2016, 2nd edition                                                                                                    |  |  |  |  |  |  |  |
| 3.               | C Programming, A Problem Solving Approach, Forouzan, Gilberg, Prasad, CENGAGE, 3rd edition                                                                                                    |  |  |  |  |  |  |  |
| I                |                                                                                                    |  |  |  |  |  |  |  |
| e-Resou          | rces                                                                                                    |  |  |  |  |  |  |  |
| 1.               | ttps://www.w3schools.com/c/c intro.php                                                                                                    |  |  |  |  |  |  |  |
| 2.               | ttps://www.geeksforgeeks.org/ c-programming-language/                                                                                                    |  |  |  |  |  |  |  |
|                  | https://wwww.geeksforgeeks.org/ c-programming-language/ https://wwww.hackerrank.com/domains/c                                                                                                    |  |  |  |  |  |  |  |

| Course    | e Code                                                                                                    | Category                                                                                                    | L          | T           | P            | С          | C.I.E.       | S.E.E.         | Exam            |  |  |  |
|-----------|----------------------------------------------------------------------------------------------------|----------------------------------------------------------------------------------------------------|------------|-------------|--------------|------------|--------------|----------------|-----------------|--|--|--|
| B23BS1204 |                                                                                                    | BS                                                                                                    |            |             | 2            | 1          | 30           | 70             | 3 Hrs.          |  |  |  |
|           |                                                                                                    |                                                                                                    |            |             |              |            |              |                |                 |  |  |  |
|           | ENGINEERING PHYSICS LAB                                                                                                    |                                                                                                    |            |             |              |            |              |                |                 |  |  |  |
|           | (Common for AIDS, AIML, CE, CSBS, CSG, CIC, ME)                                                                                                    |                                                                                                    |            |             |              |            |              |                |                 |  |  |  |
| Course    | Course Objectives:                                                                                                    |                                                                                                    |            |             |              |            |              |                |                 |  |  |  |
| 1         | To imp                                                                                                    | part hands o                                                                                                    | n experi   | ence to     | the stude    | nts enteri | ng enginee   | ering/technolo | gy education    |  |  |  |
| 1         | about h                                                                                                    | andling equi                                                                                                    | pment/in   | strument    | s and use    | them in ex | xperimenta   | tion.          |                 |  |  |  |
| 2         | To mak                                                                                                    | ce the student                                                                                                    | ts unders  | tand the t  | theoretical  | aspects o  | of various p | henomena ex    | perimentally.   |  |  |  |
|           |                                                                                                    |                                                                                                    |            |             |              |            |              |                |                 |  |  |  |
| Course    | Outcon                                                                                                    | nes: At the en                                                                                                    | nd of the  | course st   | udents wi    | ll be able | to           |                |                 |  |  |  |
| S.No      |                                                                                                    |                                                                                                    |            | Ω           | utcome       |            |              |                | Knowledge       |  |  |  |
| 5.110     |                                                                                                    |                                                                                                    |            |             |              |            |              |                | Level           |  |  |  |
| 1         |                                                                                                    |                                                                                                    |            |             |              |            | and using    | the instru-    | К3              |  |  |  |
|           |                                                                                                    | equipment in                                                                                                    |            | <u> </u>    |              |            | 1 . 1        | .1             |                 |  |  |  |
| 2         |                                                                                                    |                                                                                                    | sing new   | /advance    | d technolo   | gies and   | understand   | their signif-  | К3              |  |  |  |
|           | icance.                                                                                                    |                                                                                                    |            |             |              |            |              |                |                 |  |  |  |
|           |                                                                                                    | COLUMN TO THE PARTY OF THE PARTY OF THE PART |            | LISTO       | F EXPER      | IMENITO    | 2            |                |                 |  |  |  |
| 1         | Dotorm                                                                                                    | ingtion of ro                                                                                                    | 33         |             |              |            |              | y Newton's ri  | ngg             |  |  |  |
| 1         |                                                                                                    |                                                                                                    |            |             | _            |            |              | spectrum usi   |                 |  |  |  |
| 2         | The second second secon | in normal in                                                                                                    |            |             |              |            |              |                | ing diffraction |  |  |  |
|           |                                                                                                    |                                                                                                    |            |             |              |            |              | s by Carey Fo  | ster's bridge   |  |  |  |
| 3         |                                                                                                    | LEstd. 1980                                                                                                    |            | 1           |              |            |              | J              | υ               |  |  |  |
| 4         | Determ                                                                                                    | ination of di                                                                                                    | electric c | onstant u   | sing charg   | ging and c | lischarging  | method.        |                 |  |  |  |
| 5         | Study t                                                                                                    | he variation                                                                                                    | of B vers  | us H by 1   | magnetizii   | ng the ma  | gnetic mate  | erials (B-H cu | rve).           |  |  |  |
| 6         | Determ                                                                                                    | ination of wa                                                                                                    | avelengtl  | n of Laser  | r light usir | g diffract | tion grating | ·•             |                 |  |  |  |
| 7         | Estima                                                                                                    | tion of Planc                                                                                                    | k's const  | ant using   | photoeled    | tric effec | t.           |                |                 |  |  |  |
| 8         | Determ                                                                                                    | ination of the                                                                                                    | e resistiv | ity of sen  | niconduct    | or by four | probe met    | hod.           |                 |  |  |  |
| 9         | Determ                                                                                                    | ination of en                                                                                                    | ergy gap   | of a sem    | iconducto    | r using p- | n junction   | diode.         |                 |  |  |  |
| 10        | Magne                                                                                                    | tic field along                                                                                                    | g the axis | s of a cur  | rent carryi  | ng circula | ar coil by S | tewart Gee's   | Method.         |  |  |  |
| 11        | Determ                                                                                                    | ination of Ha                                                                                                    | all voltag | ge and Ha   | ll coeffici  | ent of a g | iven semico  | onductor using | g Hall effect.  |  |  |  |
| 12        | Determ                                                                                                    | nination of ter                                                                                                    | mperatur   | e coeffici  | ient of a th | ermistor.  |              |                |                 |  |  |  |
| 13        | Determination of acceleration due to gravity and radius of Gyration by using a compound pen-                                                                                                    |                                                                                                    |            |             |              |            |              |                |                 |  |  |  |
|           | dulum.                                                                                                    |                                                                                                    |            |             |              |            |              |                |                 |  |  |  |
| 14        |                                                                                                    | ination of ma                                                                                                    |            |             |              |            |              |                |                 |  |  |  |
| 15        |                                                                                                    |                                                                                                    | -          |             |              |            | given wire   | using Torsion  | al pendulum.    |  |  |  |
| 16        |                                                                                                    | eter: Verifica                                                                                                    |            |             |              |            | 1 0 :        |                | 10              |  |  |  |
| 17        |                                                                                                    |                                                                                                    |            |             |              | n materia  | I of woode   | n scale by nor | n-uniform       |  |  |  |
| 1.0       |                                                                                                    | g (or double o                                                                                                    |            |             |              | 4-1 1      |              | N. (f 1. 1. 2  |                 |  |  |  |
| 18        | Determ                                                                                                    | unation of fre                                                                                                    | equency    | or electric | cally main   | tained tui | ning fork by | y Melde's exp  | eriment.        |  |  |  |

| Reference Books: |                                                                                                  |  |  |  |  |  |  |
|------------------|--------------------------------------------------------------------------------------------------|--|--|--|--|--|--|
| 1                | Physics Laboratory Manual by Physics Department, SRKREC, Bhimavaram                              |  |  |  |  |  |  |
| 2                | Advanced Practical Physics vol 1 & 2 SP Singh & MS Chauhan, Pragati Prakasan, Meerut             |  |  |  |  |  |  |
| 3                | A Text book of Practical Physics – S Balasubramanian & M N Srinivasan, S. Chand Publishers, 2017 |  |  |  |  |  |  |

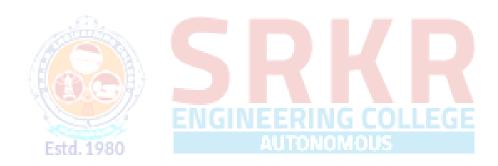

| Course        | Code                                                                                                    | Category                     | L             | Т           | P            | С          | C.I.E.       | S.E.E.          | Exam        |  |
|---------------|----------------------------------------------------------------------------------------------------|------------------------------|---------------|-------------|--------------|------------|--------------|-----------------|-------------|--|
| B23EF         |                                                                                                    | ES                           |               |             | 3            | 1.5        | 30           | 70              | 3 Hrs.      |  |
| <b>D2</b> 3EE |                                                                                                    |                              |               |             |              |            |              |                 |             |  |
|               | ELECTRICAL & ELECTRONICS ENGINEERING WORKSHOP                                                              |                              |               |             |              |            |              |                 |             |  |
|               | (Common for AIDS, AIML, CE, CSBS, CSG, CIC, ME)                                                            |                              |               |             |              |            |              |                 |             |  |
|               | PART – A: ELECTRICAL ENGINEERING WORKSHOP                                                                  |                              |               |             |              |            |              |                 |             |  |
| Course        | ourse Objectives: Student will learn                                                                       |                              |               |             |              |            |              |                 |             |  |
| 1             |                                                                                                    | fy Kirchhoff                 |               |             |              |            |              |                 |             |  |
| 2             | About t                                                                                                    | the voltage b                | uild - up     | in a DC g   | generator a  | and transf | ormation r   | atio of a 1-Φ t | ransformer. |  |
| 3             |                                                                                                    | sure various                 |               |             |              |            |              |                 |             |  |
| 4             | About 6                                                                                                    | electrical pov               | wer gene      | ration usi  | ng solar pl  | notovolta  | ic (PV) sys  | tem.            |             |  |
| 5             | About                                                                                                    | safety measu                 | res used      | in electric | cal system   | S.         |              |                 |             |  |
|               |                                                                                                    |                              |               |             |              |            |              |                 |             |  |
| Course        | Outcon                                                                                                    | nes: At the en               | nd of the     | course st   | udents wil   | ll be able | to           |                 |             |  |
| S.No          |                                                                                                    |                              |               | Oı          | utcome       |            |              |                 | Knowledge   |  |
| 54110         |                                                                                                    |                              |               |             |              |            |              |                 | Level       |  |
| 1             |                                                                                                    | strate Kirch                 | hoff 's l     | aws and s   | solar powe   | er generat | tion with c  | hanging irra-   | K3          |  |
| 2             | diance.                                                                                                    | no the formation             |               |             |              | 1          | 1 22224222   |                 | K4          |  |
| 3             |                                                                                                    | ne the function              |               |             |              |            |              |                 | K4<br>K3    |  |
| 3             |                                                                                                    | ct <mark>rical instru</mark> |               |             |              |            |              | resistance of   | N.3         |  |
| 4             | - 1                                                                                                    | ant generator                | 6.878         |             |              |            |              |                 | K4          |  |
|               | 20011                                                                                                    | ant generator                | - C11G - C11G |             | of Experi    |            |              |                 |             |  |
| 1             | Verifica                                                                                                   | ation of KCL                 | & KVL         |             |              | <u> </u>   | UUS          |                 |             |  |
| 2             | Magnet                                                                                                    | tization chara               | acteristic    | s of a DC   | Shunt Ge     | nerator.   |              |                 |             |  |
| 3             | Measur                                                                                                    | rement of Pov                | wer and l     | Power fac   | ctor in sing | gle phase  | circuit.     |                 |             |  |
| 4             | Measur                                                                                                    | rement of Ear                | rth Resis     | tance usir  | ng Megger    | •          |              |                 |             |  |
| 5             | Measur                                                                                                    | ement of Ele                 | ectrical E    | nergy con   | nsumed by    | Domesti    | ic Electrica | l Appliances.   |             |  |
| 6             | Overloa                                                                                                    | ad and Short                 | circuit p     | rotection   | using Fus    | e / Miniat | ture Circuit | Breaker (MC     | (B).        |  |
| 7             | Measur                                                                                                    | rement of Sol                | lar Powe      | r Output.   |              |            |              |                 |             |  |
| 8             | Transfo                                                                                                    | ormation ratio               | o test on     | a 1-Φ trai  | nsformer.    |            |              |                 |             |  |
| Referen       | ce Bool                                                                                                    | ks:                          |               |             |              |            |              |                 |             |  |
| 1             | Principles of Electrical Engineering, V.K Mehta, Rohit Mehta, S. Chand Publications. Revised Edition 2017. |                              |               |             |              |            |              |                 |             |  |
|               | Chetan Singh Solanki - Solar photovoltaic technology and systems, Manual for Technicians,                  |                              |               |             |              |            |              |                 |             |  |
| 2             | Trainers and Engineers-PHI Learning - 2013 – second edition.                                               |                              |               |             |              |            |              |                 |             |  |
| 3             |                                                                                                    |                              |               |             |              |            |              |                 |             |  |
|               | PART -B: ELECTRONICS ENGINEERING WORKSHOP                                                                  |                              |               |             |              |            |              |                 |             |  |
| Course        | Objecti                                                                                                    | ves: Student                 | will lear     | 'n          |              |            |              |                 |             |  |
| 1             |                                                                                                    |                              |               |             | ing of PN    | junction   | diode, Zen   | er diode and t  | ransistor.  |  |
| 2             | About f                                                                                                    | full wave rec                | tifiers wi    | ith and wi  | ithout filte | r.         |              |                 |             |  |
| l             |                                                                                                    |                              |               |             |              |            |              |                 |             |  |

| 3      | To verify the truth tables of various logic gates.                                                                                       |               |  |  |  |  |  |  |
|--------|----------------------------------------------------------------------------------------------------|---------------|--|--|--|--|--|--|
| 4      | To verify the truth tables of various flip-flops.                                                                                        |               |  |  |  |  |  |  |
| 5      | About the use of Cathode Ray Oscilloscope (CRO).                                                                                         |               |  |  |  |  |  |  |
|        |                                                                                                    |               |  |  |  |  |  |  |
| Course | Outcomes: At the end of the course students will be able to                                                                              |               |  |  |  |  |  |  |
| S.No   | Outcome                                                                                                    |               |  |  |  |  |  |  |
| 1      | Analyze the v-i Characteristics of PN junction Diode and Zener diode.                                                                    | K4            |  |  |  |  |  |  |
| 2      | <b>Demonstrate</b> the Input – Output characteristics of transistor and its working as a switch.                                         | К3            |  |  |  |  |  |  |
| 3      | <b>Use</b> CRO to measure amplitude and frequency of given signal and display the output of full wave rectifier with and without filter. | К3            |  |  |  |  |  |  |
| 4      | <b>Illustrate</b> the working of the logic gates and flipflops by verifying their truth tables.                                          | К3            |  |  |  |  |  |  |
|        | List of Experiments                                                                                                    |               |  |  |  |  |  |  |
| 1      | v-i characteristics of a PN Junction diode                                                                                               |               |  |  |  |  |  |  |
| 2      | v-i characteristics of a Zener Diode and its application as voltage Regulator.                                                           |               |  |  |  |  |  |  |
| 3      | Implementation of full wave rectifier with and without filter.                                                                           |               |  |  |  |  |  |  |
| 4      | Input & Output characteristics of Bipolar Junction Transistor (BJT) in Common configuration.                                             | Emitter (CE)  |  |  |  |  |  |  |
| 5      | Verification of logic gates using Integrated Circuits (ICs).                                                                             |               |  |  |  |  |  |  |
| 6      | Verification of S-R and J-K flip flops using Integrated Circuits (ICs).                                                                  |               |  |  |  |  |  |  |
| 7      | Transistor as a Switch.                                                                                                    |               |  |  |  |  |  |  |
| 8      | Measurement of amplitude and frequency using CRO.                                                                                        |               |  |  |  |  |  |  |
| Refere | Reference Books:                                                                                                    |               |  |  |  |  |  |  |
| 1      | Principles of Electronics Engineering, V.K Mehta, Rohit Mehta, S. Chand Publications. Revised Edition 2017                               |               |  |  |  |  |  |  |
| 2      | Digital Logic and Computer Design, Morris Mano, Pearson India, 2016.                                                                     |               |  |  |  |  |  |  |
| 3      | R. T. Paynter, Introductory Electronic Devices & Circuits – Conventional Flow V son Education, 2009.                                     | ersion, Pear- |  |  |  |  |  |  |

| Cou   | Course Code   Category   L   T   P   C   C.I.E.   S.E.E.   Exam       |                           |          |            |             |             |             |                |                                         |  |  |
|-------|-----------------------------------------------------------------------|---------------------------|----------|------------|-------------|-------------|-------------|----------------|-----------------------------------------|--|--|
| B23   | B23CE1202 PC 3 1.5 30 70                                              |                           |          |            |             |             |             |                | 3 Hrs.                                  |  |  |
|       |                                                                       |                           |          |            |             |             |             |                |                                         |  |  |
|       | ENGINEERING MECHANICS & BUILDING PRACTICES LAB                        |                           |          |            |             |             |             |                |                                         |  |  |
|       |                                                                       |                           |          |            | (For CE)    |             |             |                |                                         |  |  |
|       | urse Objectives:                                                      |                           |          |            |             |             |             |                |                                         |  |  |
| 1.    |                                                                       | Law of Paralle            |          |            |             |             |             | 1.0            | 0 1 0                                   |  |  |
| 2.    |                                                                       |                           | its of   | friction   | of Static a | and Rolli   | ng friction | and Centre     | of gravity of                           |  |  |
|       |                                                                       | ane Lamina. the layout of | a buil   | ding cor   | ncepts of 1 | Non-Desti   | nctive Tes  | ting and diffe | erent Alterna-                          |  |  |
| 3.    | tive Materia                                                          | =                         | u oun    | umg, cor   | icopus of i | von Best    |             | and and        | 7 C T T T T T C T T T T T T T T T T T T |  |  |
|       |                                                                       |                           |          |            |             |             |             |                |                                         |  |  |
| Cours | se Outcomes                                                           | s: At the end of          | of the o | course stu | ıdents wil  | l be able t | 0           |                |                                         |  |  |
| S.No  |                                                                       |                           |          | Out        | tcome       |             |             |                | Knowledge<br>Level                      |  |  |
| 1.    |                                                                       | he Law of Pa              |          | ogram of   | forces an   | nd Law o    | f Moment    | using force    | K4                                      |  |  |
|       |                                                                       | d bell crank le           |          |            |             | 11.00       |             |                |                                         |  |  |
| 2.    |                                                                       | ne coefficient            |          |            | ween two    | different   | surfaces    | and between    | К3                                      |  |  |
| 3.    |                                                                       | the Centre of             |          |            | nt configu  | rations     | 7 -         |                | K3                                      |  |  |
|       |                                                                       | Quality Tes               | _        |            |             |             | d principl  | es of Non-     |                                         |  |  |
| 4.    | Destructive                                                           |                           |          |            |             |             |             |                | K3                                      |  |  |
| 5.    | Demonstra                                                             | te the safety p           | oractic  | es in the  | constructi  | on indust   | ry.         | EGE            | K3                                      |  |  |
|       |                                                                       | std. 1980                 |          |            | AUT         | JNUML       | JUS .       |                |                                         |  |  |
| 1     |                                                                       | perform any               |          |            |             | eriments:   |             |                |                                         |  |  |
| 1.    |                                                                       | n of Law of Pa            |          |            |             |             |             |                |                                         |  |  |
| 2.    |                                                                       | n of Law of M             |          |            |             | sc Appara   | itus and Be | ell Crank Leve | er.                                     |  |  |
| 3.    |                                                                       | al Proof of La            |          | Theorem.   |             |             |             |                |                                         |  |  |
| 4.    |                                                                       | in Jointed Tru            |          |            |             |             |             |                |                                         |  |  |
| 5.    |                                                                       | ion of coeffici           |          |            |             |             |             |                |                                         |  |  |
| 6.    | Determinati                                                           | ion of Center             | of Gra   | vity of d  | ifferent sh | aped Plan   | e Lamina.   |                |                                         |  |  |
| 7.    | Field-Visit                                                           | to understand             | the Q    | uality Te  | sting – rep | ort.        |             |                |                                         |  |  |
| 8.    | Demonstration of Non-Destructive Testing - using Rebound Hammer & UPV |                           |          |            |             |             |             |                |                                         |  |  |
| 9.    |                                                                       | ion various ty            |          |            |             |             |             |                |                                         |  |  |
| 10.   | Demonstrat                                                            | ion of Alterna            | itive N  | laterials  | like M-saı  | nd, Fly as  | h, Sea San  | d etc.,        |                                         |  |  |
| 11.   | Demonstrat                                                            | ion of Safety             | Praction | ces in Co  | nstruction  | industry.   |             |                |                                         |  |  |
| 12.   | Demonstrat                                                            | ion of Plumbi             | ng in    | buildings  | 5.          |             |             |                |                                         |  |  |
|       |                                                                       |                           |          |            |             |             |             |                |                                         |  |  |
| Refer | References:                                                           |                           |          |            |             |             |             |                |                                         |  |  |

| 1  | Timoshenko S., YoungD. H., RaoJ.V. and PatiS., Engineering Mechanics, 5th Edition, McGraw    |
|----|----------------------------------------------------------------------------------------------|
| 1. | Hill Education.                                                                              |
| 2  | Hibbeler R.C., Engineering Mechanics: Statics and Dynamics, 14th Edition, Pearson Education, |
| ۷. | Inc., New Delhi, 2022.                                                                       |
| 3. | Khanna P. N., Civil Engineering Handbook, Engineers' Publishers.                             |
| 4  | Sandeep Mantri, The A to Z of Practical Building Construction and Its Management, Satya pra- |
| 4. | kashan publishers, New Delhi.                                                                |

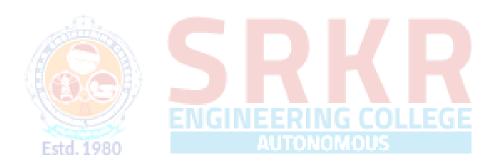

| Cours | se Code                                                            | Category                                                                                                    | L          | T          | P          | С           | C.I.E.      | S.E.E.         | Exam                 |  |  |  |
|-------|--------------------------------------------------------------------|----------------------------------------------------------------------------------------------------|------------|------------|------------|-------------|-------------|----------------|----------------------|--|--|--|
| B23C  | CS1202                                                             | ES                                                                                                    |            |            | 3          | 1.5         | 30          | 70             | 3 Hrs.               |  |  |  |
|       |                                                                    |                                                                                                    |            |            |            |             |             |                |                      |  |  |  |
|       | COMPUTER PROGRAMMING LAB                                           |                                                                                                    |            |            |            |             |             |                |                      |  |  |  |
|       | (Common to CE, ECE, EEE, ME)                                       |                                                                                                    |            |            |            |             |             |                |                      |  |  |  |
| Cours | Course Objectives:                                                 |                                                                                                    |            |            |            |             |             |                |                      |  |  |  |
| 1     | To be familiar with the programming concepts of C Language.        |                                                                                                    |            |            |            |             |             |                |                      |  |  |  |
| 2     | To provide hands on experience with coding and debugging.          |                                                                                                    |            |            |            |             |             |                |                      |  |  |  |
| 3     | To fost                                                            | ter logical th                                                                                                    | inking a   | nd proble  | em-solvir  | ıg skills ι | ising prog  | ramming.       |                      |  |  |  |
|       |                                                                    |                                                                                                    |            |            |            |             |             |                |                      |  |  |  |
| Cours | se Outco                                                           | mes: At the                                                                                                    | end of t   | he course  | e students | s will be a | able to     |                |                      |  |  |  |
| S.No  |                                                                    |                                                                                                    |            | Or         | ıtcome     |             |             |                | Knowledge Lev-       |  |  |  |
| 5.110 |                                                                    |                                                                                                    |            |            |            |             |             |                | el                   |  |  |  |
| 1     |                                                                    | <b>p</b> C Prograing construc                                                                                                    |            | utilize    | memory     | efficient   | ly using v  | various pro-   | К3                   |  |  |  |
| 2     | Select appropriate control structure to Solve real world problems. |                                                                                                    |            |            |            |             |             |                | K4                   |  |  |  |
| 3     | Solve v                                                            | various comp                                                                                                    | olex prol  | blems us   | ing Modu   | ılar Progr  | amming s    | kills.         | K4                   |  |  |  |
| 4     |                                                                    | <b>p</b> , Debug an functions, b                                                                                                    |            |            |            |             | ate the app | olications of  | K4                   |  |  |  |
|       | •                                                                  |                                                                                                    | (8)        |            | SYLLA      | ABUS        |             |                |                      |  |  |  |
|       | WEEK                                                               | (1)                                                                                                    | 1,97       |            | 7          |             |             |                |                      |  |  |  |
|       | _                                                                  |                                                                                                    | familia    | r with th  | ne progra  | mming e     | nvironme    | nt on the co   | mputer and writing   |  |  |  |
|       |                                                                    | t program.                                                                                                    | ?><br>10   |            |            |             |             |                |                      |  |  |  |
| 1     |                                                                    | sted Experir                                                                                                    |            |            |            |             |             |                |                      |  |  |  |
| 1     |                                                                    | al 1: Problem                                                                                                    |            | -          | _          |             | 4           |                |                      |  |  |  |
|       | :\                                                                 | Familiarizati                                                                                                    |            |            |            |             |             | Emacs etc      |                      |  |  |  |
|       |                                                                    | <ul><li>i) Basic Linux environment and its editors like Vi, Vim &amp; Emacs etc.</li><li>ii) Exposure to Turbo C, gcc</li></ul>                                        |            |            |            |             |             |                |                      |  |  |  |
|       |                                                                    | Writing sim                                                                                                    |            | _          | ng printf  | (). scanf(  | )           |                |                      |  |  |  |
|       | WEEK                                                               |                                                                                                    | <u> </u>   | ,          | 81         | ()          | ,           |                |                      |  |  |  |
|       | Object                                                             | tive: Getting                                                                                                    | familia    | r with ho  | w to form  | nally des   | cribe a sol | ution to a pro | oblem in a series of |  |  |  |
|       | finite s                                                           | <b>Objective:</b> Getting familiar with how to formally describe a solution to a problem in a series of finite steps both using textual notation and graphic notation. |            |            |            |             |             |                |                      |  |  |  |
|       | Sugges                                                             | Suggested Experiments /Activities:                                                                                                    |            |            |            |             |             |                |                      |  |  |  |
| 2     | Tutori                                                             | al 2: Probler                                                                                                    | n-solvin   | ng using A | Algorithn  | ns and Fl   | ow charts.  |                |                      |  |  |  |
| 2     | Lab 1                                                              | : Convertin                                                                                                    | ng algo    | rithms/fl  | ow char    | ts into     | C Source    | code. Dev      | eloping the algo-    |  |  |  |
|       | rithms/                                                            | flowcharts for                                                                                                    |            | _          |            | rograms     |             |                |                      |  |  |  |
|       | i)                                                                 | Sum and av                                                                                                    | _          |            |            |             |             |                |                      |  |  |  |
|       | <i>′</i>                                                           | Conversion                                                                                                    |            |            | Celsius a  | nd vice v   | versa       |                |                      |  |  |  |
|       | iii)                                                               | Simple inte                                                                                                    | erest calc | culation   |            |             |             |                |                      |  |  |  |

| W  | T)   | וים  | K. | 3  |
|----|------|------|----|----|
| vv | וגים | וגים | •  | .7 |

3

4

**Objective:** Learn how to define variables with the desired data-type, initialize them with appropriate values and how arithmetic operators can be used with variables and constants.

# **Suggested Experiments/Activities:**

**Tutorial 3:** Variable types and type conversions:

Lab 3: Simple computational problems using arithmetic expressions.

- i) Finding the square root of a given number
- ii) Finding compound interest
- iii) Area of a triangle using heron's formulae
- iv) Distance travelled by an object

#### WEEK 4

**Objective:** Explore the full scope of expressions, type-compatibility of variables & constants and operators used in the expression and how operator precedence works.

# **Suggested Experiments/Activities:**

Tutorial 4: Operators and the precedence and as associativity:

Lab4: Simple computational problems using the operator' precedence and associativity

i) Evaluate the following expressions.

a. 
$$A+B*C+(D*E) + F*G$$

b. 
$$A/B*C-B+A*D/3$$

d. 
$$J=(i++)+(++i)$$

- ii) Find the maximum of three numbers using conditional operator
- iii) Take marks of 5 subjects in integers, and find the total, average in float

#### WEEK 5

**Objective:** Explore the full scope of different variants of "if construct" namely if-else, null else, if-else if\*-else, switch and nested-if including in what scenario each one of them can be used and how to use them. Explore all relational and logical operators while writing conditionals for "if construct".

### **Suggested Experiments/Activities:**

5 **Tutorial 5:** Branching and logical expressions:

**Lab 5:** Problems involving if-then-else structures.

- i) Write a C program to find the max and min of four numbers using if-else.
- ii) Write a C program to generate electricity bill.
- iii) Find the roots of the quadratic equation.
- iv) Write a C program to simulate a calculator using switch case.
- v) Write a C program to find the given year is a leap year or not.

|   | WEEK 6                                                                                                 |  |  |  |  |  |  |  |
|---|----------------------------------------------------------------------------------------------------|--|--|--|--|--|--|--|
|   | <b>Objective:</b> Explore the full scope of iterative constructs namely while loop, do-while loop and  |  |  |  |  |  |  |  |
|   | for loop in addition to structured jump constructs like break and continue including when each         |  |  |  |  |  |  |  |
|   | of these statements is more appropriate to use.                                                        |  |  |  |  |  |  |  |
|   | Suggested Experiments/Activities:                                                                      |  |  |  |  |  |  |  |
| 6 | <b>Tutorial 6:</b> Loops, while and for loops                                                          |  |  |  |  |  |  |  |
|   | Lab 6: Iterative problems e.g., the sum of series                                                      |  |  |  |  |  |  |  |
|   | i) Find the factorial of given number using any loop.                                                  |  |  |  |  |  |  |  |
|   | ii) Find the given number is a prime or not.                                                           |  |  |  |  |  |  |  |
|   | iii) Compute sine and cos series                                                                       |  |  |  |  |  |  |  |
|   | iv) Checking a number palindrome                                                                       |  |  |  |  |  |  |  |
|   | v) Construct a pyramid of numbers.                                                                     |  |  |  |  |  |  |  |
|   | WEEK 7:                                                                                                |  |  |  |  |  |  |  |
|   | <b>Objective:</b> Explore the full scope of Arrays construct namely defining and initializing 1-D and  |  |  |  |  |  |  |  |
|   | 2-D and more generically n-D arrays and referencing individual array elements from the de-             |  |  |  |  |  |  |  |
|   | fined array. Using integer 1-D arrays, explore search solution linear search.                          |  |  |  |  |  |  |  |
|   | Suggested Experiments/Activities:                                                                      |  |  |  |  |  |  |  |
| 7 | Tutorial 7: 1 D Arrays: searching.                                                                     |  |  |  |  |  |  |  |
| ' | Lab 7:1D Array manipulation, linear search                                                             |  |  |  |  |  |  |  |
|   | i) Find the min and max of a 1-D integer array.                                                        |  |  |  |  |  |  |  |
|   | ii) Perform linear search on 1D array.                                                                 |  |  |  |  |  |  |  |
|   | iii) The reverse of a 1D integer array                                                                 |  |  |  |  |  |  |  |
|   | iv)Find 2's complement of the given binary number.                                                     |  |  |  |  |  |  |  |
|   | v) Eliminate duplicate elements in an array                                                            |  |  |  |  |  |  |  |
|   | WEEK 8: ENGINEERING COLLEGE                                                                            |  |  |  |  |  |  |  |
|   | <b>Objective:</b> Explore the difference between other arrays and character arrays that can be used as |  |  |  |  |  |  |  |
|   | Strings by using null character and get comfortable with string by doing experiments that will         |  |  |  |  |  |  |  |
|   | reverse a string and concatenate two strings. Explore sorting solution bubble sort using integer       |  |  |  |  |  |  |  |
|   | arrays.                                                                                                |  |  |  |  |  |  |  |
| 8 | Suggested Experiments/Activities: Tutorial 8: 2 D arrays, sorting and Strings.                         |  |  |  |  |  |  |  |
|   | Lab 8: Matrix problems, String operations, Bubble sort                                                 |  |  |  |  |  |  |  |
|   | i) Addition of two matrices                                                                            |  |  |  |  |  |  |  |
|   | ii) Multiplication two matrices                                                                        |  |  |  |  |  |  |  |
|   | iii) Sort array elements using bubble sort                                                             |  |  |  |  |  |  |  |
|   | iv) Concatenate two strings without built-in functions                                                 |  |  |  |  |  |  |  |

v) Reverse a string using built-in and without built-in string functions

### WEEK 9:

9

**Objective:** Explore pointers to manage a dynamic array of integers, including memory allocation & value initialization, resizing changing and reordering the contents of an array and memory de-allocation using malloc (), calloc (), realloc () and free () functions. Gain experience processing command-line arguments received by C

# **Suggested Experiments/Activities:**

Tutorial 9: Pointers, structures and dynamic memory allocation

Lab 9: Pointers and structures, memory dereferences.

- i) Write a C program to find the sum of a 1D array using malloc()
- ii) Write a C program to find the total, average of n students using structures
- iii) Enter n students data using calloc() and display failed students list
- iv) Read student name and marks from the command line and display the student details along with the total.
- v) Write a C program to implement realloc()

#### **WEEK 10:**

**Objective:** Experiment with C Structures, Unions, bit fields and self-referential structures (Singly linked lists) and nested structures

# **Suggested Experiments/Activities:**

Tutorial 10: Bitfields, Self-Referential Structures, Linked lists

**Lab10 :** Bitfields, linked lists Read and print a date using dd/mm/yyyy format using bit-fields and differentiate the same without using bit- fields

- i) Create and display a singly linked list using self-referential structure.
- ii) Demonstrate the differences between structures and unions using a C program.
- iii) Write a C program to shift/rotate using bitfields.
- iv) Write a C program to copy one structure variable to another structure of the same type.

### **WEEK 11:**

**Objective:** Explore the Functions, sub-routines, scope and extent of variables, doing some experiments by parameter passing using call by value. Basic methods of numerical integration

# **Suggested Experiments/Activities:**

Tutorial 11: Functions, call by value, scope and extent,

**Lab 11:** Simple functions using call by value, solving differential equations using Eulers theorem.

- i) Write a C function to calculate NCR value.
- ii) Write a C function to find the length of a string.
- iii) Write a C function to transpose of a matrix.
- iv) Write a C function to demonstrate numerical integration of differential equations using Euler's method

11

10

|        | WEEK 12:                                                                                                    |  |  |  |  |  |  |  |  |
|--------|----------------------------------------------------------------------------------------------------|--|--|--|--|--|--|--|--|
|        |                                                                                                    |  |  |  |  |  |  |  |  |
|        | <b>Objective:</b> Explore how recursive solutions can be programmed by writing recursive functions that can be invoked from the main by programming at-least five distinct problems that have |  |  |  |  |  |  |  |  |
|        |                                                                                                    |  |  |  |  |  |  |  |  |
|        | naturally recursive solutions.                                                                                                    |  |  |  |  |  |  |  |  |
|        | Suggested Experiments/Activities:                                                                                                    |  |  |  |  |  |  |  |  |
| 12     | Tutorial 12: Recursion, the structure of recursive calls                                                                                                    |  |  |  |  |  |  |  |  |
|        | Lab 12: Recursive functions                                                                                                    |  |  |  |  |  |  |  |  |
|        | i) Write a recursive function to generate Fibonacci series.                                                                                                    |  |  |  |  |  |  |  |  |
|        | ii) Write a recursive function to find the lcm of two numbers.                                                                                                    |  |  |  |  |  |  |  |  |
|        | iii) Write a recursive function to find the factorial of a number.                                                                                                    |  |  |  |  |  |  |  |  |
|        | iv) Write a C Program to implement Ackermann function using recursion.                                                                                                    |  |  |  |  |  |  |  |  |
|        | v) Write a recursive function to find the sum of series.                                                                                                    |  |  |  |  |  |  |  |  |
|        | WEEK 13:                                                                                                    |  |  |  |  |  |  |  |  |
|        | <b>Objective:</b> Explore the basic difference between normal and pointer variables, Arithmetic oper-                                                                                         |  |  |  |  |  |  |  |  |
|        | ations using pointers and passing variables to functions using pointers                                                                                                    |  |  |  |  |  |  |  |  |
|        | Suggested Experiments/Activities:                                                                                                    |  |  |  |  |  |  |  |  |
|        | Tutorial 13: Call by reference, dangling pointers                                                                                                    |  |  |  |  |  |  |  |  |
| 13     | Lab 13: Simple functions using Call by reference, Dangling pointers.                                                                                                    |  |  |  |  |  |  |  |  |
|        | i) Write a C program to swap two numbers using call by reference.                                                                                                    |  |  |  |  |  |  |  |  |
|        | ii) Demonstrate Dangling pointer problem using a C program.                                                                                                    |  |  |  |  |  |  |  |  |
|        | iii) Write a C program to copy one string into another using pointer.                                                                                                    |  |  |  |  |  |  |  |  |
|        | iv)Write a C program to find no of lowercase, uppercase, digits and other characters using                                                                                                    |  |  |  |  |  |  |  |  |
|        | pointers.                                                                                                    |  |  |  |  |  |  |  |  |
|        | WEEK14:                                                                                                    |  |  |  |  |  |  |  |  |
|        | <b>Objective:</b> To understand data files and file handling with various file I/O functions. Explore                                                                                         |  |  |  |  |  |  |  |  |
|        | the differences between text and binary files.                                                                                                    |  |  |  |  |  |  |  |  |
|        | Suggested Experiments/Activities:                                                                                                    |  |  |  |  |  |  |  |  |
|        | Tutorial 14: File handling                                                                                                    |  |  |  |  |  |  |  |  |
| 14     | Lab 14: File operations                                                                                                    |  |  |  |  |  |  |  |  |
|        | i) Write a C program to write and read text into a file.                                                                                                    |  |  |  |  |  |  |  |  |
|        | ii) Write a C program to write and read text into a binary file using fread() and fwrite()                                                                                                    |  |  |  |  |  |  |  |  |
|        | iii) Copy the contents of one file to another file.                                                                                                    |  |  |  |  |  |  |  |  |
|        | iv) Write a C program to merge two files into the third file using command-line arguments.                                                                                                    |  |  |  |  |  |  |  |  |
|        | v) Find no. of lines, words and characters in a file                                                                                                    |  |  |  |  |  |  |  |  |
| /D 41  | vi) Write a C program to print last n characters of a given file.                                                                                                    |  |  |  |  |  |  |  |  |
| Textb  |                                                                                                    |  |  |  |  |  |  |  |  |
| 1      | Ajay Mittal, Programming in C: A practical approach, Pearson.                                                                                                    |  |  |  |  |  |  |  |  |
| 2      | Byron Gottfried, Schaum's Outline of Programming with C, McGraw Hill                                                                                                    |  |  |  |  |  |  |  |  |
| Refere | ence Books:                                                                                                    |  |  |  |  |  |  |  |  |
| 1      | Brian W. Kernighan and Dennis M. Ritchie, The C Programming Language, PrenticeHall of                                                                                                    |  |  |  |  |  |  |  |  |
|        | India                                                                                                    |  |  |  |  |  |  |  |  |
| 2      | C Programming, A Problem-Solving Approach, Forouzan, Gilberg, Prasad, CENGAGE                                                                                                    |  |  |  |  |  |  |  |  |

| <b>Course Code</b> | Category | L | T | P | С   | C.I.E. | S.E.E. | Exam   |
|--------------------|----------|---|---|---|-----|--------|--------|--------|
| B23HS1203          | HS       |   |   | 1 | 0.5 | 100    |        | 3 Hrs. |

### NSS/NCC/SCOUTS & GUIDES/COMMUNITY SERVICE

(Common to AIDS, AIML, CE, CSBS, CSG, CIC, ME)

# **Course Objectives:**

To impart discipline, character, fraternity, teamwork, social consciousness among the students and engaging them in selfless service.

### Course Outcomes: At the end of the course students will be able to

| S.No | Outcome                                                                             | Knowledge |
|------|-------------------------------------------------------------------------------------|-----------|
|      |                                                                                     | Level     |
| 1.   | <b>Understand</b> the importance of discipline, character and service motto.        | K2        |
| 2.   | Solve some societal issues by applying acquired knowledge, facts, and               | K3        |
|      | techniques.                                                                         |           |
| 3.   | <b>Explore</b> human relationships by analyzing social problems.                    | K4        |
| 4.   | <b>Determine</b> to extend their help for the fellow beings and downtrodden people. | К3        |
| 5.   | Develop leadership skills and civic responsibilities.                               | К3        |

# **SYLLABUS**

### **UNIT-I Orientation**

General Orientation on NSS/NCC/ Scouts & Guides/Community Service activities, career guidance.

#### **Activities:**

- i) Conducting –ice breaking sessions-expectations from the course-knowing personal talents and skills
- ii) Conducting orientations programs for the students –future plans-activities-releasing road map etc.
- iii) Displaying success stories-motivational biopics- award winning movies on societal issues etc.
- iv) Conducting talent show in singing patriotic songs-paintings- any other contribution.

# **UNIT-II Nature & Care**

#### **Activities:**

- i) Best out of waste competition.
- ii) Poster and signs making competition to spread environmental awareness.
- iii) Recycling and environmental pollution article writing competition.
- iv) Organising Zero-waste day.
- v) Digital Environmental awareness activity via various social media platforms.
- vi) Virtual demonstration of different eco-friendly approaches for sustainable living.
- vii) Write a summary on any book related to environmental issues.

# **UNIT-III Community Service**

# **Activities:**

- i) Conducting One Day Special Camp in a village contacting village-area leaders- Survey in the village, identification of problems- helping them to solve via media- authorities experts-etc.
- ii) Conducting awareness programs on Health-related issues such as General Health, Mental health, Spiritual Health, HIV/AIDS,
- iii) Conducting consumer Awareness. Explaining various legal provisions etc.
- iv) Women Empowerment Programmes- Sexual Abuse, Adolescent Health and Population Education.
- v) Any other programmes in collaboration with local charities, NGOs etc.

#### **Reference Books:**

- 1. Nirmalya Kumar Sinha & Surajit Majumder, A Text Book of National Service Scheme Vol;.I, Vidya Kutir Publication, 2021 (ISBN 978-81-952368-8-6)
- 2. Red Book National Cadet Corps Standing Instructions Vol I & II, Directorate General of NCC, Ministry of Defence, New Delhi
- 3. Davis M. L. and Cornwell D. A., "Introduction to Environmental Engineering", McGraw Hill, New York 4/e 2008
- 4. Masters G. M., Joseph K. and Nagendran R. "Introduction to Environmental Engineering and Science", Pearson Education, New Delhi. 2/e 2007
- 5. Ram Ahuja. Social Problems in India, Rawat Publications, New Delhi.

#### **Evaluation Guidelines:**

- 1. Evaluated for a total of 100 marks.
- 2. A student can select 6 activities of his/her choice with a minimum of 01 activity per unit. Each activity shall be evaluated by the concerned teacher for 15 marks, totalling to 90 marks.
- 3. A student shall be evaluated by the concerned teacher for 10 marks by conducting viva voce on the subject.